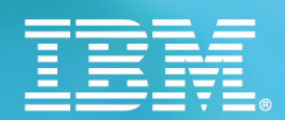

# Il Mondo dei Partner<br>INNOVARE E CRESCERE. INSIEME 2006 **Technical World** Milano 19 - 20 Ottobre

# **ACG/Service Bus** Converter, Connector e web services Alessandro De Benedittis

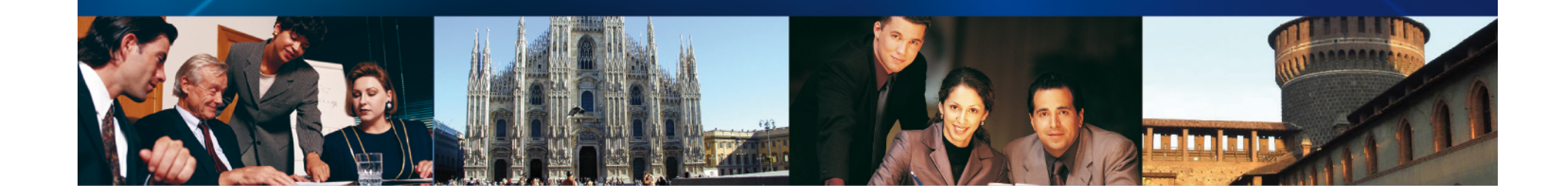

# Agenda

#### Service Oriented Architecture

- **Overview SOA**
- $-$  SOA Technologies
- Web services

#### ACG Service Bus

- Overview
- $-$  Programming model
- Development tools

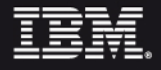

### L'evoluzione dell'e-business

**Attualmente, si assiste ad una crescita esponenziale di:**

- $\checkmark$ **Terminali**
- $\checkmark$ **Dati**
- 9 **Transazioni**

**in una rete che riconosce l'**integrazione **come vero valore dell'e-business**

**Value Networks** 

**Internal Integration** 

e-business Transactions

**Web Publishing** 

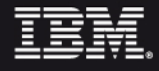

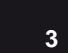

### L'evoluzione dell'e-business

Le PMI devono evolvere i loro processi aziendali in modo che siano:

- $\frac{1}{2}$  integrati end-to-end, sia in ambito aziendale che con i loro partner, clienti, fornitori, …
- $\Phi_{\Delta}^{\Psi_{\Phi}}$  capaci di mutare velocemente in base alle esigenze dei clienti, del mercato, di eventi esterni
- $\frac{1}{2}$ focalizzati sul core business
- $\frac{1}{2}$ in grado di incrementare la produttività aziendale

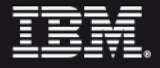

### La Soluzione: SOA - Service Oriented Architecture

"La SOA è un'infrastruttura architetturale in cui le funzioni applicative sono realizzate come componenti (servizi) **indipendenti** e con compiti ben definiti per permettere l'**interoperabilità** e promuovere la **flessibilità** e il **riuso**"

Le funzioni applicative sono esposte come servizi

I servizi sono definiti secondo un'interfaccia standard

 I servizi rappresentano dei componenti atomici per sviluppare nuove applicazioni

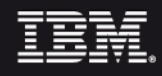

### SOA - I benefici

9 **Facilità di costruzione di applicazioni di business end-to-end**

- 9 **Riusabilità: le applicazioni legacy possono essere integrate nei processi come servizi**
- 9 **Flessibilità: si richiama l'interfaccia del servizio e non la sua implementazione che può cambiare nel tempo**

**Indipendenza dalla piattaforma** 

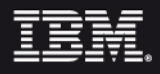

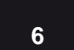

## Le radici della SOA

### **Applicazioni prima del Web**

- **Era previsto un processo di apprendimento del sistema SW**
- **Le tecnologie di riferimento erano (COBOL,C++, client/server, etc.)**
- **Hardware era dedicato**
- $\frac{1}{2}$ **L'integrazione e le evoluzioni erano difficili (EDI, CORBA)**
- $\frac{1}{2}$  **Il numero limitato degli accessi rendeva semplice gestire la sicurezza**
- $\frac{1}{2}$ **I tempi per lo sviluppo si attestavano sui 12-18 mesi**

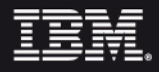

## Le radici della SOA

### I risultati dell'era ".com"

- **Chiunque deve essere in grado di utilizzare il nostro sistema (utenti interni, clienti, business partners, etc.)**
- **Le applicazioni sono sviluppate su architetture** *n-***tiered**
- **Le applicazioni vengono distribuite su diversi hardware**
- **Il mercato impone degli STANDARD (HTTP, HTML, XML, Java, J2EE, etc.)**
- $\frac{1}{2}$ **Nasce l'esigenza del Supply chain management**
- **Diventa un problema gestire la sicurezza**
- $\frac{1}{2}$ **I tempi per lo sviluppo si accorciano a 3-6 mesi**
- $\frac{1}{2}$  **E' necessario garantire l'integrazione con applicazioni eterogenee**

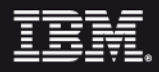

**SOA è costituita da principi, linee guida, best practices architetturali indipendenti da qualsiasi tecnologia e definisce una serie di proprietà che i servizi devono soddisfare per essere realmente riusabili e facilmente integrabili in ambiente eterogeneo.** 

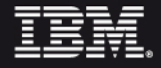

### SOA – Overview: I servizi

**<sup>◆</sup> I Servizi devono essere ricercabili e recuperabili dinamicamente.** Chi necessita di un servizio deve essere in grado di ricercarlo sulla base dell'interfaccia e di chiamarlo a tempo di esecuzione. Questo tipo di meccanismo permette un forte disaccoppiamento tra chi richiede la funzionalità e chi la fornisce, permettendo inoltre di cambiare l'entità che esegue il servizio a tempo di esecuzione in maniera trasparente rispetto al chiamante.

#### **<sup>◆</sup> I Servizi devono essere "esaustivi" e modulari.**

Per essere realmente riusabili, è importante che i servizi non siano legati al contesto o allo stato di altri servizi. Ovviamente le applicazioni richiedenti necessitano di avere uno stato persistente tra le invocazioni, ma questo deve essere separato dal fornitore di servizio. In pratica non dovrebbe esserci uno stato conversazionale nelle chiamate tra chi richiede il servizio e chi fornisce il servizio o, per usare una terminologia più precisa, i servizi dovrebbero essere stateless.

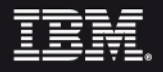

# SOA – Overview: I servizi

**Exteral Servizi devono essere debolmente accoppiati (loosely coupled).** L'accoppiamento si riferisce al numero di dipendenze tra i moduli. Ogni tipo di architettura ben definita è orientata ad avere accoppiamento debole, cioè un numero di dipendenze tra le entità basso e ben controllato. Un sistema formato da componenti fortemente accoppiati è più rigido e difficilmente modificabile. In questo caso il disaccoppiamento si intende sia tecnologico che funzionale:

- Tecnologico: Linguaggio di programmazione, S.O., Protocollo
- Funzionale: Ogni sistema ha la propria rappresentazione dei dati; il messaggio sarà trasformato da un ente intermedio.

 $\Diamond$  I Servizi devono avere un'interfaccia distribuita e devono essere Un servizio con un'interfaccia distribuita può essere pubblicato sulla rete, diventando così disponibile ai componenti che lo vogliano utilizzare. L'accesso tramite la rete permette inoltre di avere trasparenza rispetto alla reale allocazione del servizio.

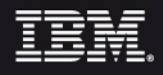

### SOA - Overview : I servizi

 $\diamondsuit$  **| Servizi devono avere preferibilmente un'interfaccia a "grana** 

Un servizio che corrisponda ad un'unica chiamata ad un programma complesso ha in genere dei vantaggi rispetto a una

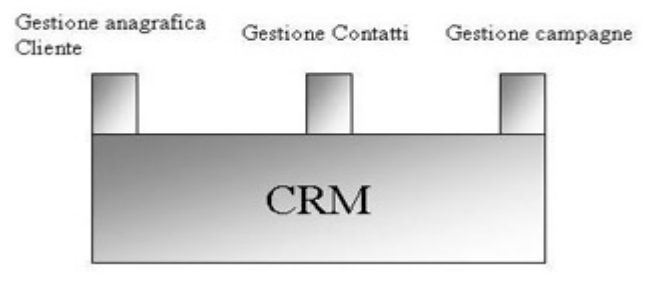

serie di chiamate a tanti servizi più piccoli. In questo modo infatti vengono fatte meno chiamate remote (tipicamente poco efficienti), non c'è bisogno di trovare un sistema per mantenere lo stato tra più chiamate ed è più semplice gestire problematiche legate al fallimento della comunicazione remota. Comunque può essere sensato definire servizi "piccoli" soprattutto se questi servizi possono essere utilizzati per essere composti in altri servizi.

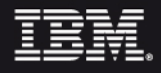

### SOA - Overview : La mappatura dei Processi di Business

◆ I Servizi devono essere componibili, ovvero orchestrabili in processi di business ampi che rompano le tradizionali pile applicative verticali (silos) – La flessibilità dei processi di business è uno dei principali obiettivi di un progetto SOA in cui ogni step è rappresentato da un servizio applicativo

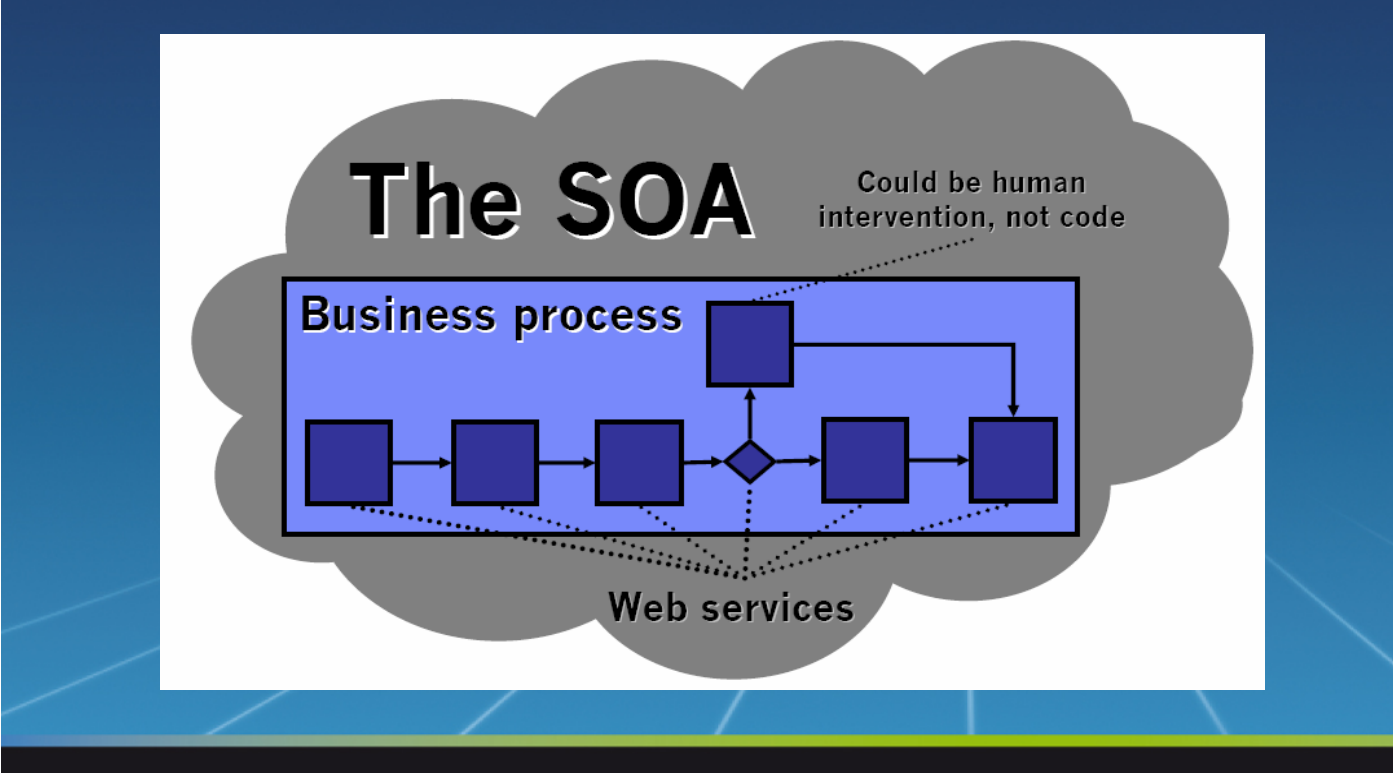

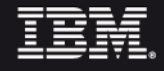

# SOA - I ruoli

#### Le applicazioni SOA definiscono dei ruoli:

- **√ Service Requester**: l'entità che richiede il servizio; può essere un modulo di un'applicazione o un altro servizio.
- **√ Service Provider**: l'entità che fornisce il servizio e che ne espone l'interfaccia.
- **√ Service Description**: definisce il formato per la richiesta di un servizio e della relativa risposta.
	- **Service Broker**: Direttorio in rete dei servizi consultabili.

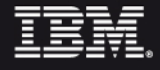

### SOA – Le operazioni

- **Publish** L'operazione di publish rappresenta l'azione di registrazione del servizio o l'annuncio di inserzione di un nuovo servizio. Essa funge da contratto tra il service registry ed il service provider.
- **Find** Con l'operazione di find, il service requestor dichiara uno o più criteri di ricerca, come il tipo di servizio, il QoS, e così via. Il risultato di tale operazione è una lista di descrizioni dei servizi che rispettano tali criteri.
- **Bind** L'operazione di bind rappresenta la relazione client-server tra il service requestor e il service provider. Tale operazione può essere dinamica, come una connessione client-server 'al volo' basata sul fatto di poter invocare la descrizione di un servizio per utilizzarlo; oppure in modalità statica, consistente nel fatto di poter invocare un servizio manualmente, richiedendolo con del codice apposito sul lato client dell'applicazione.

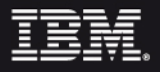

# SOA – Big Picture

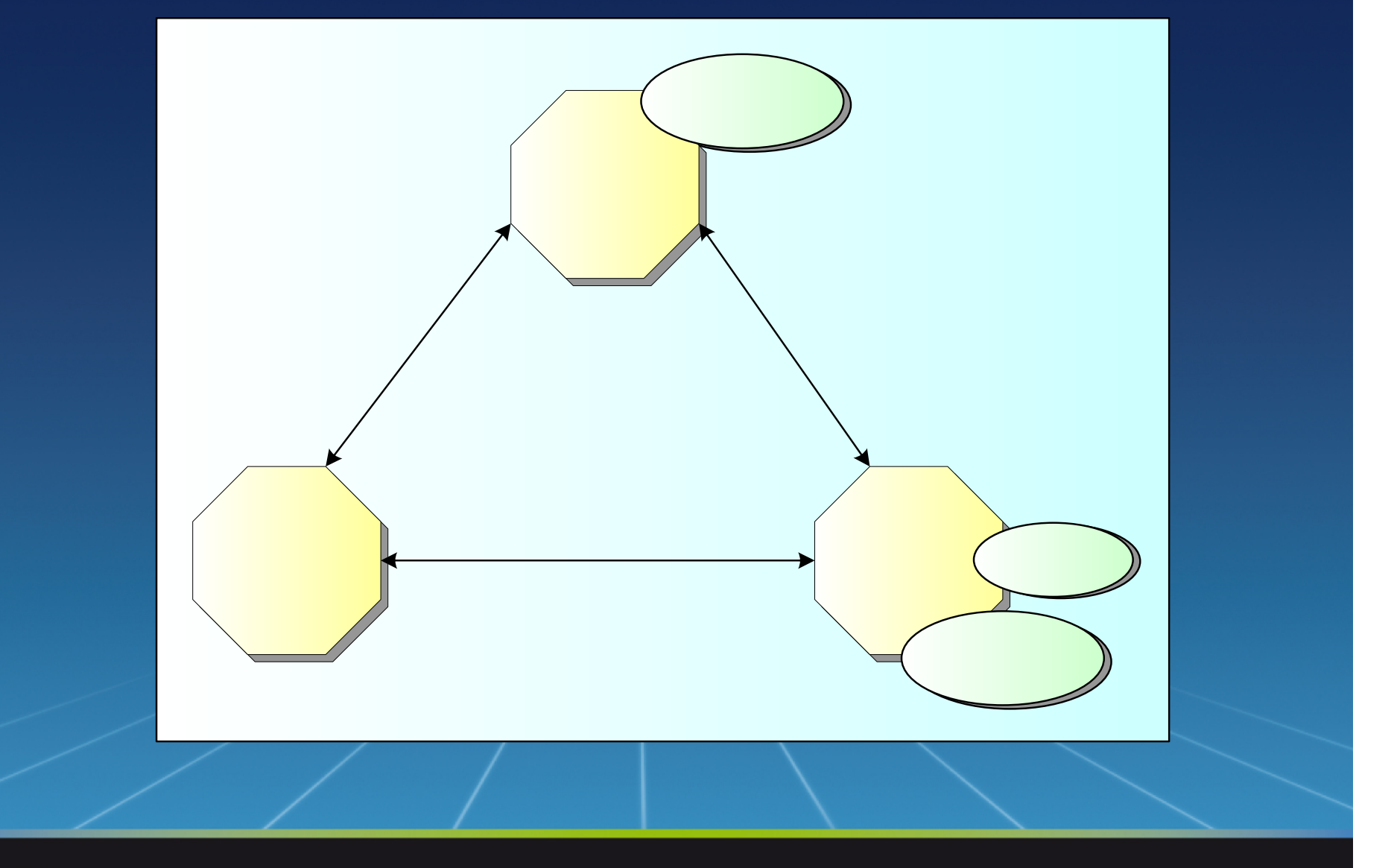

**IBM** 

# Agenda

#### Service Oriented Architecture

- Overview SOA
- **SOA Technologies**

#### ACG Service Bus

- Overview
- Programming model
- Development tools

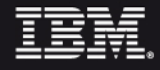

### SOA Technologies: Overview

I Web Services sono la tecnologia abilitante per la SOA. Essi si basano su:

- **SOAP** è il protocollo, basato su XML, scelto dai provider per il trasporto dei messaggi.
- Il **Web Services Description Language** (WSDL) descrive come accedere ad un risorsa nella SOA.
- I **Web Service Discovery standards** (UDDI & WSIL).

L'implementazione dei Business Processes avviene attraverso il **BPEL**

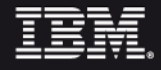

### SOAP (Simple Object Access Protocol)

SOAP è un documento XML, costituito da un envelope, un header e un body, usato per spedire dati tra due o più end-point. E' indipendente dal:

- network
- protocol
- information
- $-$  endpoints

**Bus. Process Execution Language** Management **WS-Reliable WS-Coordination Messaging** Qualit<br>of Servic **WS-Security WS-Transactions WS-Policy Descriptio** WSDL **UDDI** WSIL & Discover **SOAF** SOAP attachment Other protocols Messagir<br>& Encodi Other services XML, XML Infoset Transports (HTTP, HTTPS, JMS, SMTP, FTP, etc.) Transpor

Un messaggio SOAP è caratterizzato da:

- la descrizione del contenuto di un messaggio e delle regole di elaborazione (SOAP envelope);
- una serie di regole di codifica per rappresentare i tipi di dati definiti per l'applicazione (SOAP encoding rules);

 una serie di convenzioni per rappresentare le invocazioni remote e le corrispondenti risposte (SOAP RPC).

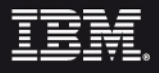

# WSDL – Web Service Description Language

Un documento WSDL è un file in formato XML che descrive l'interfaccia di un Web Service in modo indipendente dal linguaggio e dal protocollo.

- Le informazioni che contiene sono:
	- l'URL dell'host
	- il nome del servizio
	- $-$  il tipo (RPC/Document)
	- $-$ i metodi e i loro parametri

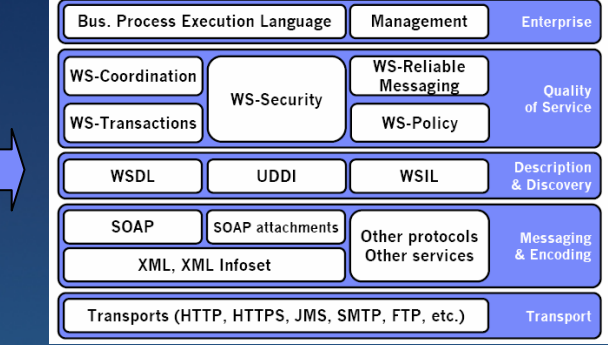

Ciò di cui ha bisogno il client per accedere ad un WS è rappresentato dal WSDL

Ulteriori info: http://www.w3.org/TR/wsd

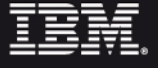

#### UDDI **(Universal Description, Discovery, and Integration)**

Il protocollo UDDI è utilizzato dai servizi di directory per consentire agli utenti di localizzare i Web Services

E' gestito dal consorzio UDDI, che annovera tra i suoi membri IBM, Microsoft, Ariba e SUN Microsystems.

L' UDDI si propone come un "*framework aperto ed indipendente dalla piattaforma per descrivere servizi, individuare società e integrare servizi di business utilizzando Internet*"

Ha le funzionalità di un registro contenitore, all'interno del quale i documenti WSDL possono essere rintracciati come voci di registro. **Bus. Process Execution Language** Management

Ulteriori info: http://www.uddi.org

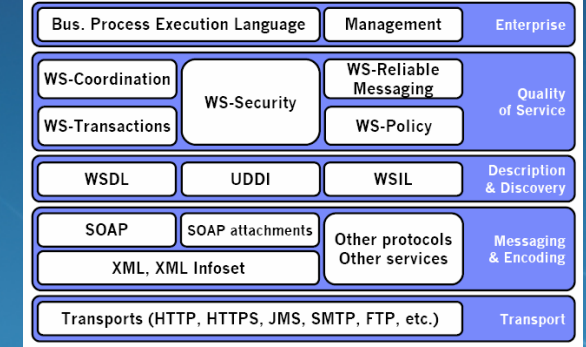

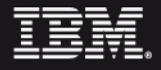

# WSIL **(Web Services Inspection Language)**

Il WS-Inspection Language definisce la location di un sito Web dove si trova il Web service description document (WSDL).

Il WSIL fornisce informazioni relativamente a :

- $-$  Service: le differenti service description per un Web Service
- Link: gli URL di UDDI o delle location dei vari WSDL

Il WSIL si propone come metodo complementare all'UDDI per facilitare la scoperta dei servizi disponibili da parte di un'organizzazione

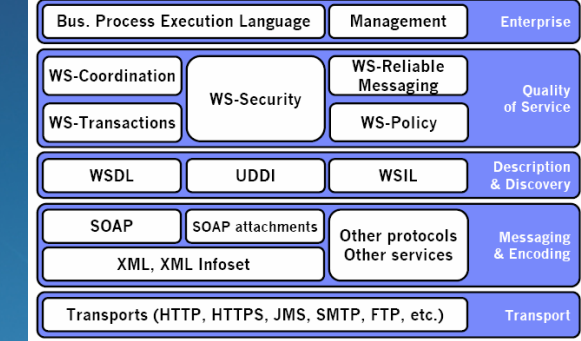

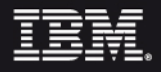

### SOA Technologies: Overview

Il mapping tra le entità SOA definite e i WebServices è molto semplice:

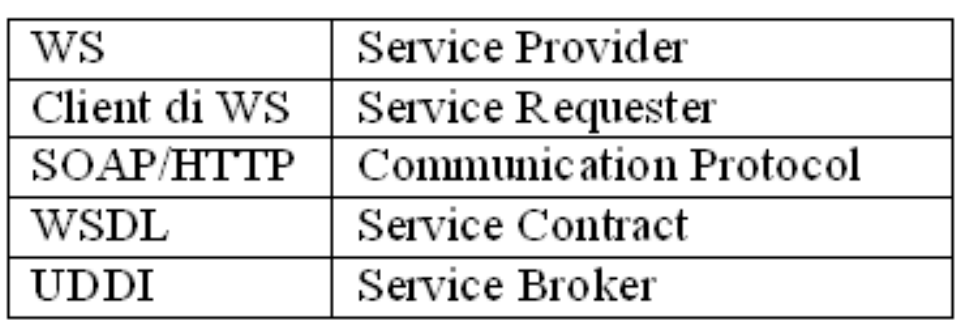

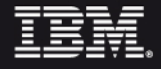

*"I Web Services sono applicazioni modulari e atomiche che possono essere descritte, pubblicate, localizzate, ed invocate in una rete mediante standard aperti"*

Qualsiasi codice legacy (RPG, Java, ..) può essere reso fruibile come Web Service.

Ogni Web Service fornisce funzionalità utilizzabili remotamente come se fossero locali.

I Web Services scambiano messaggi XML tra le applicazioni

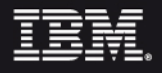

### Web Services

### Un Web Service:

- $\checkmark$  ha un'interfaccia pubblica descritta da un file WSDL
- $\checkmark$  comunica tramite standard aperti (XML, HTTP, JAVA,..)
- $\checkmark$  può richiamare altri Web Services in modo da realizzare un workflow di operazioni atomiche

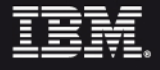

### Web Services - Standards

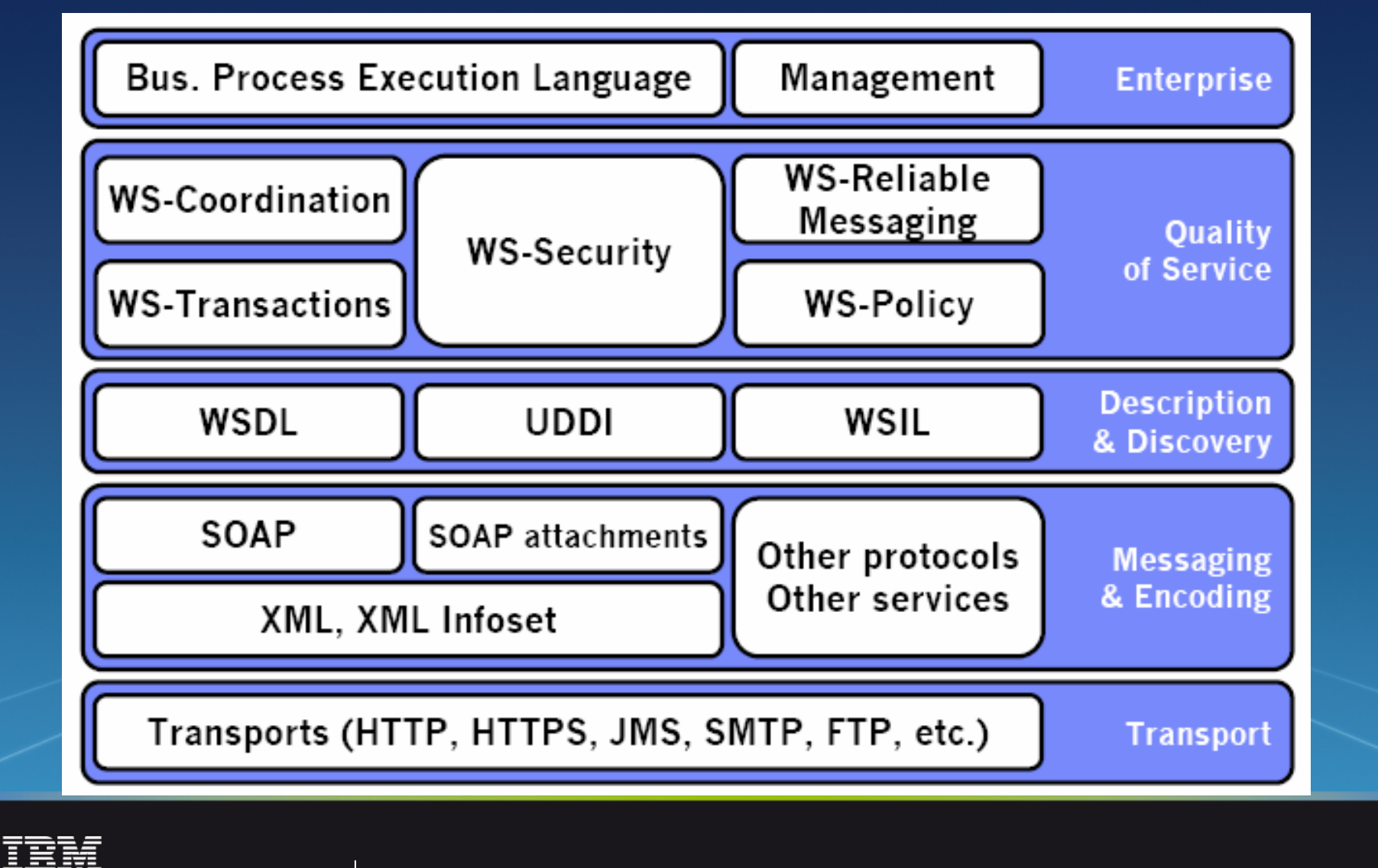

© 2006 IBM Corporation

**26**

# BPEL **(Business Process Execution Language)**

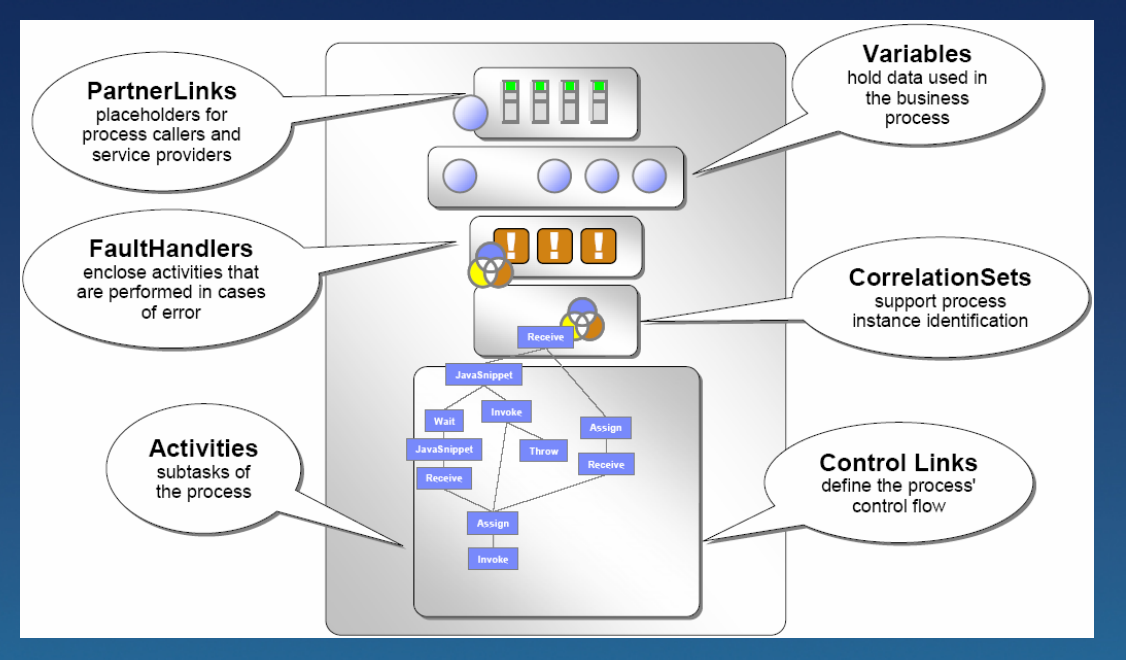

Un documento BPEL è un file XML che definisce un Processo di Business come flusso di chiamate tra Web Services.

Gli elementi più importanti di un BPEL Process sono:

Activities – Rappresentano uno step del processo di Business svolto da un'applicazione o da una persona

Control Links – Insieme concettuale di attività all'interno del flusso

Fault Handlers – Rappresentano le azioni da intraprendere in caso di errori

Variable – rappresentano informazioni significative che vanno tracciate durante l'esecuzione del **Bus. Process Execution Language** Management processo

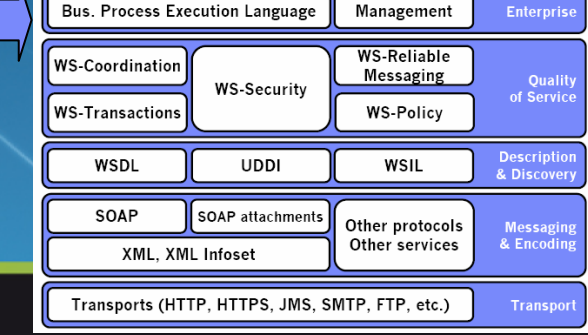

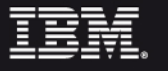

# Agenda

#### Service Oriented Architecture

- Overview SOA
- $-$  SOA Technologies
- Web services

#### ACG Service Bus

- **Overview**
- $-$  Programming model
- Development tools

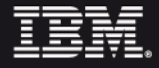

### ACG Service Bus - Overview

**Implementare una tecnologia che traghetti le funzionalità ACG verso il mondo SOA**

**Rendere fruibili le azioni ACG da parte di un Service Requester tramite le tecnologie proprie dei Web Services** 

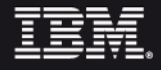

### ACG Service Bus - Architettura

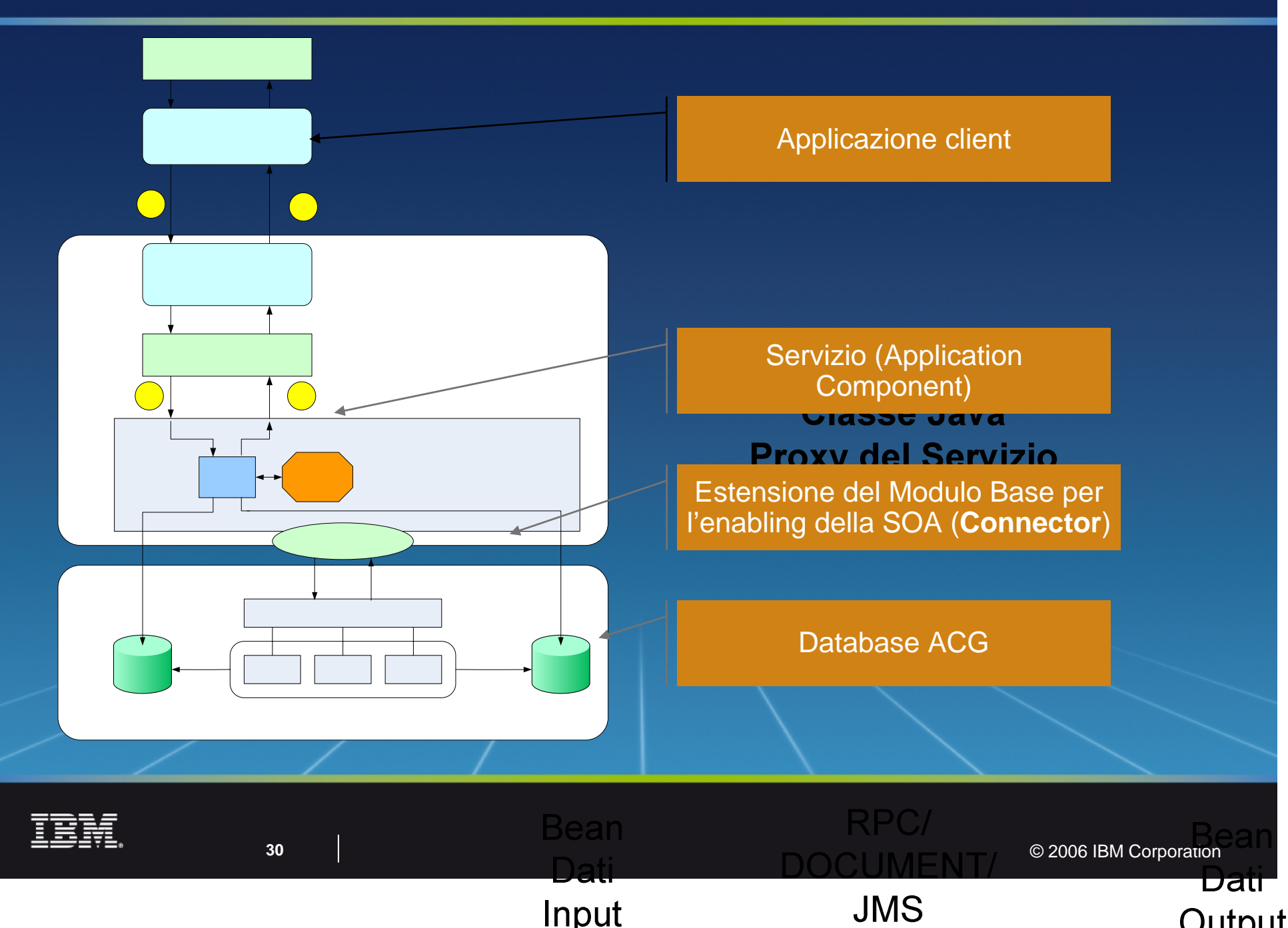

### ACG Service Bus - Architettura

**Client**: qualsiasi applicazione in grado di richiamare un Web Service (J2EE, Websphere Portal Server, .Net, SAP, …)

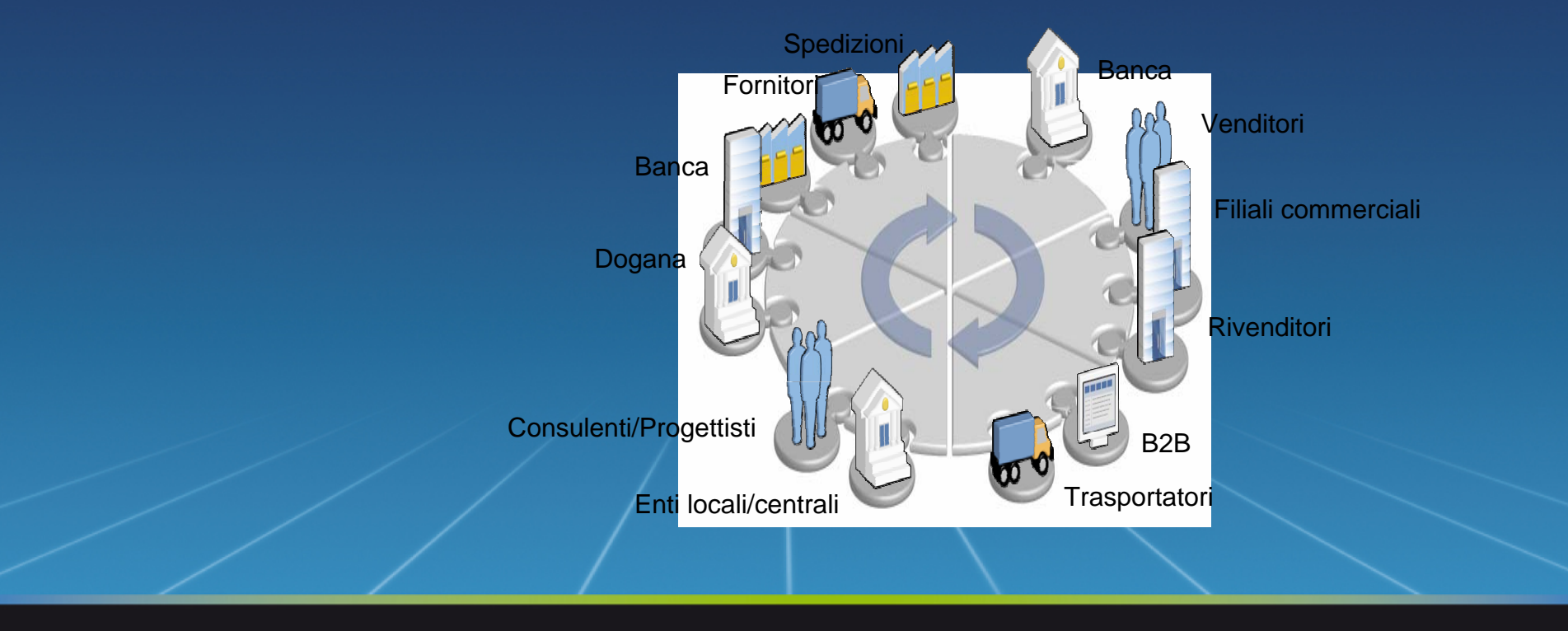

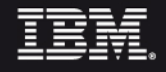

### Architettura ACG SOA: Sequence Diagram

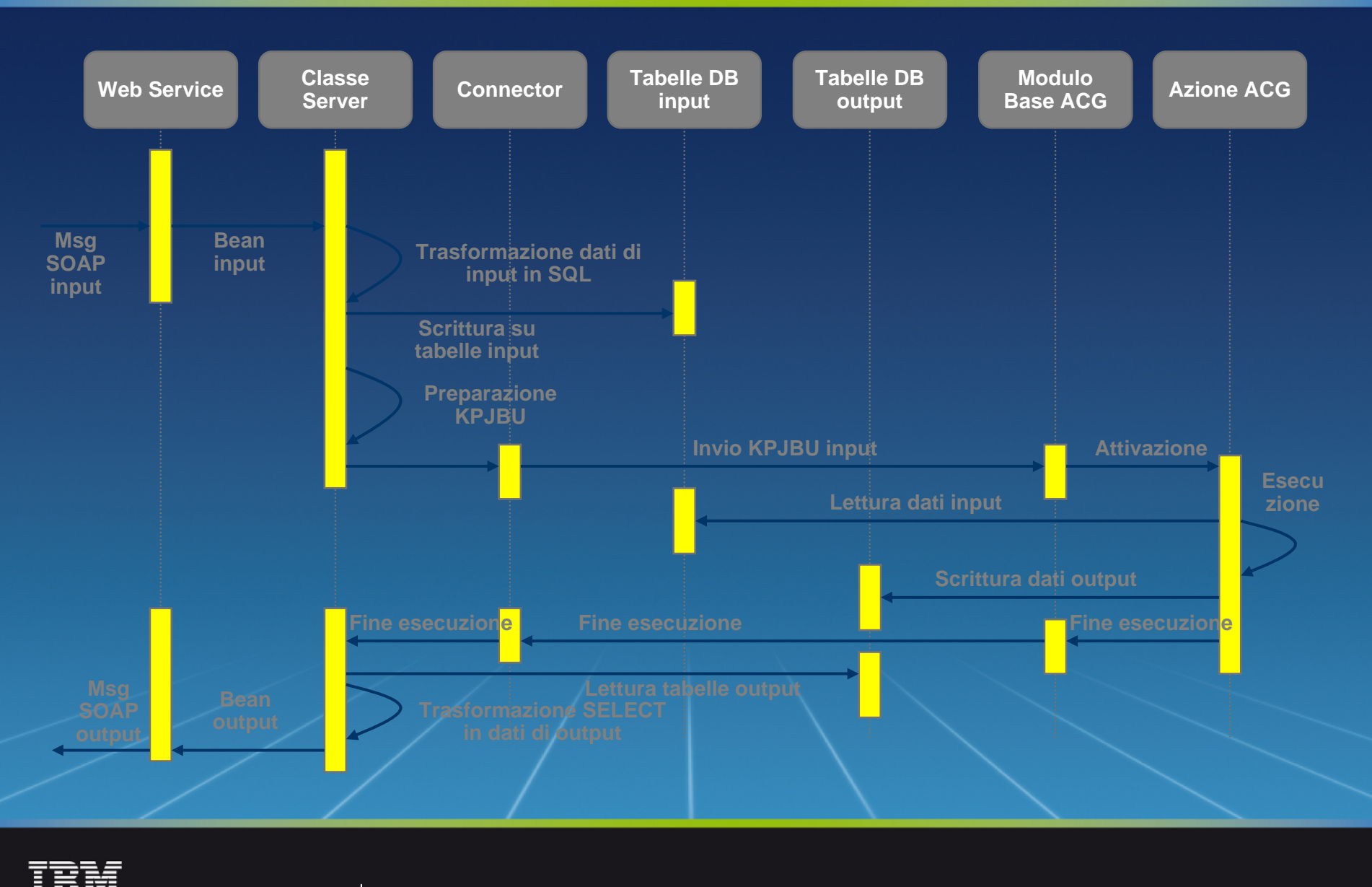

**32**

### ACG Service Bus - Architettura

Application Component (Servizio): una classe JAVA (denominata "action") che espone le funzionalità:

- **runService()**: è un metodo che nello standard ACG SOA provvede a richiamare un'azione di Modulo Base e a restituire il risultato dell'elaborazione
- **runHelp()**: è un metodo che nello standard ACG SOA fornisce informazioni di supporto all'uso

Connector: è un insieme di classi Java che eseguono:

- $-$  Logon ad ACGforJava/ACG WE  $\,$
- Lanciano un'azione di ACG Service Bus

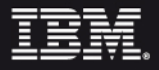

### ACG Service Bus - Architettura

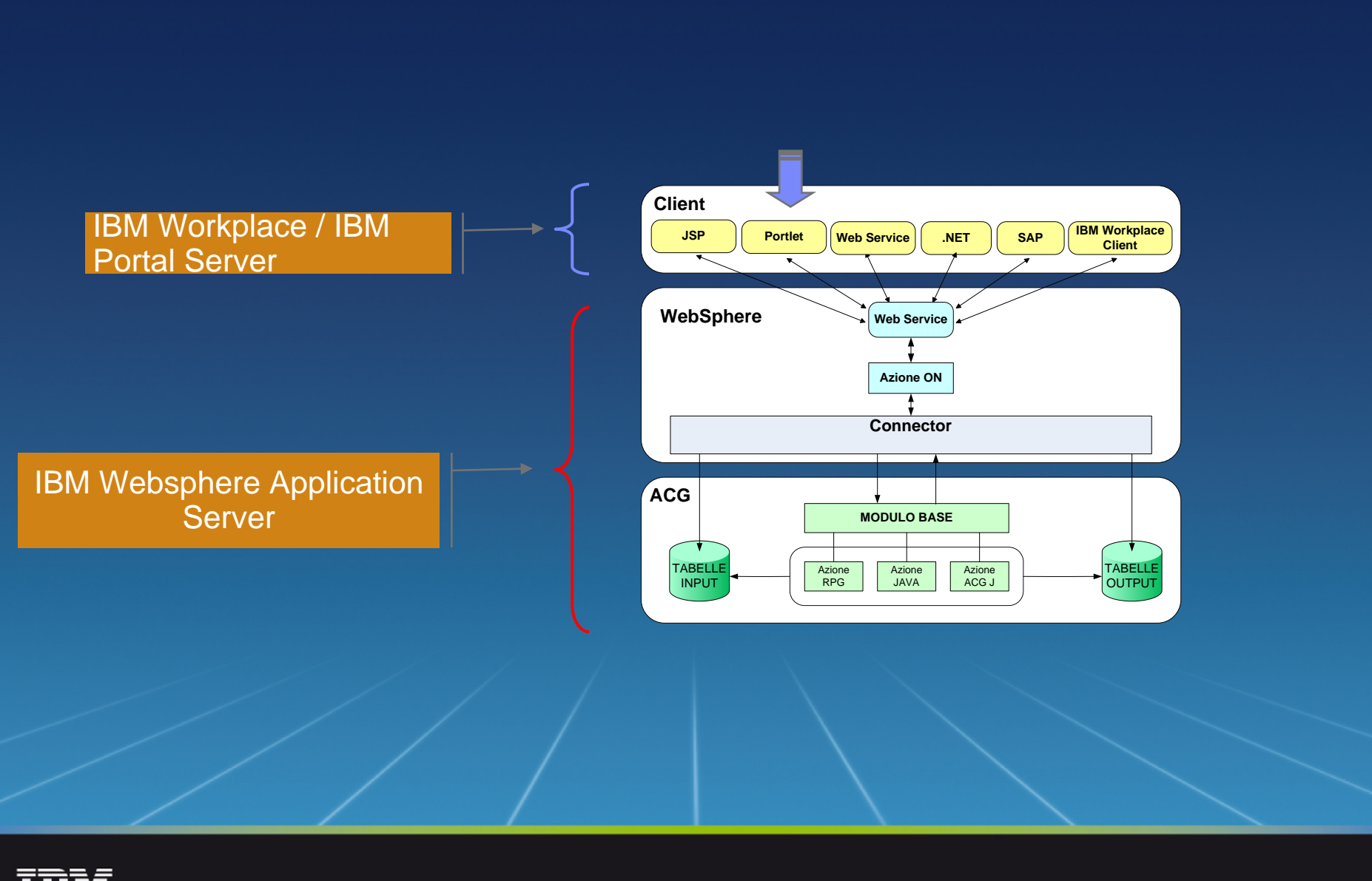

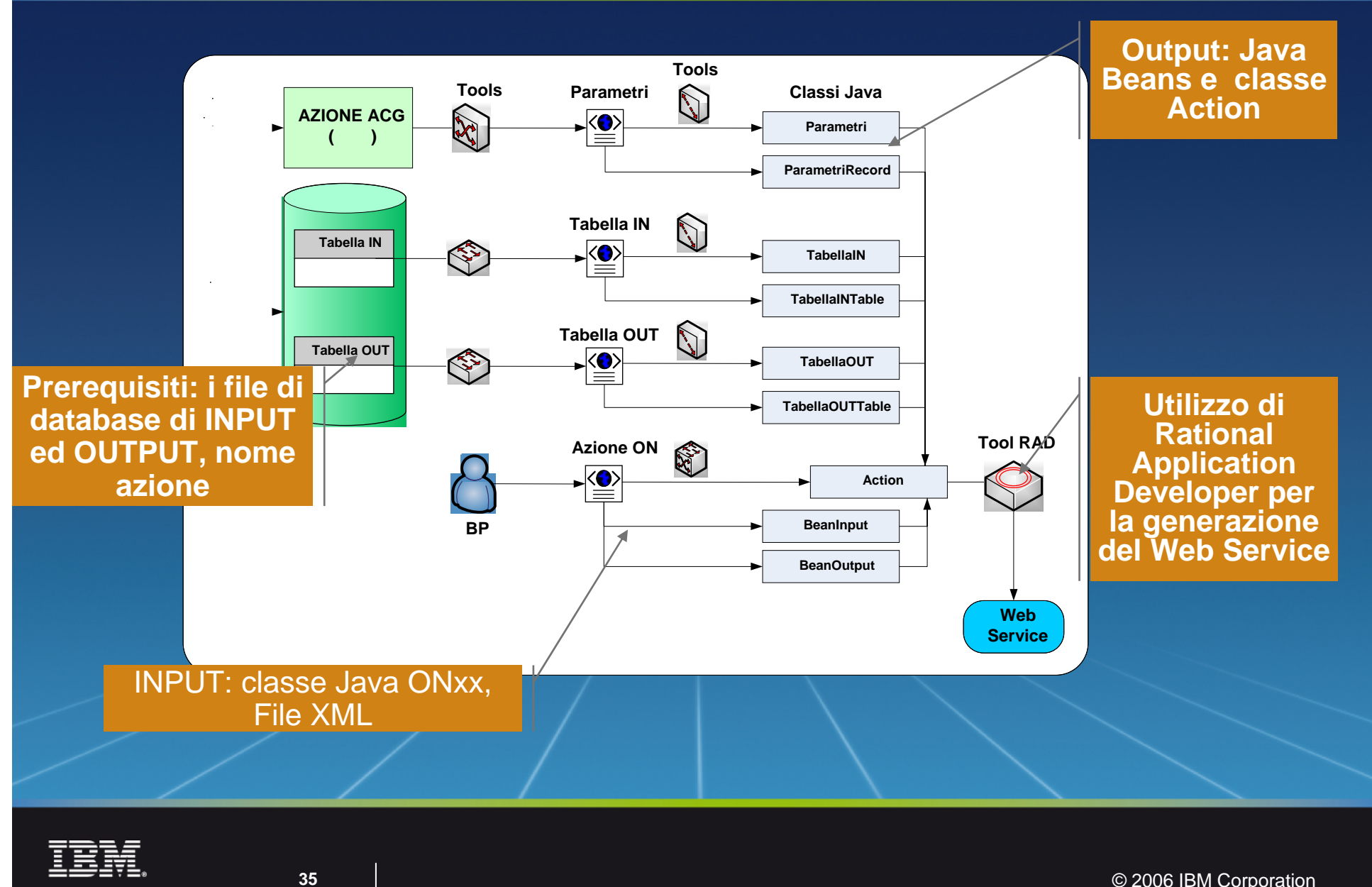

### La DS ONXXDS

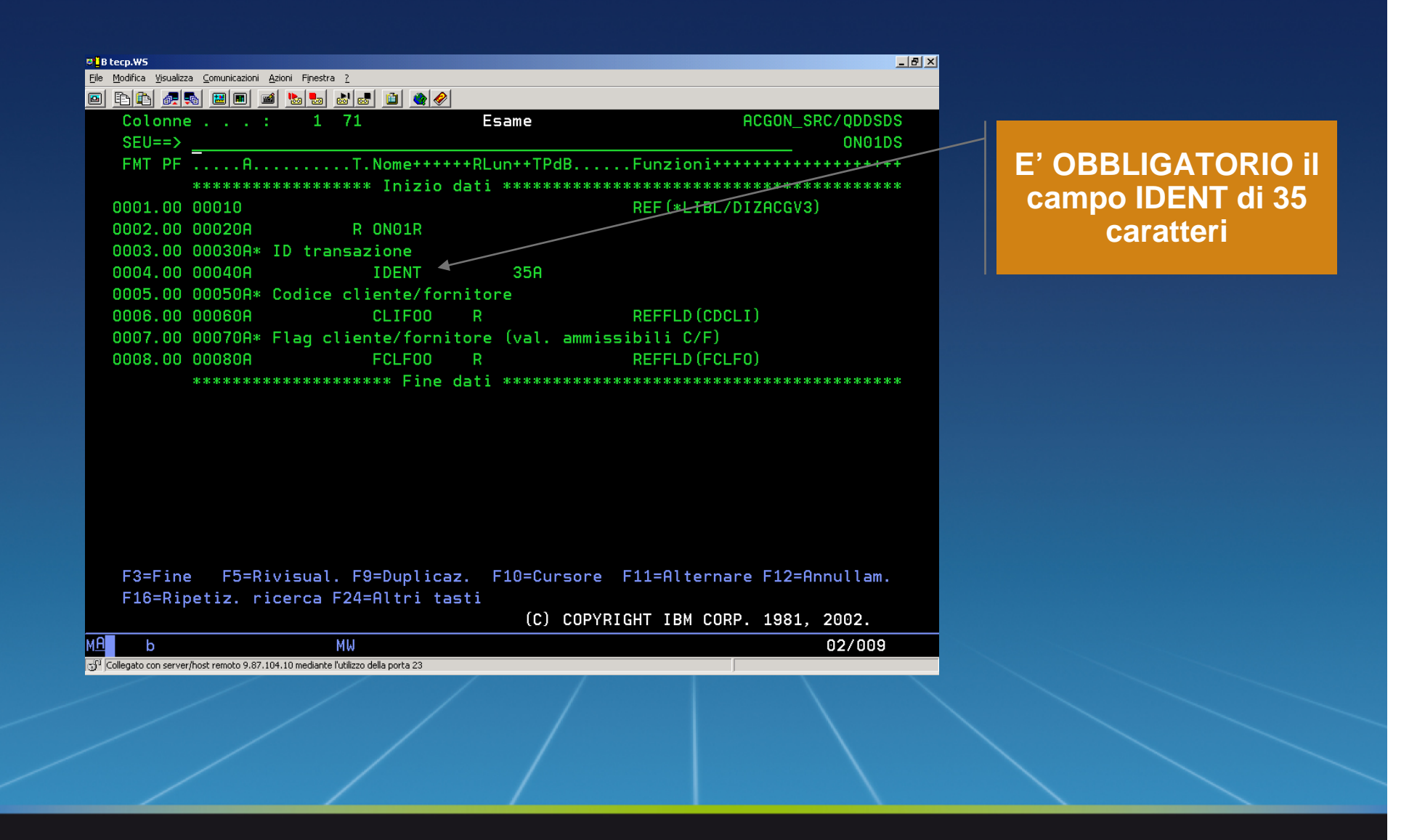

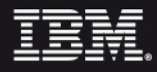
### La Tabella ONXXO00F

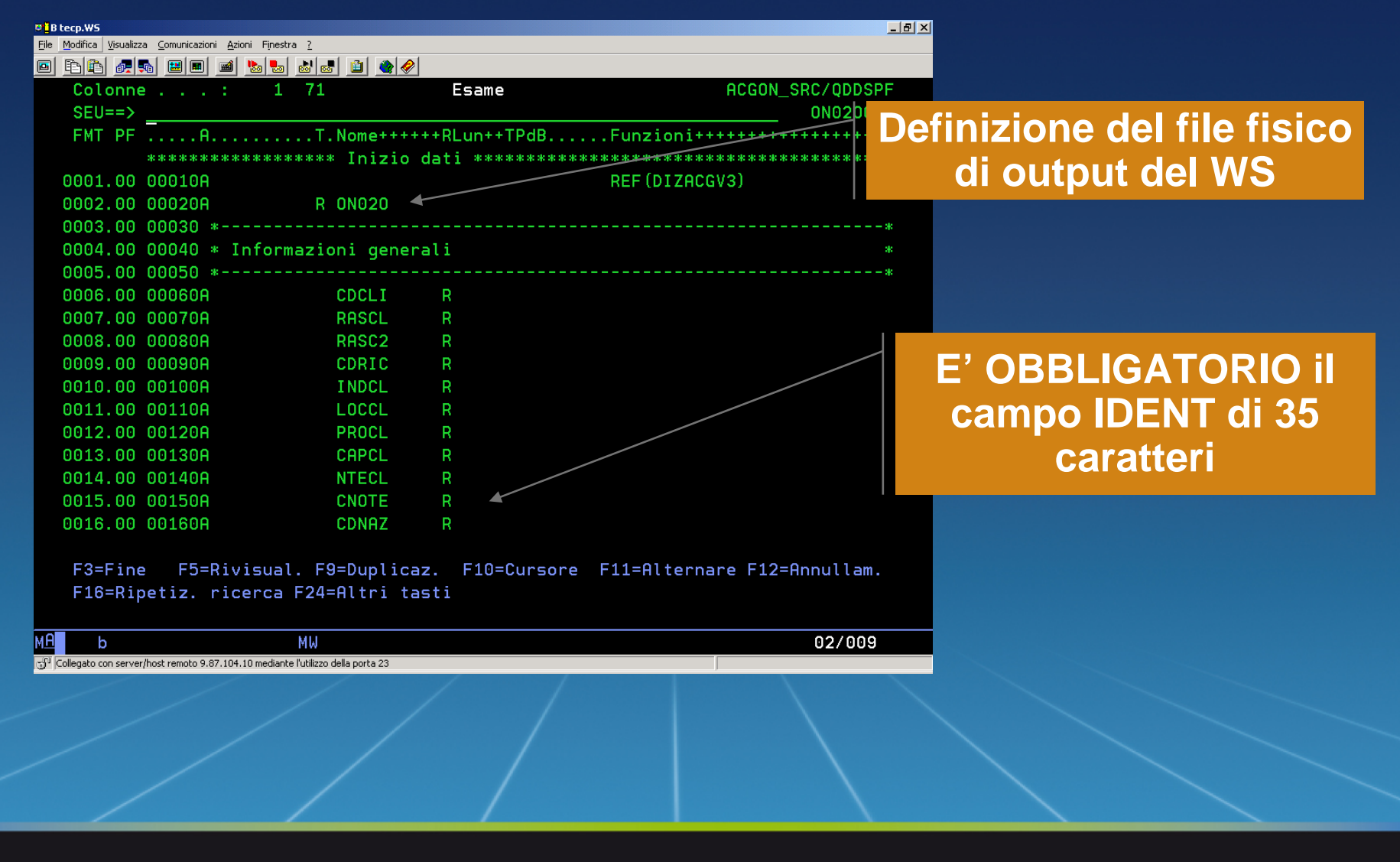

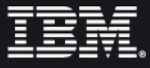

### Il programma RPG

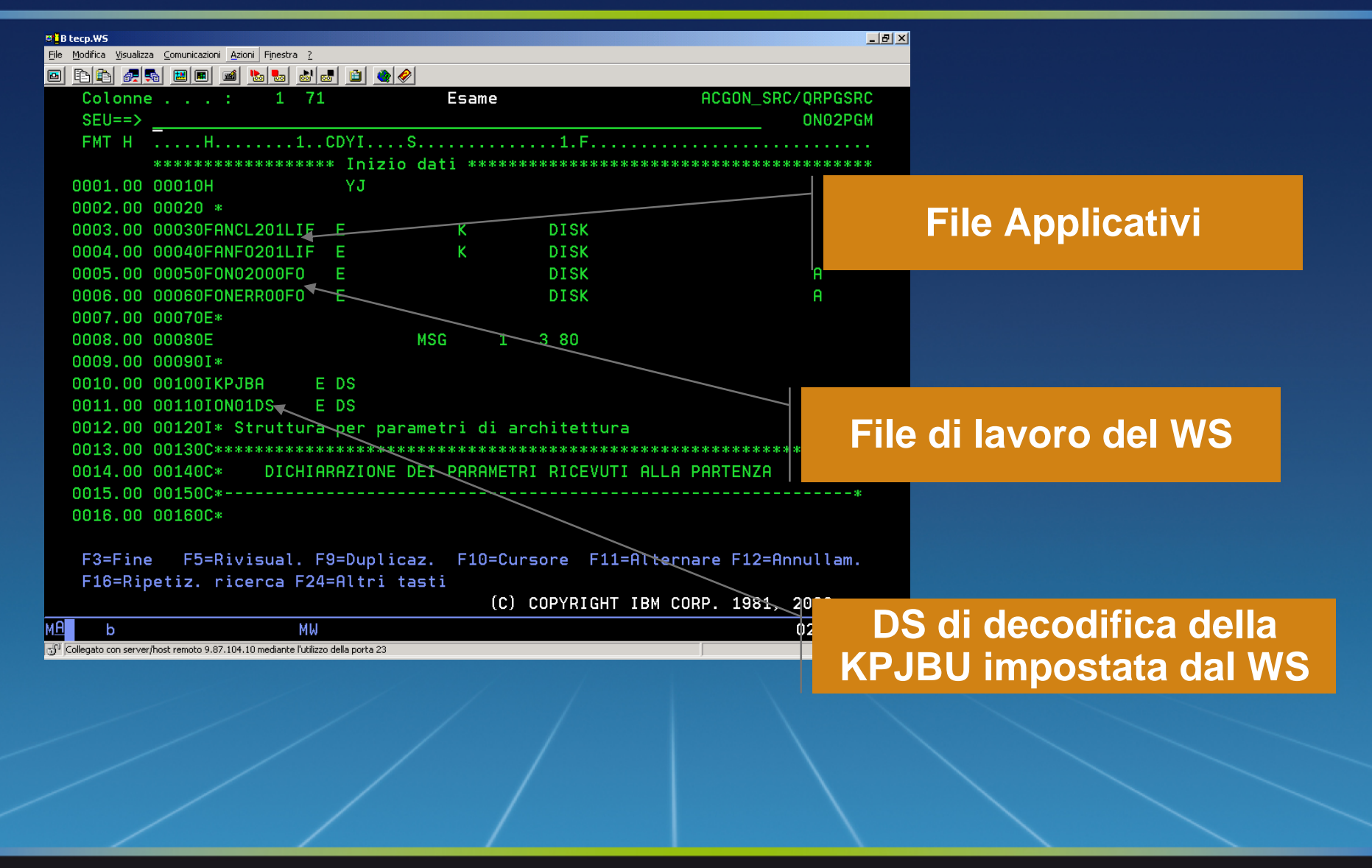

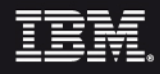

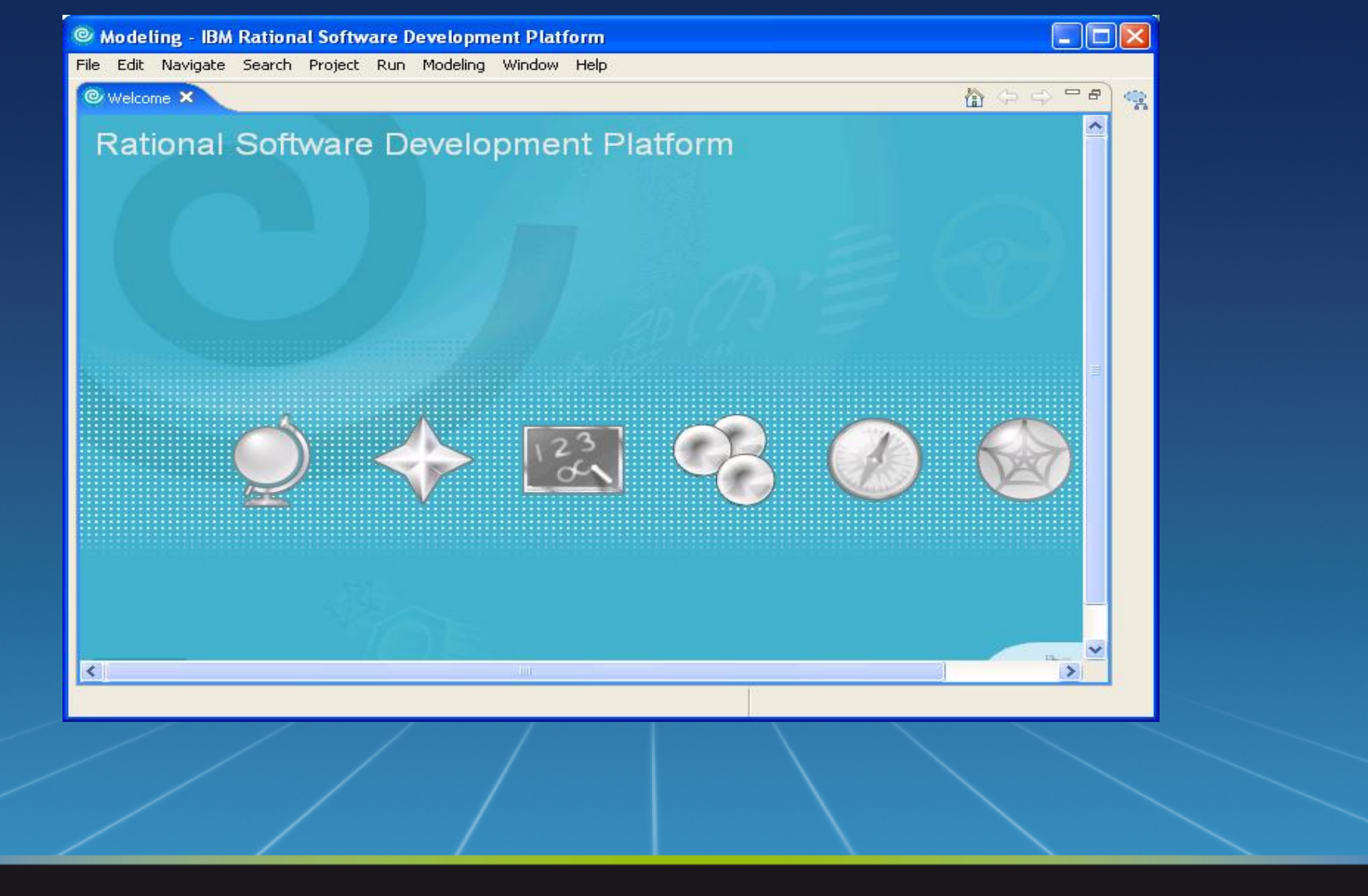

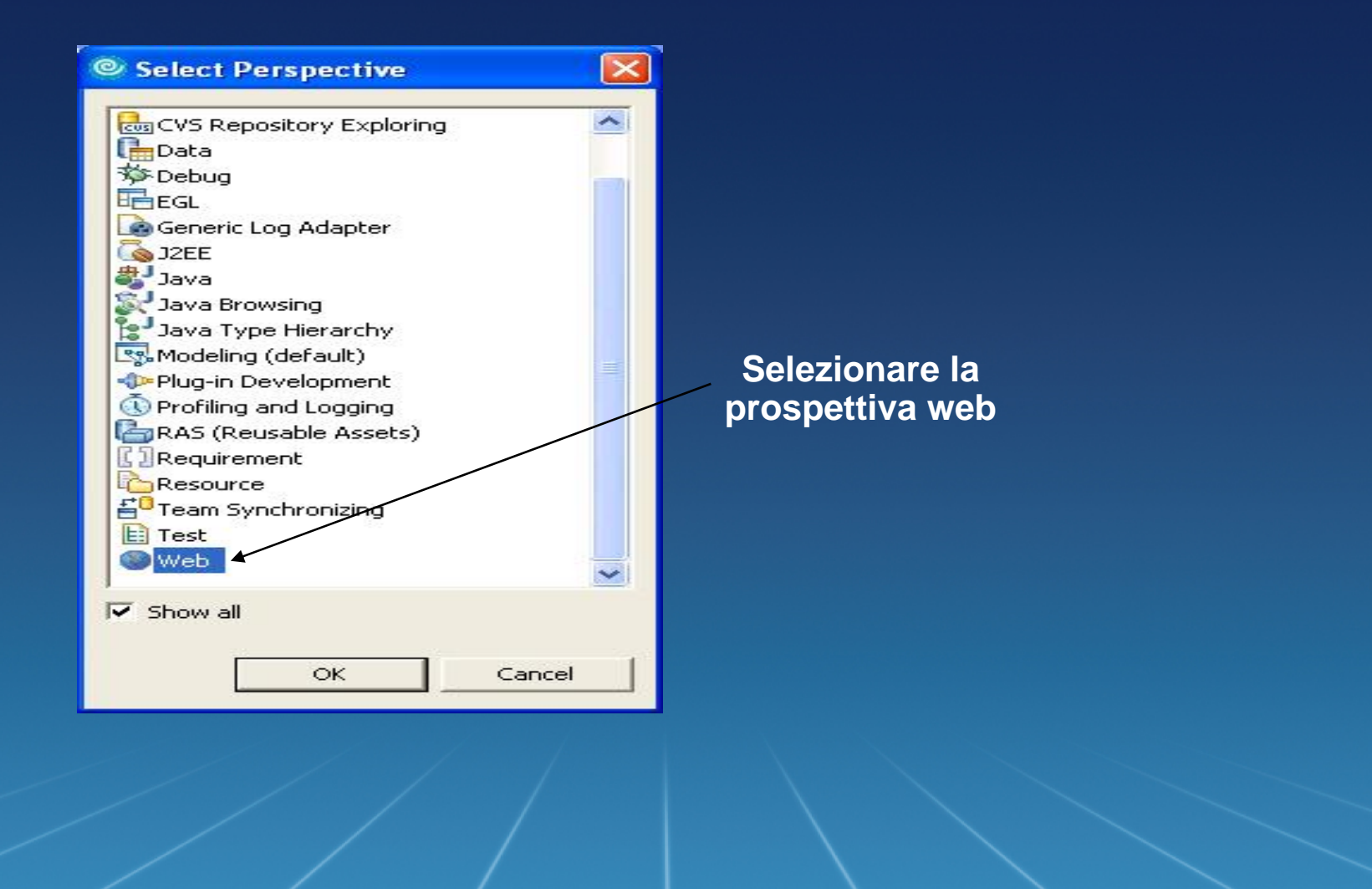

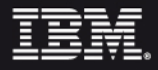

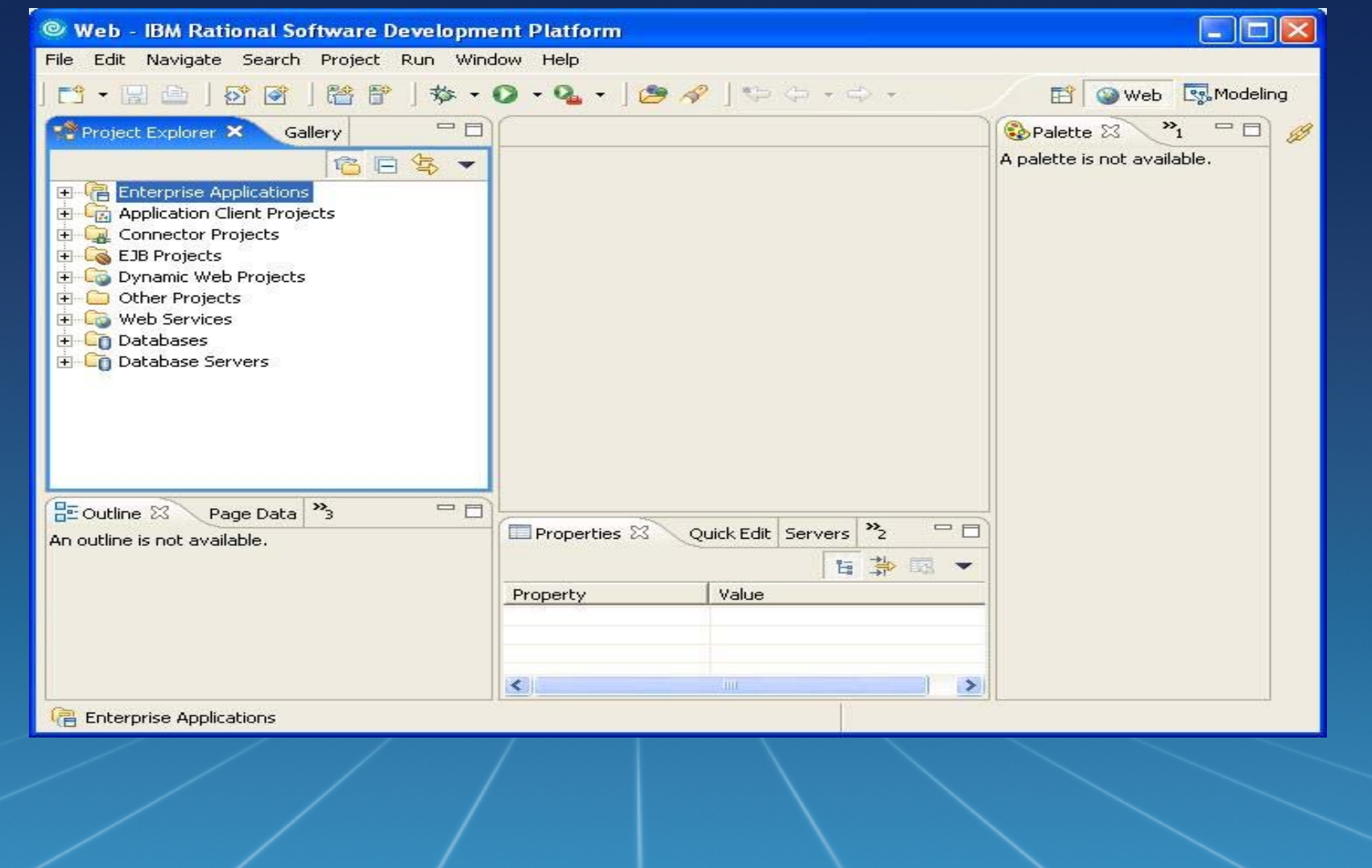

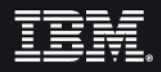

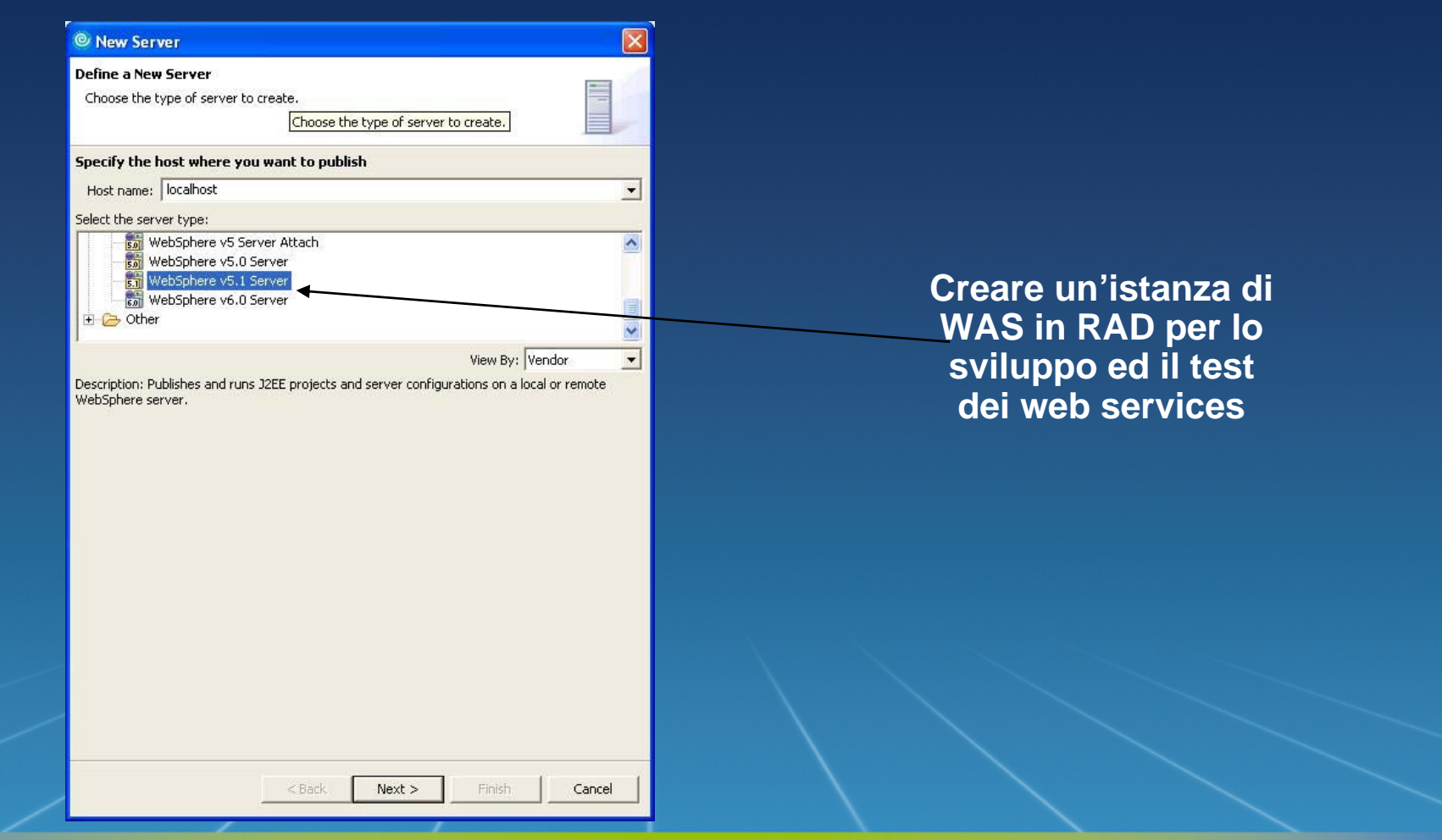

IEM

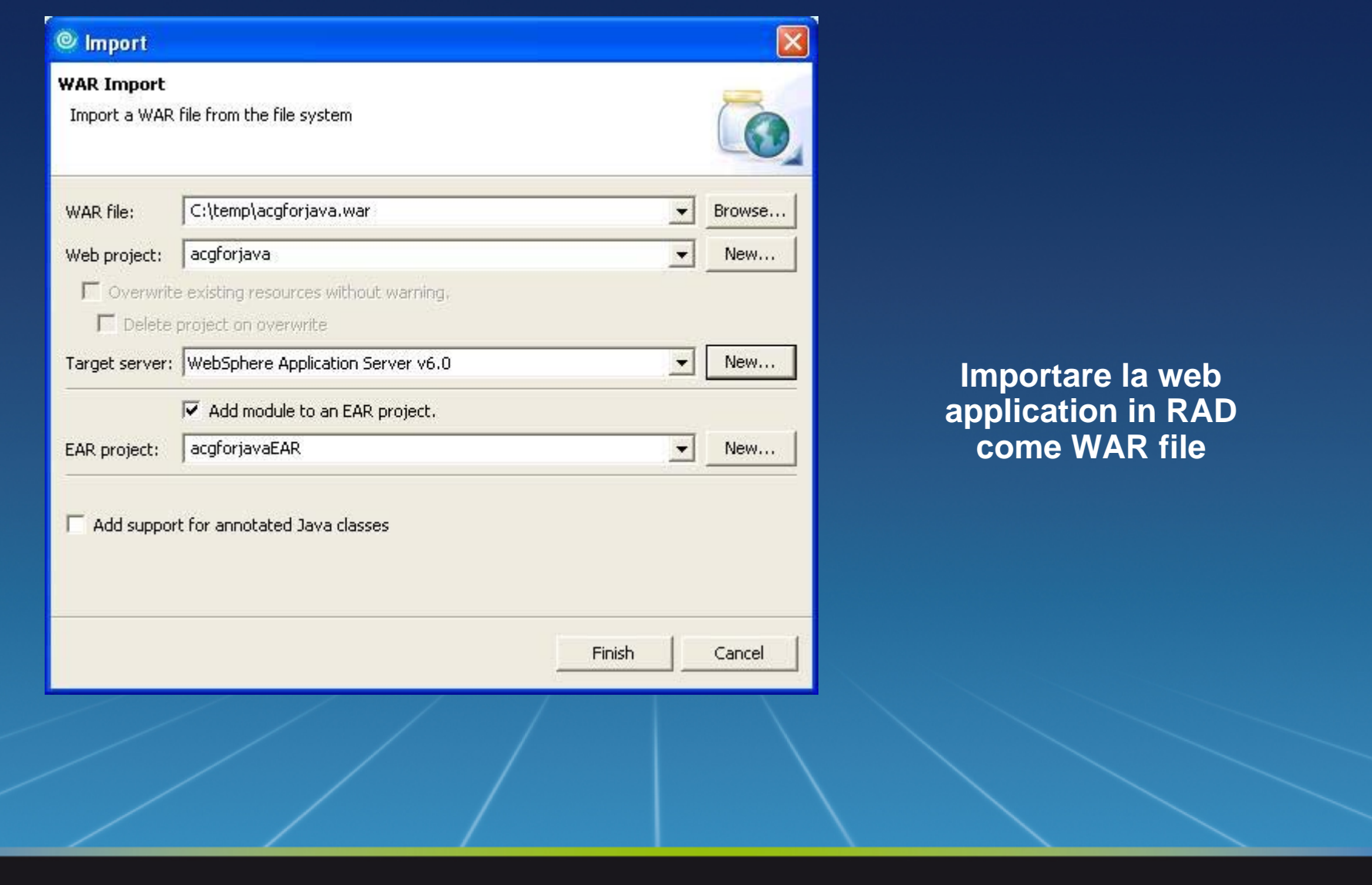

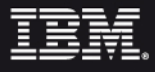

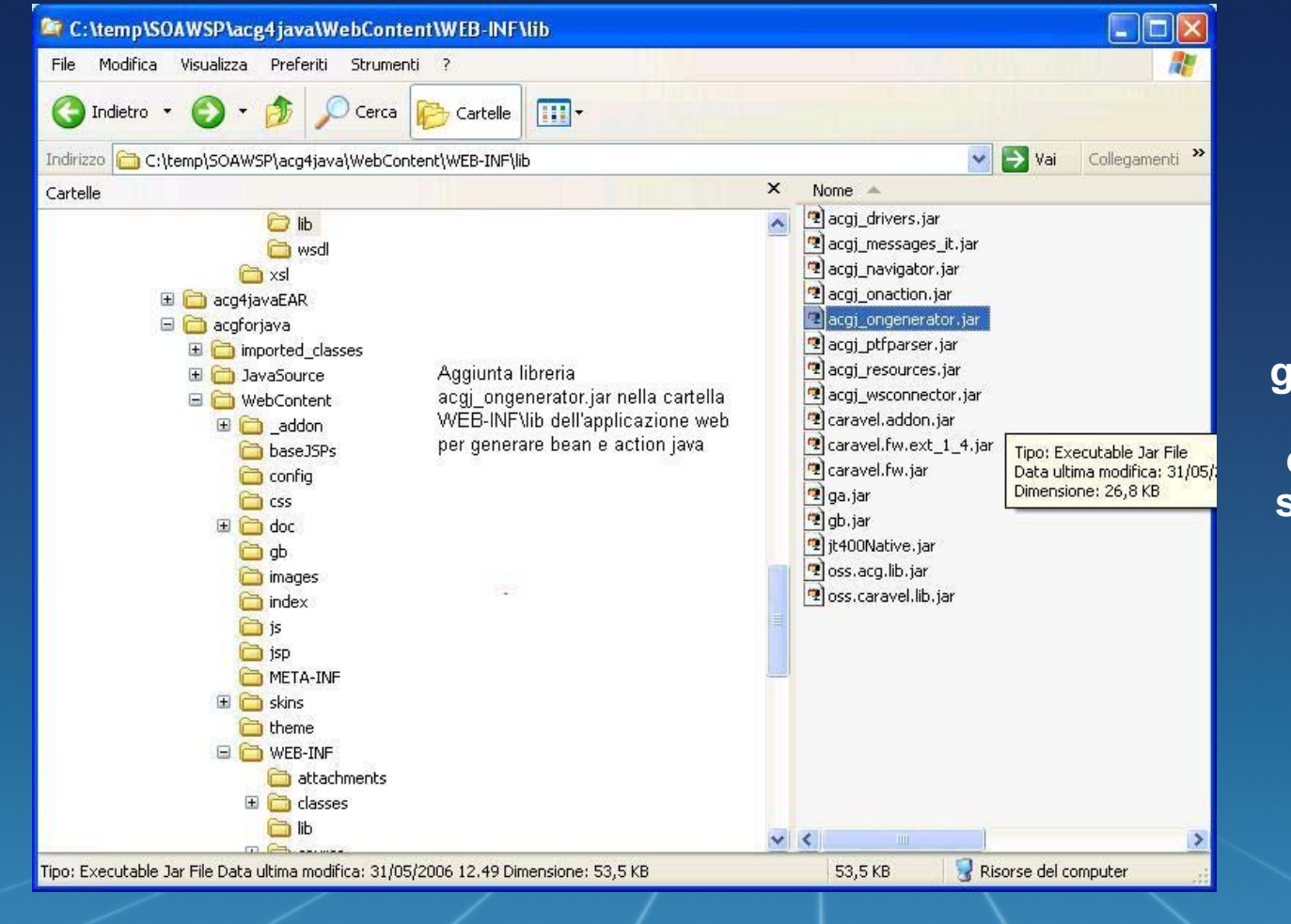

**Importare il generatore di codice acgj\_generator.jar dalla cartella "Web services" nel CD nr. 4 di ACG Service Bus**

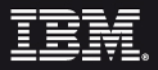

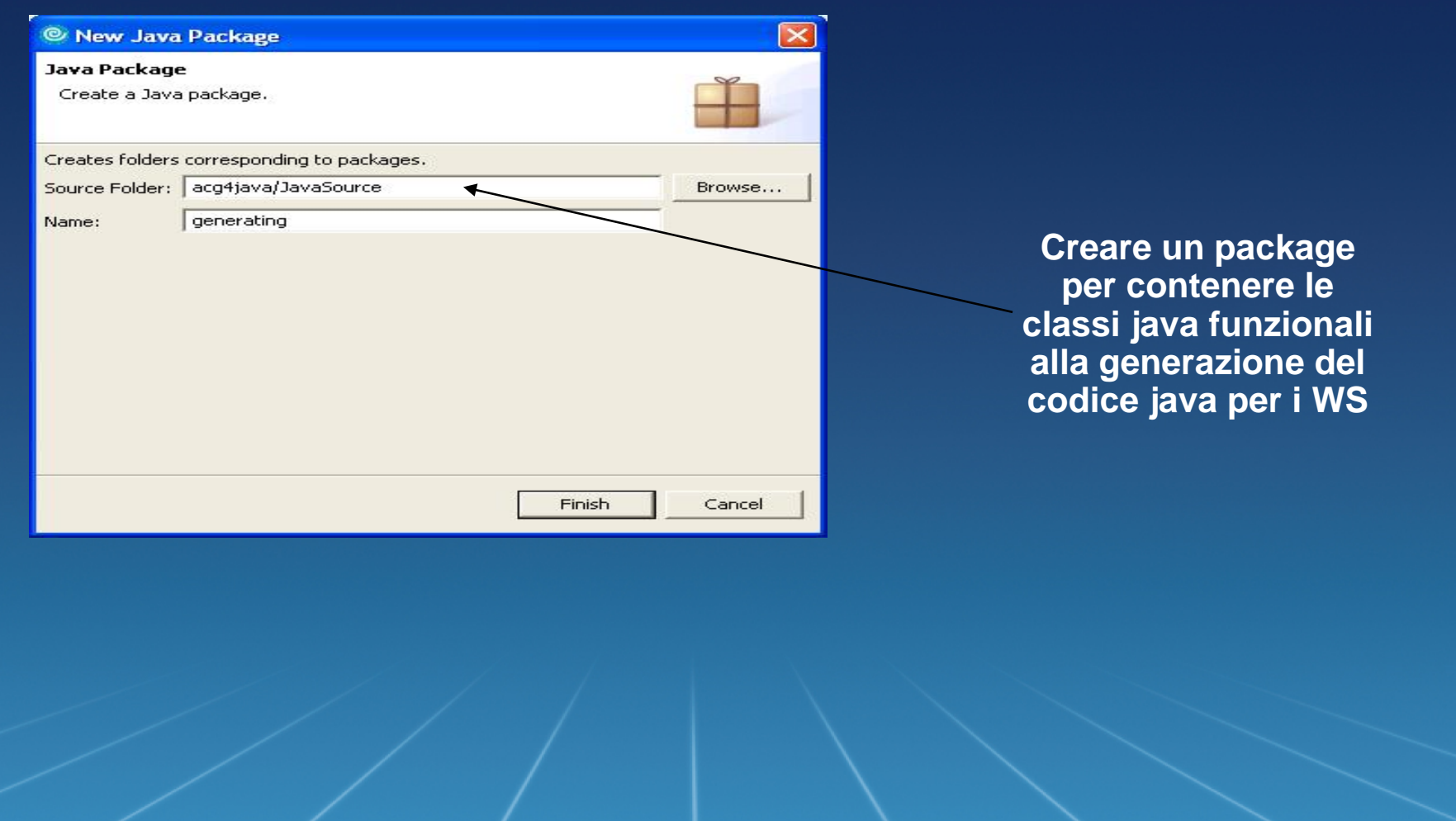

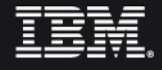

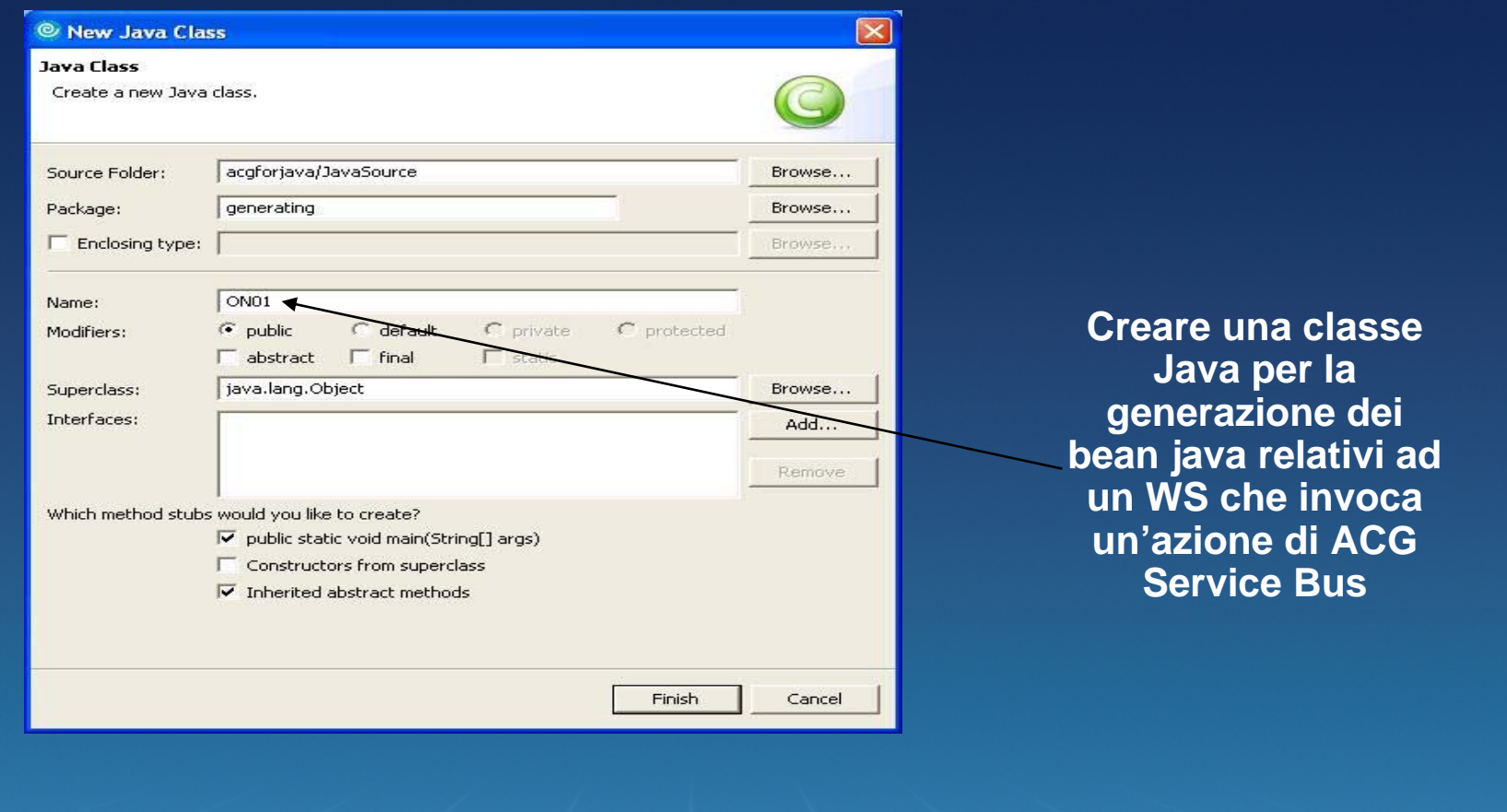

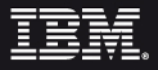

```
package generating;
```

```
import com.ibm.acg.on.generator.ACGGenerator;
```

```
public class ON02 {
```
public static void main(String[] args) {

String sistema = "olyp"; String user = "ACGFORJAVA"; String password = "ACGFORJAVA"; String lib obj= "ACGONJ"; String lib\_dat= "XDAT4";

**Un esempio di codice per la generazione**

ACGGenerator gen = new ACGGenerator(); gen.createDS(sistema, user, password, lib\_obj, "ON01DS"); gen.createTable(sistema, user, password,  $\overline{1}$ ib dat, "ON02O00F"); gen.createTable(sistema, user, password, lib\_dat, "ONERR00F"); gen.createAction("xml/ON02Action.xml");

System.out.println("---------- GENERATING END --------------");

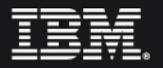

}

}

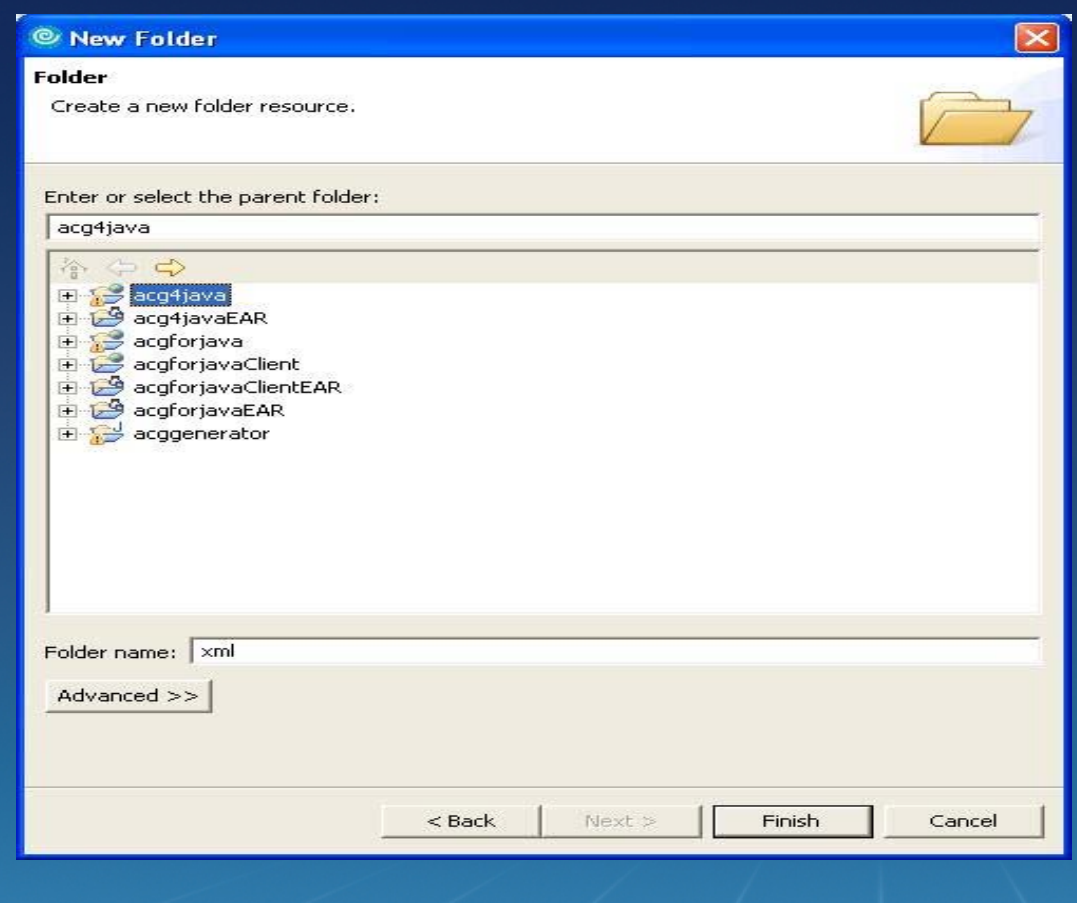

**Creare un folder (cartella) nel progetto per inserirvi un file XML che sarà utilizzato dalla classe java per la generazione dei bean e dell'azione associati al WS**

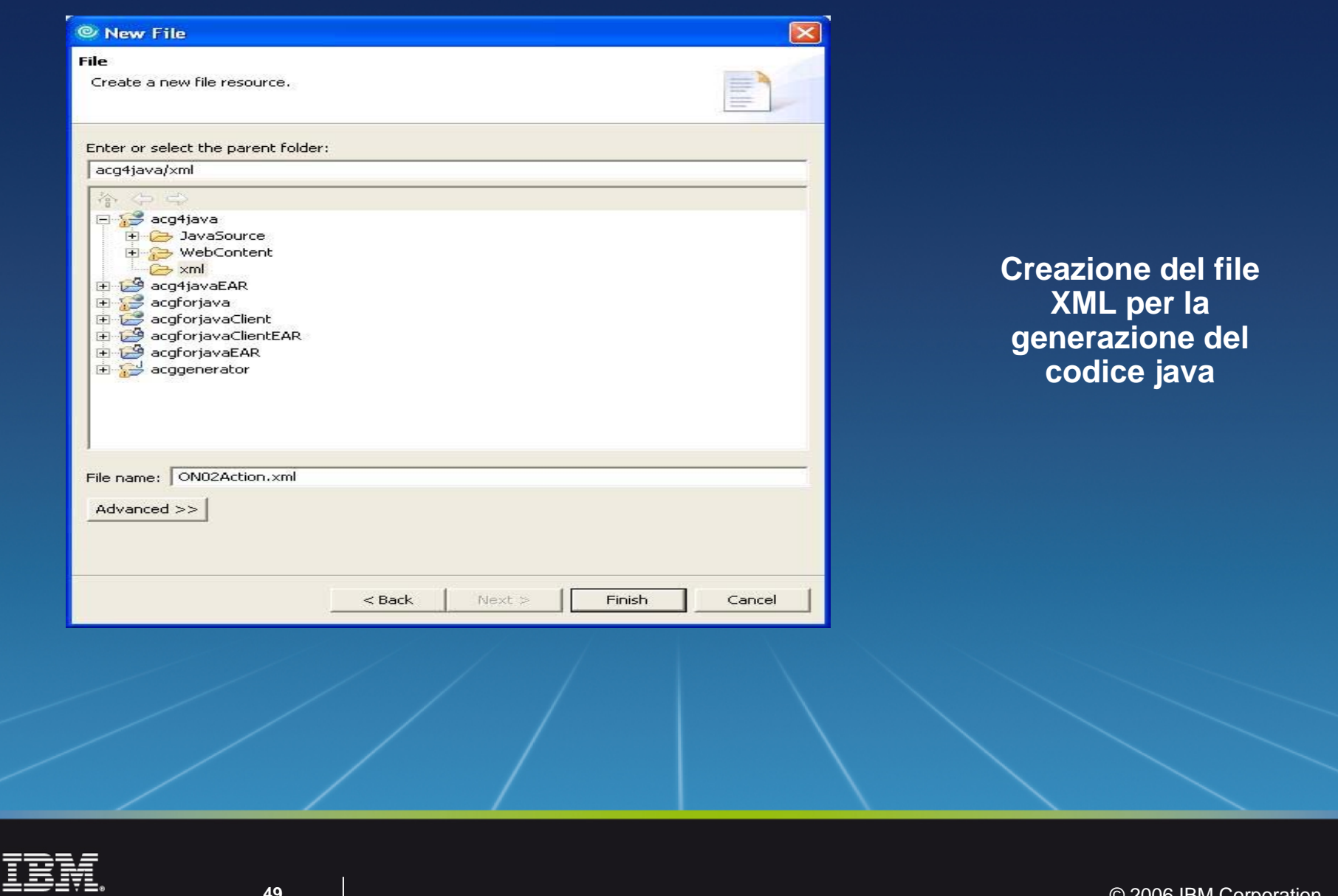

**49**

<?xml version="1.0" encoding='UTF-8'?> <action actionName="ON01" actionType='AS400RPG'> <configuration name="configuration" type="ConfBean"/> <table name="ON01000Fs" type="Collection" baseType="ON01000F" usage="o <error name="errors" type="Collection" baseType="ErrorBean" />  $\langle$ /action>  $\rightarrow$ 

**Esempio di contenuto del file XML per la generazione del codice java: contiene il nome e le informazioni relative all'input e all'output dell'azione** 

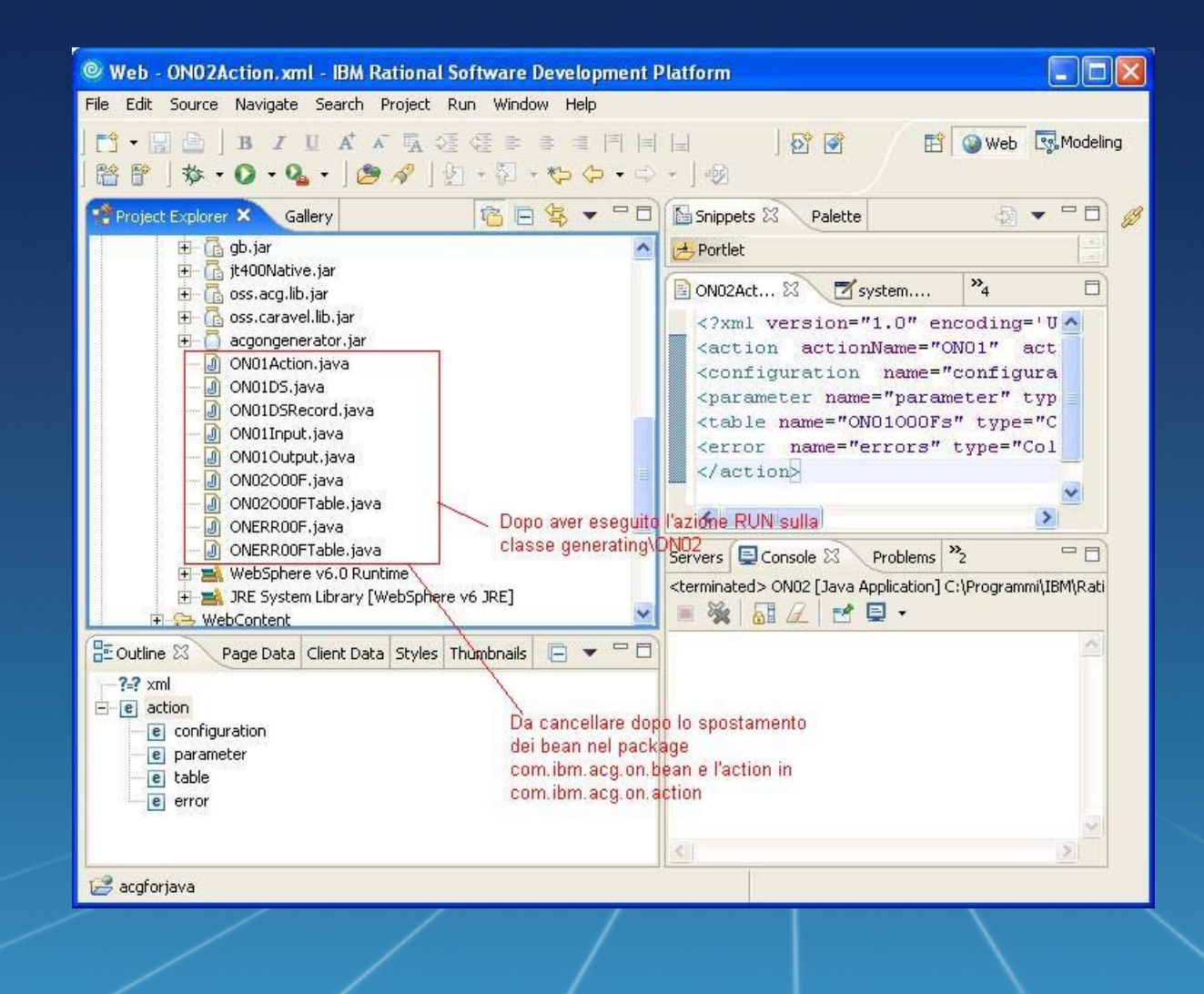

**Il risultato della generazione del codice Java, ottenuta dall'esecuzione della classe Java di generazione come semplice applicazione Java**

**Eseguire il refresh del progetto per visualizzare il risultato della generazione**

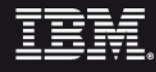

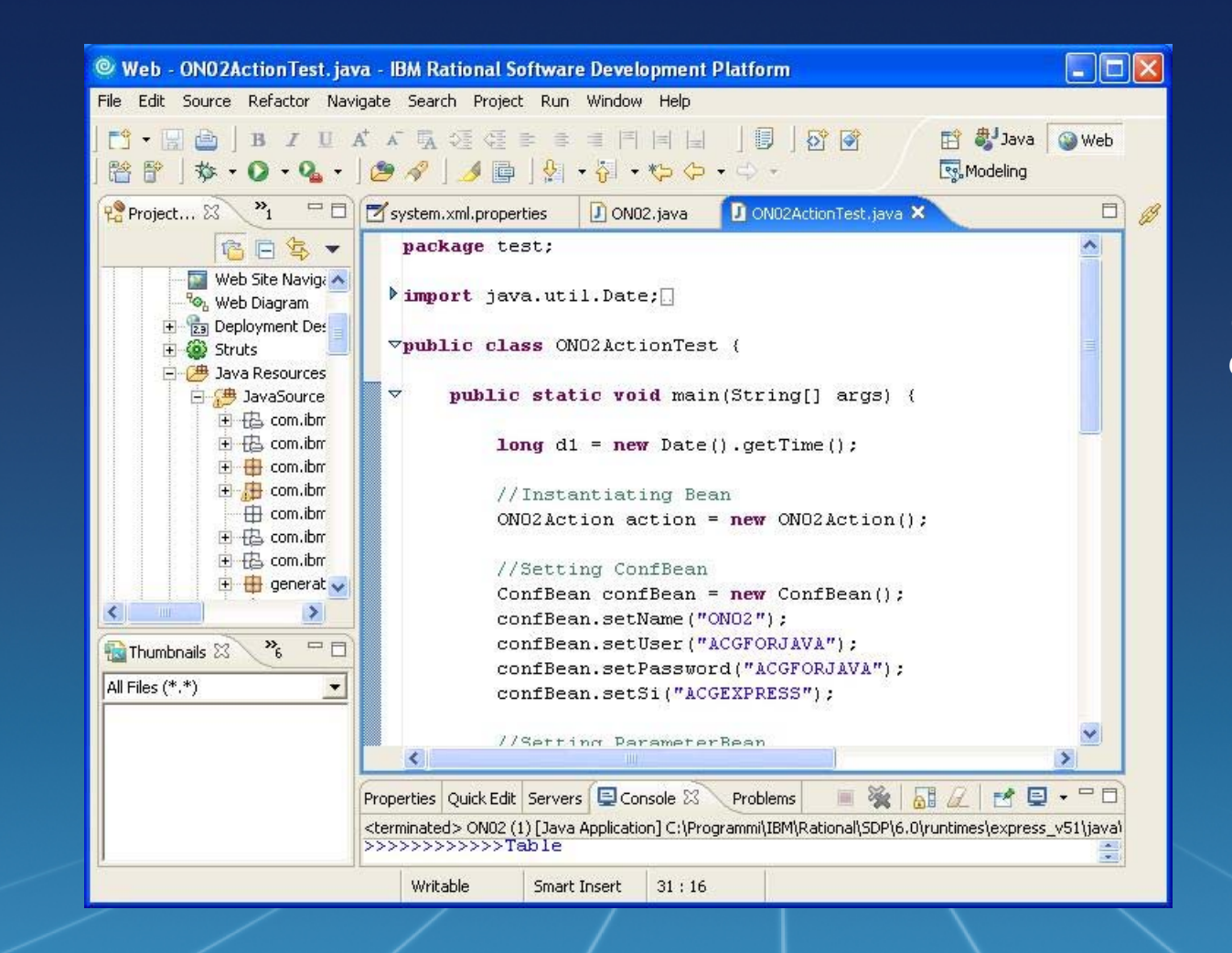

**Il risultato della generazione del codice Java può essere verificato scrivendo una classe di test**

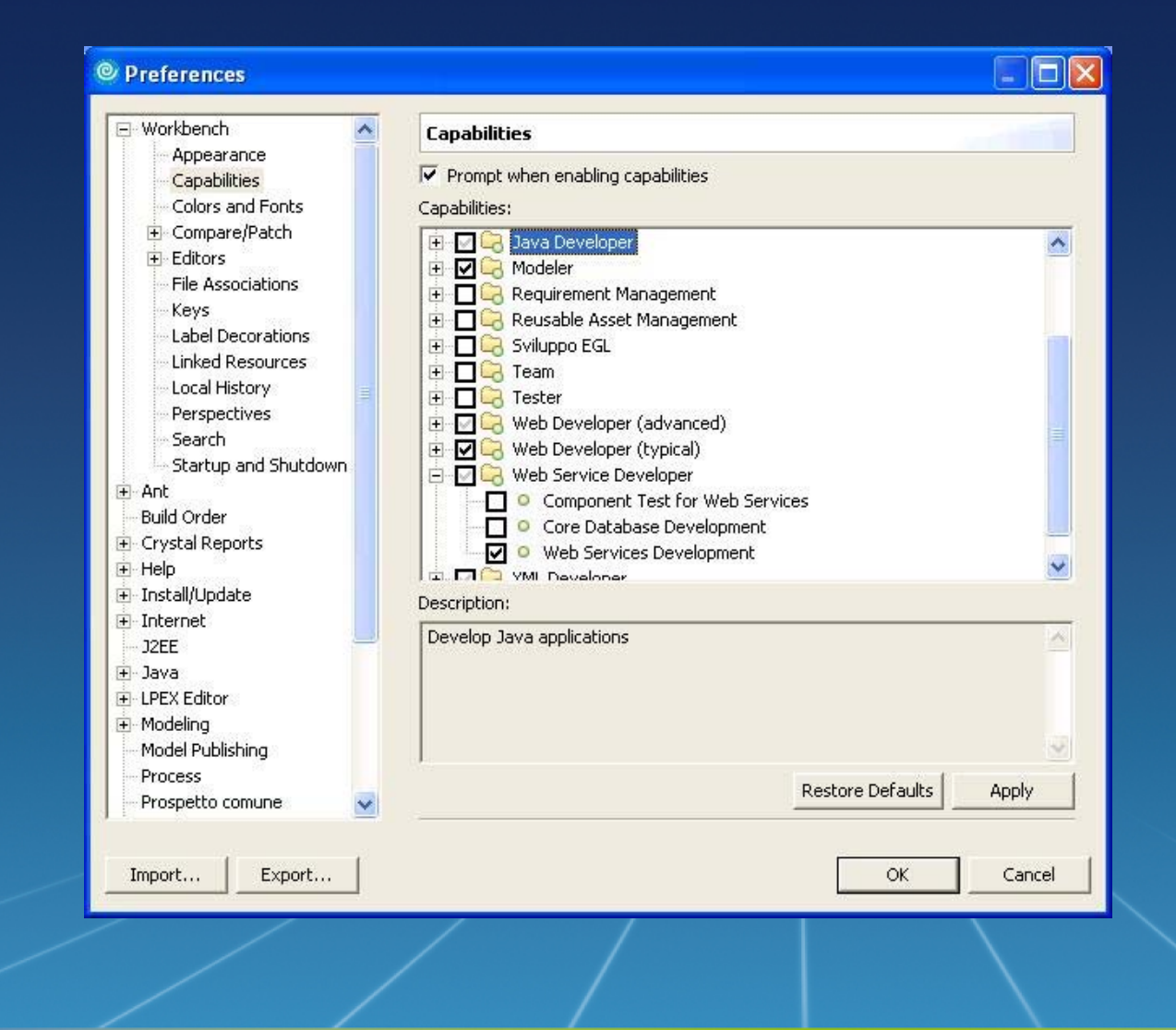

**Abiltare la generazione dei WS dalla voce "Workbench > Capabilities" della finestra delle Preferenze** 

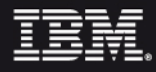

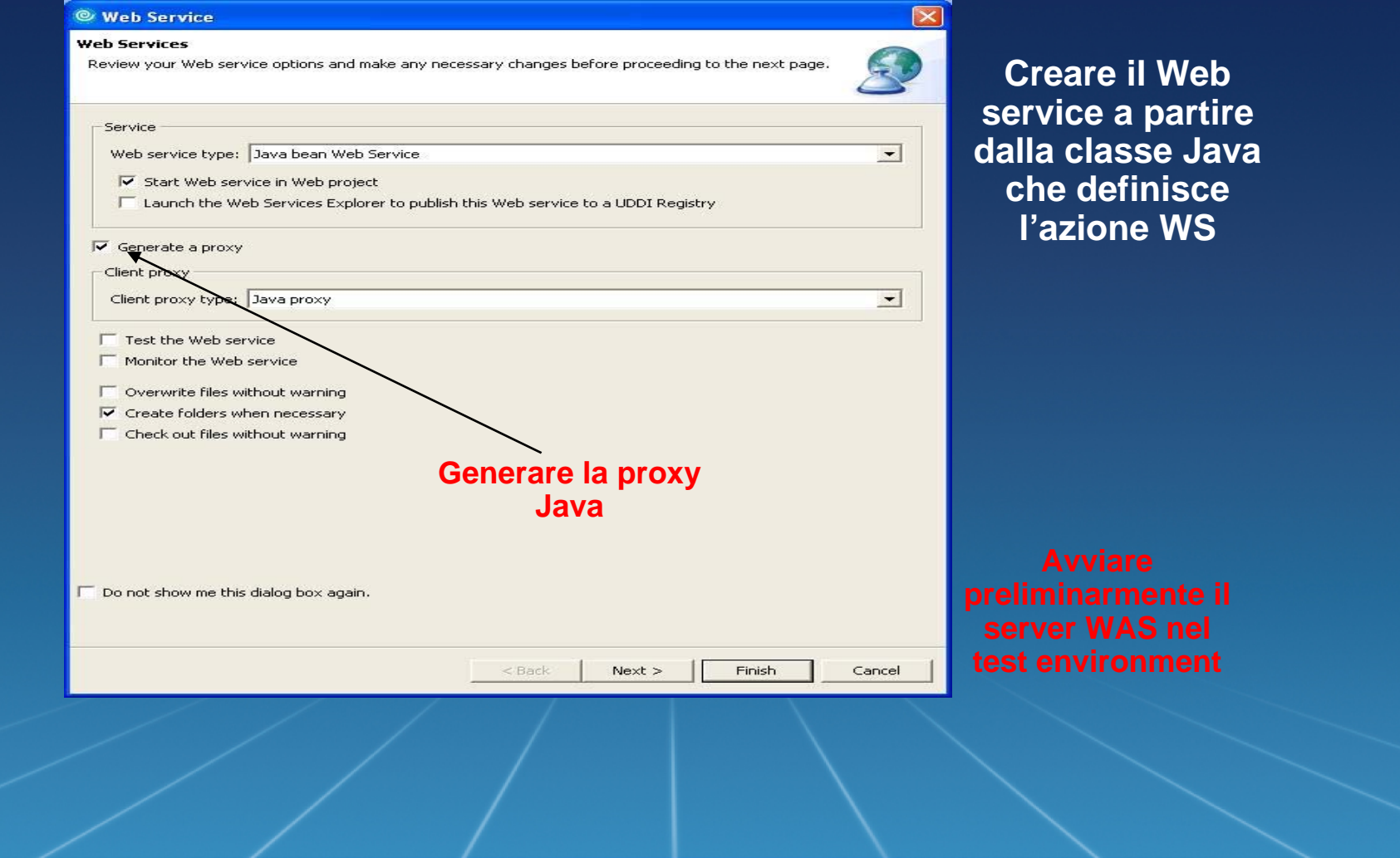

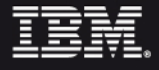

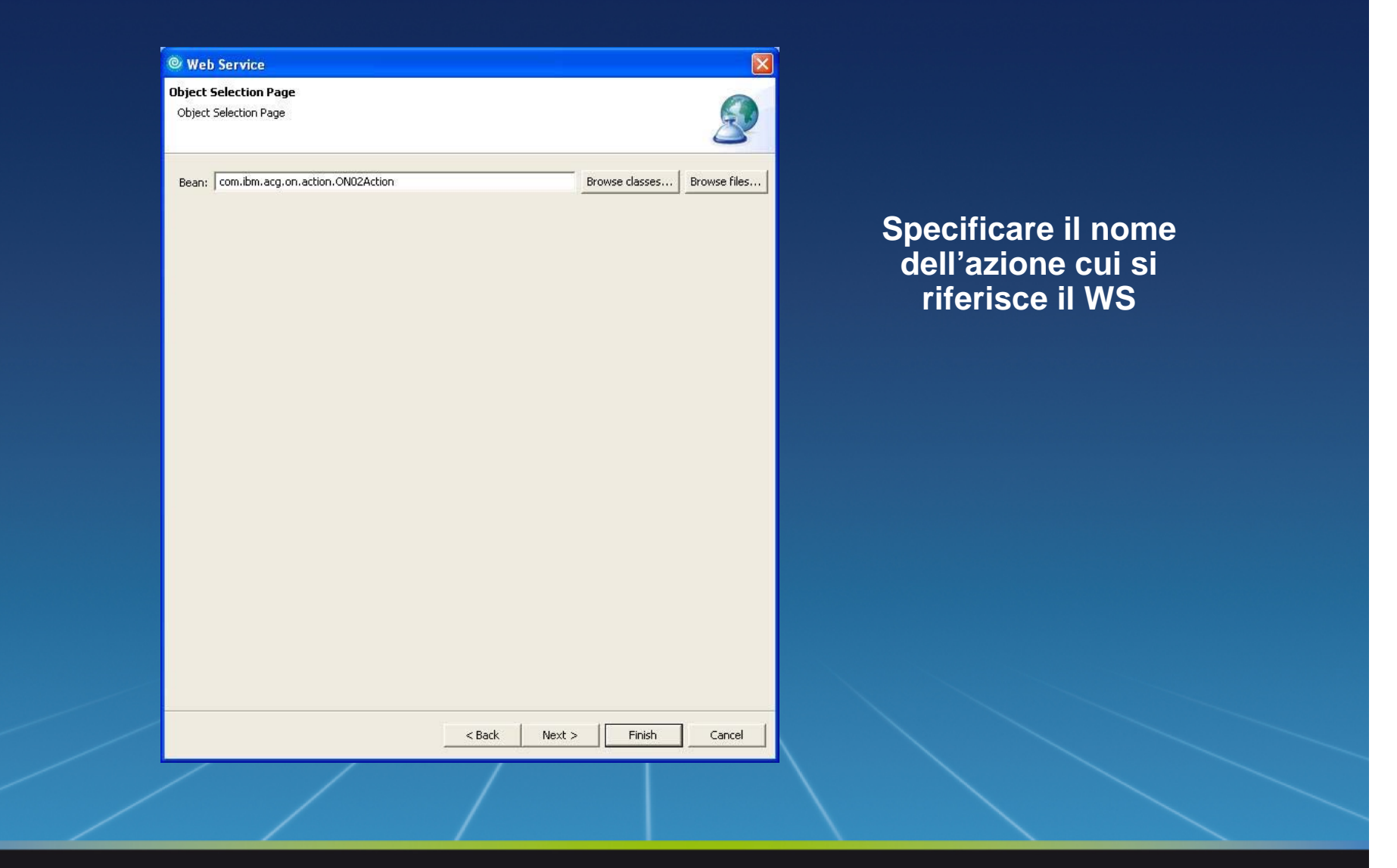

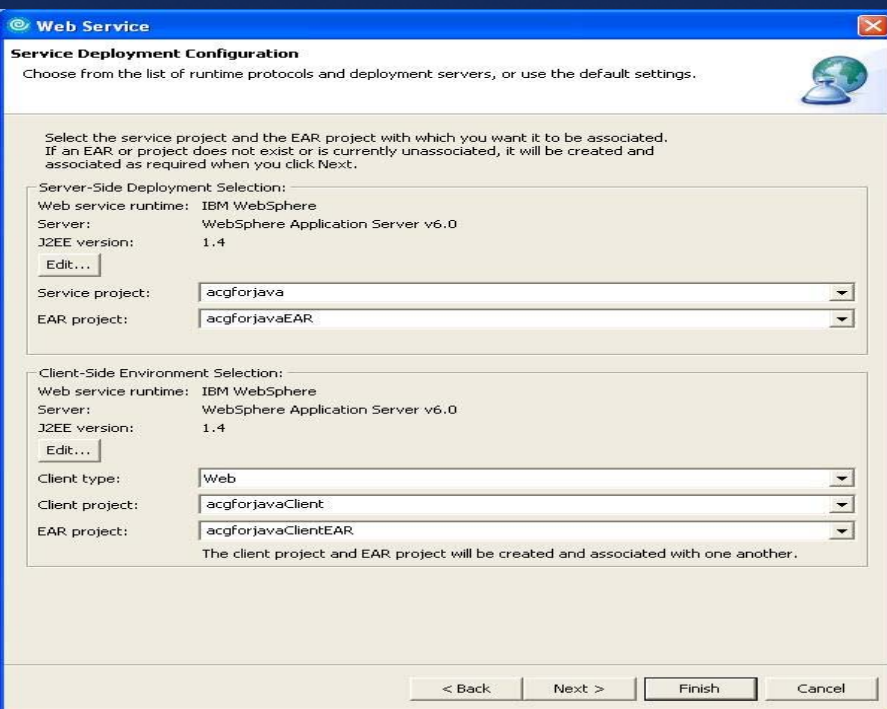

#### **Specificare i server target e client**

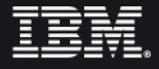

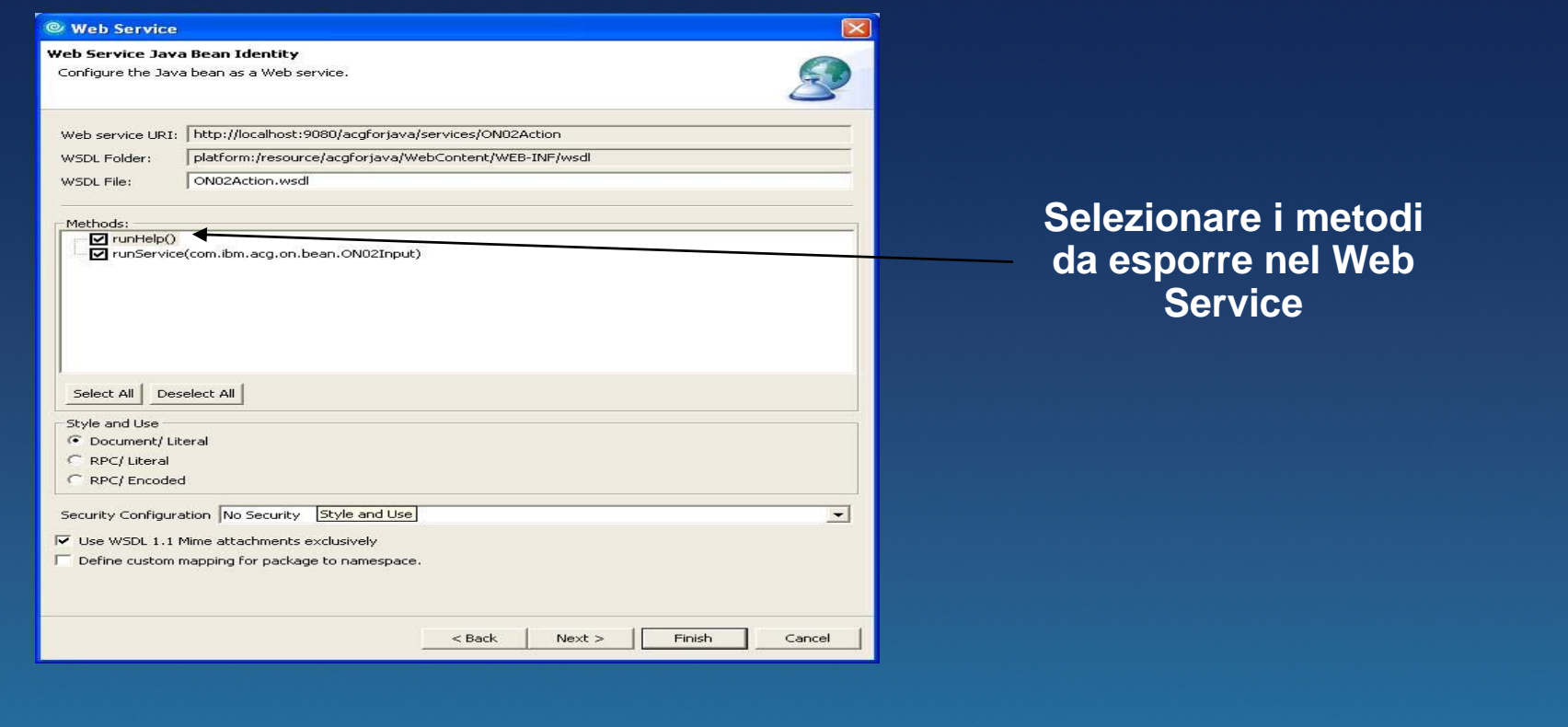

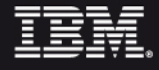

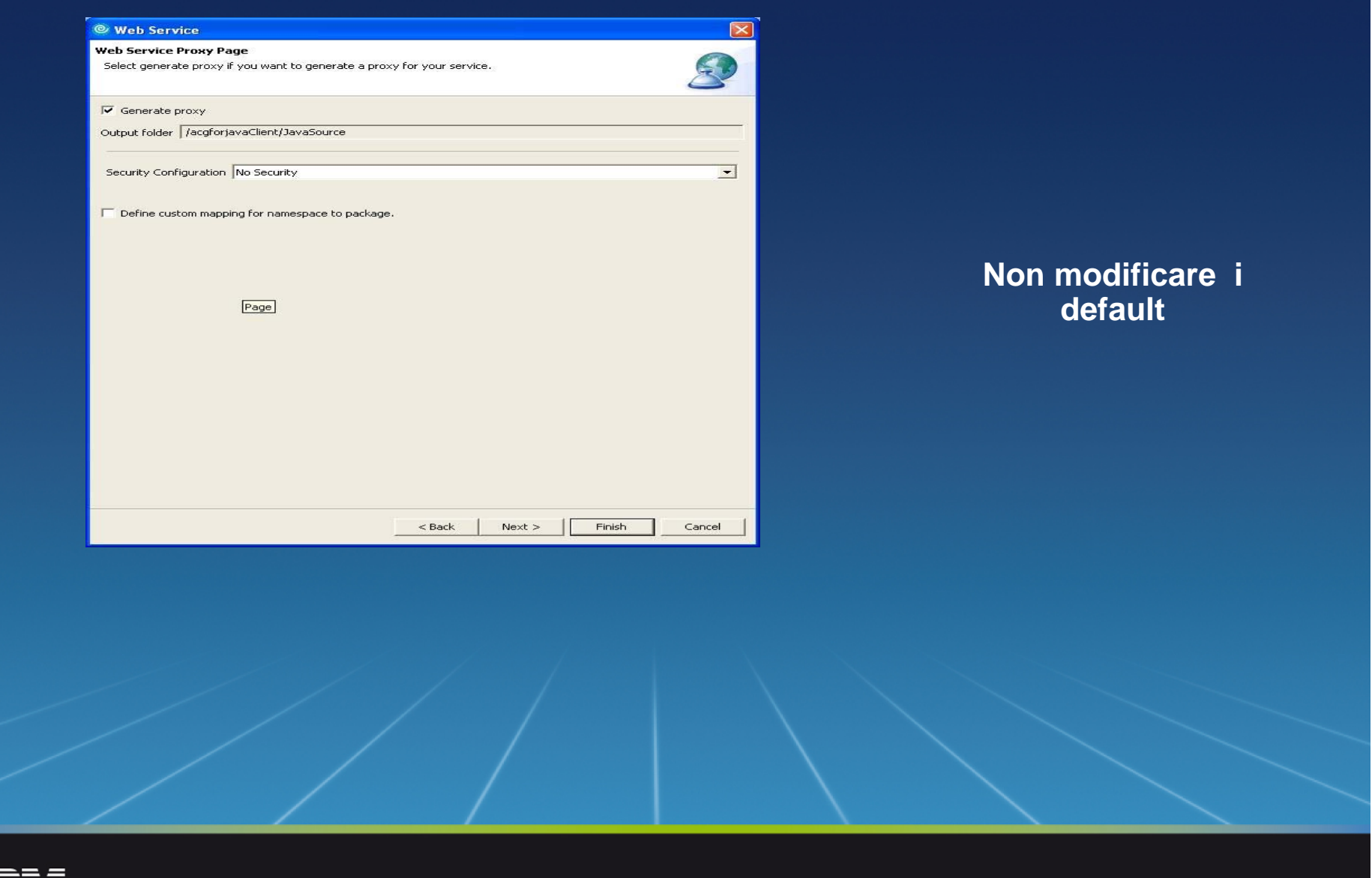

IBM.

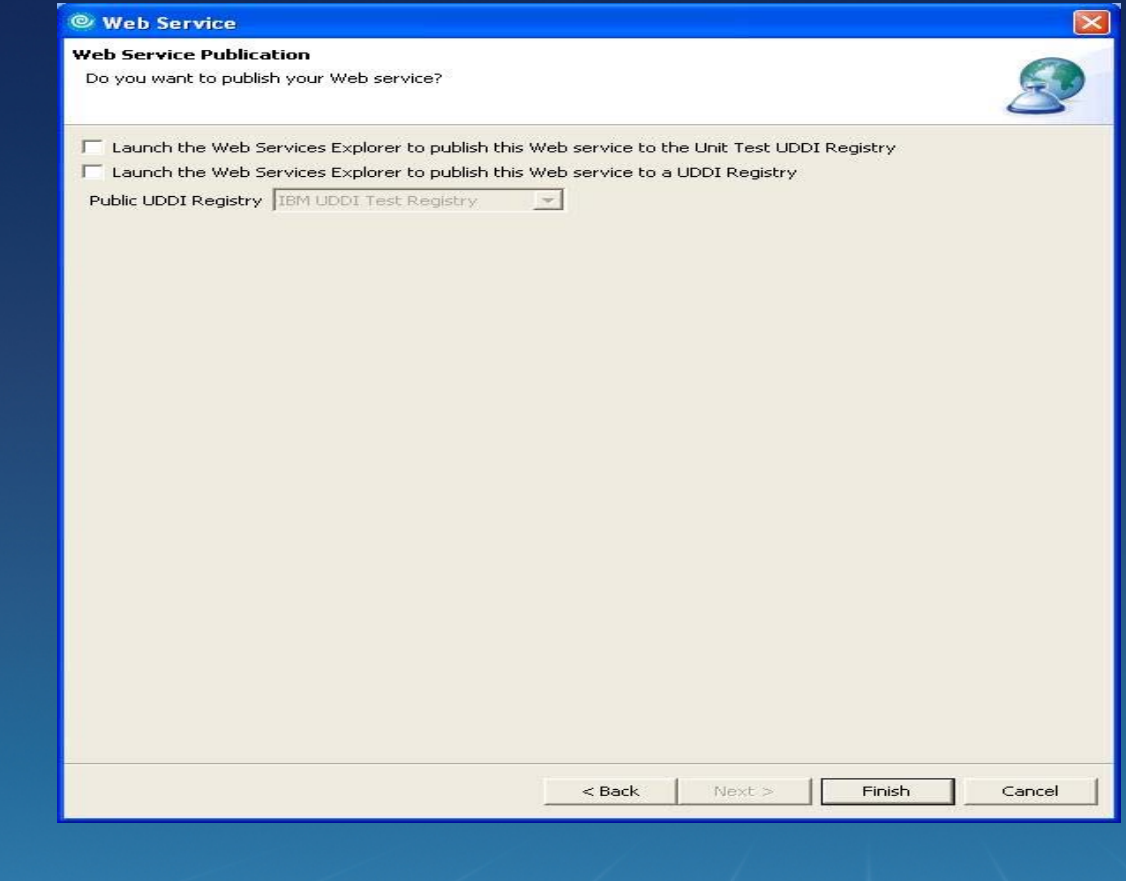

**Al termine dell'operazione (pressione del tasto Finish) vengono creare le classi di seriealizzazione/ deserializzazione ed helper, nonché un progetto client del WS**

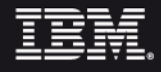

### Programming Model & development tools

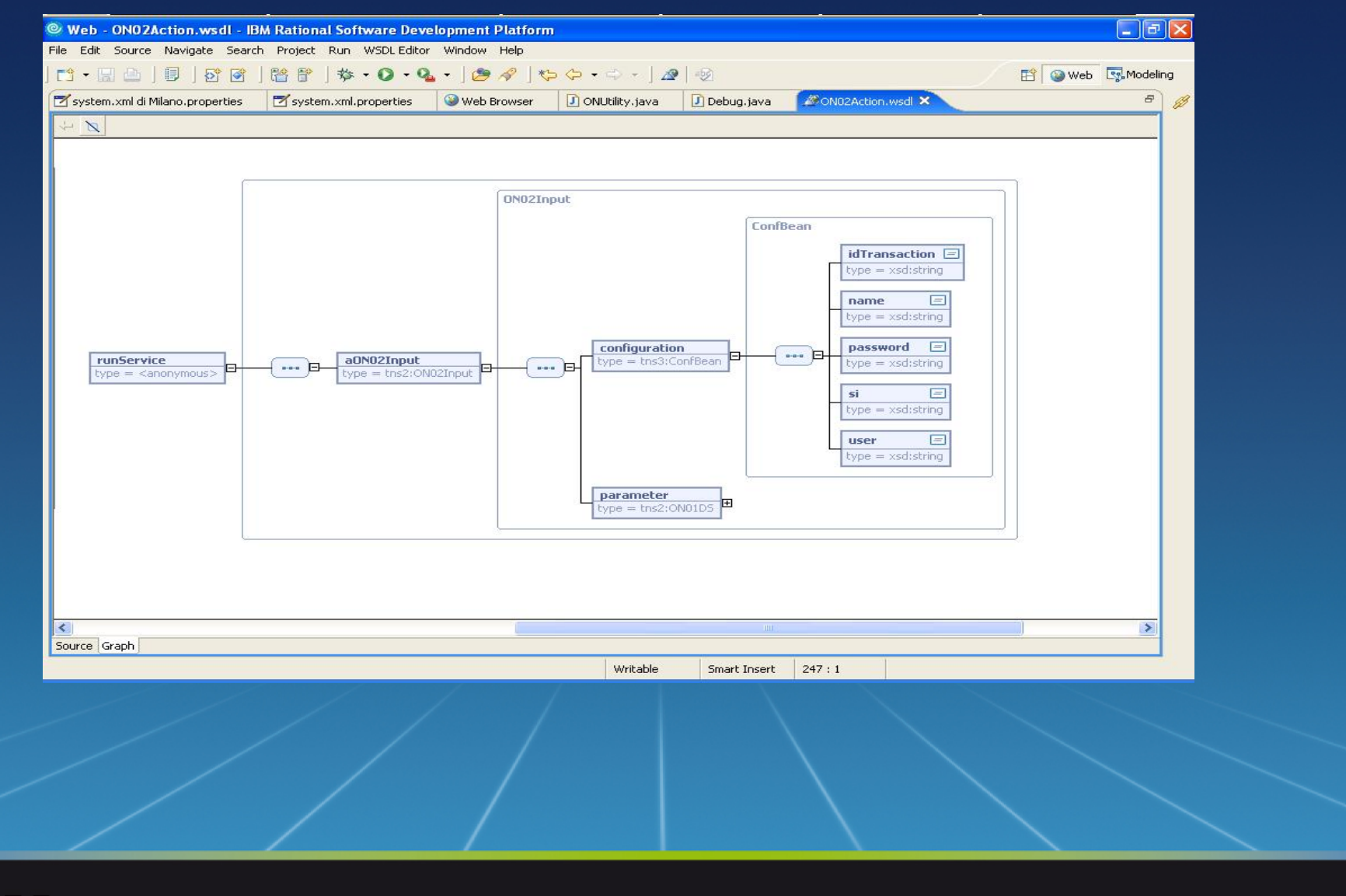

### Programming Model & development tools

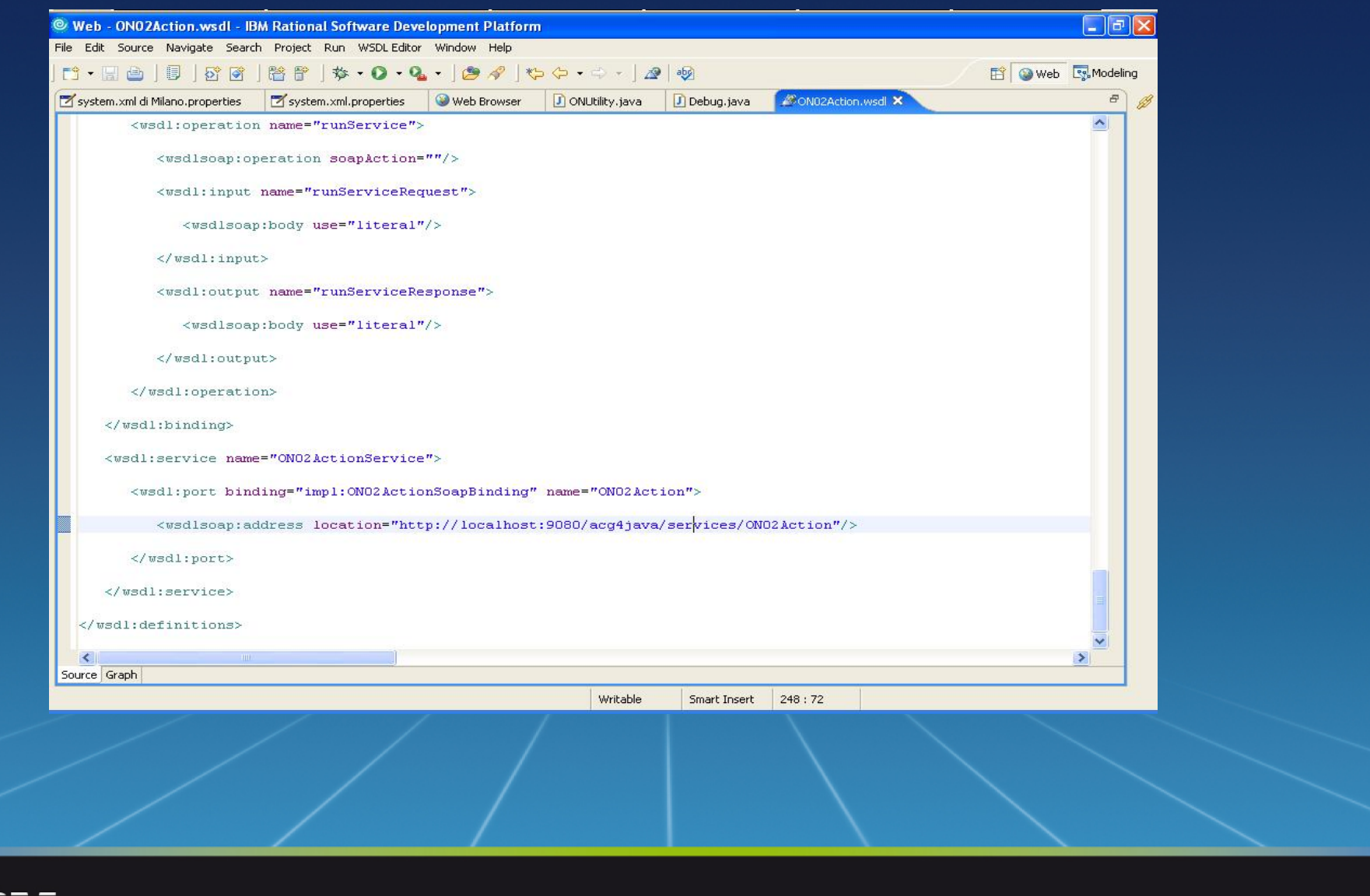

<u>TEM</u>

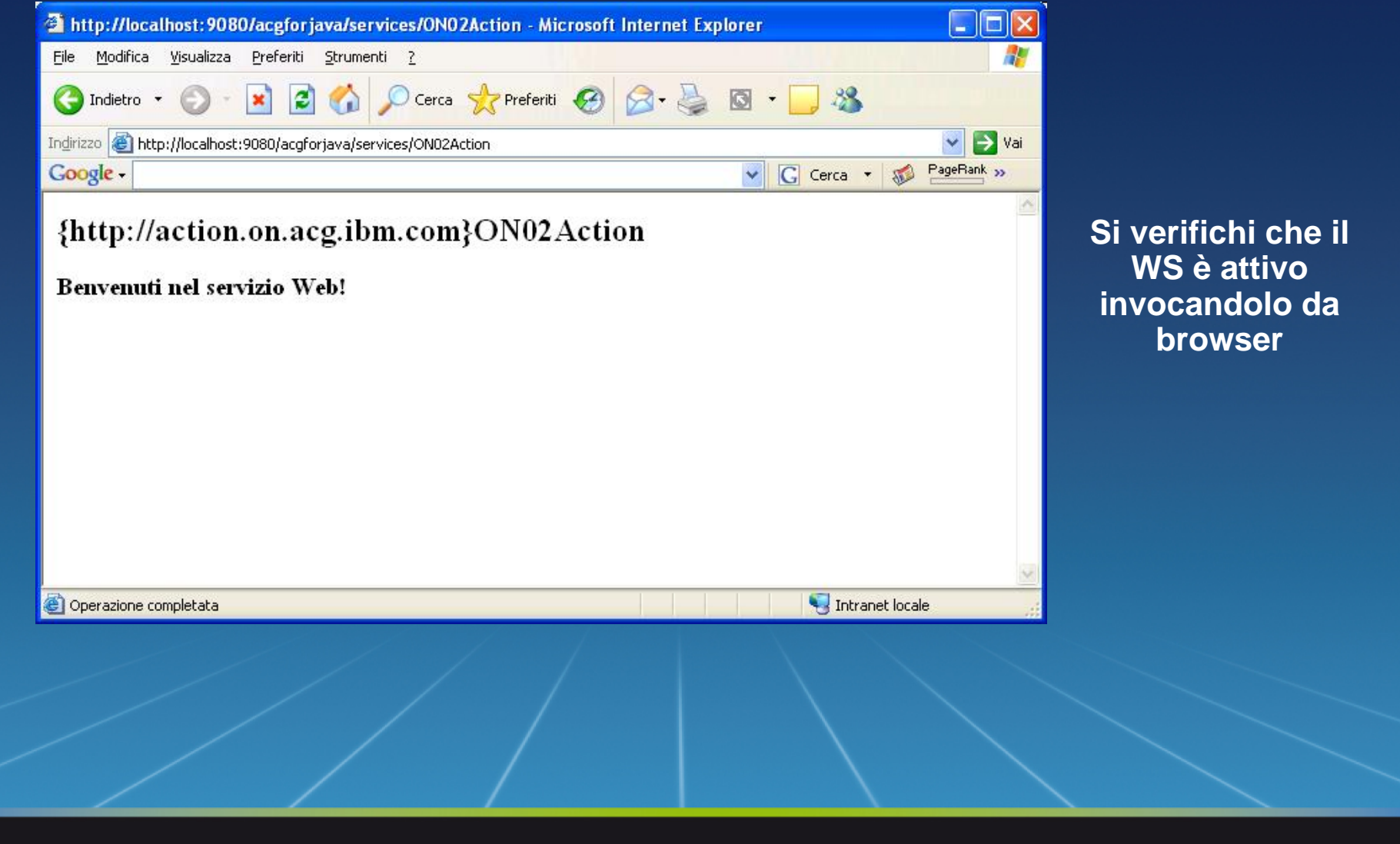

**TEM** 

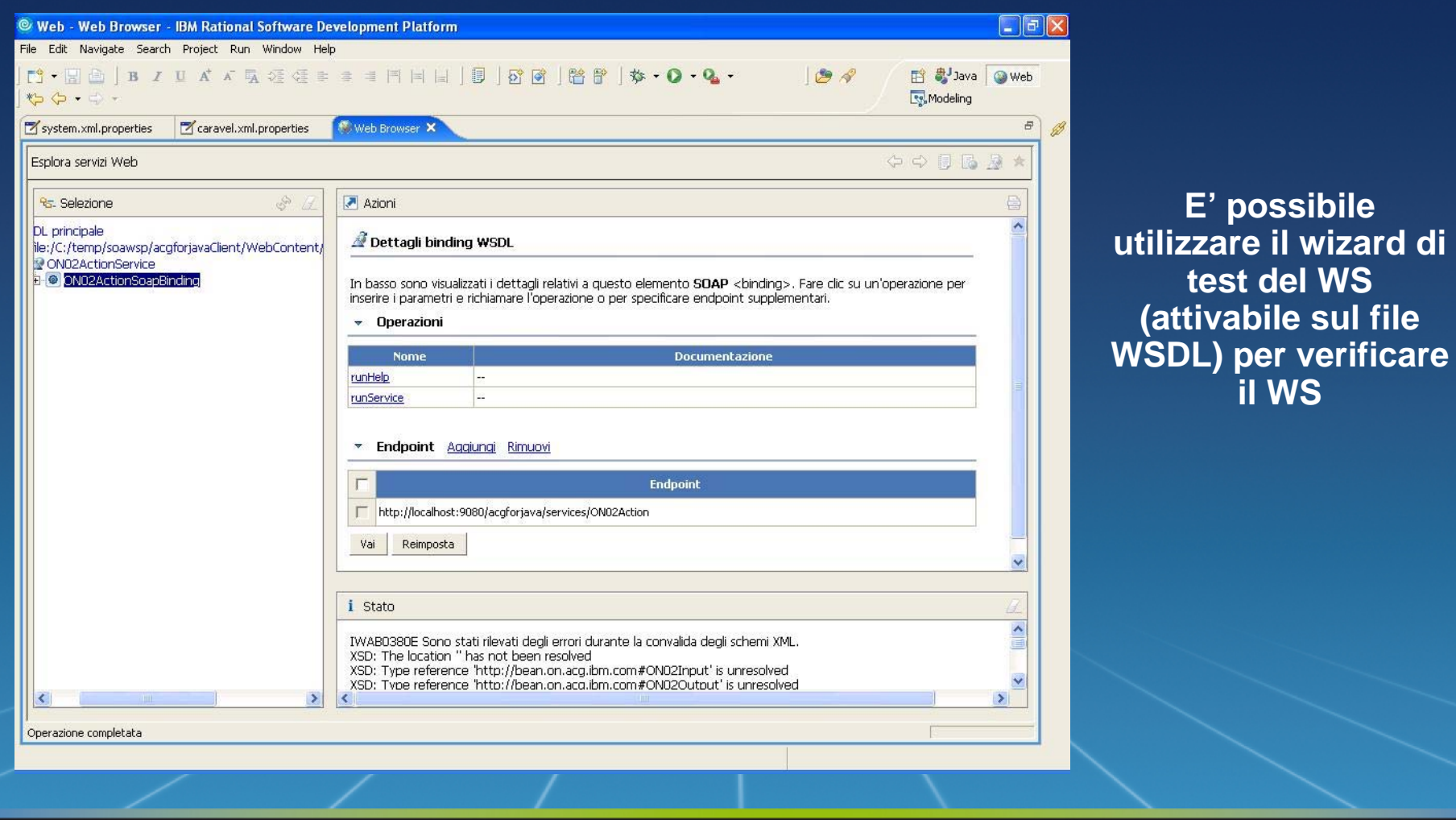

<u>TEM</u>

© 2006 IBM Corporation

**il WS**

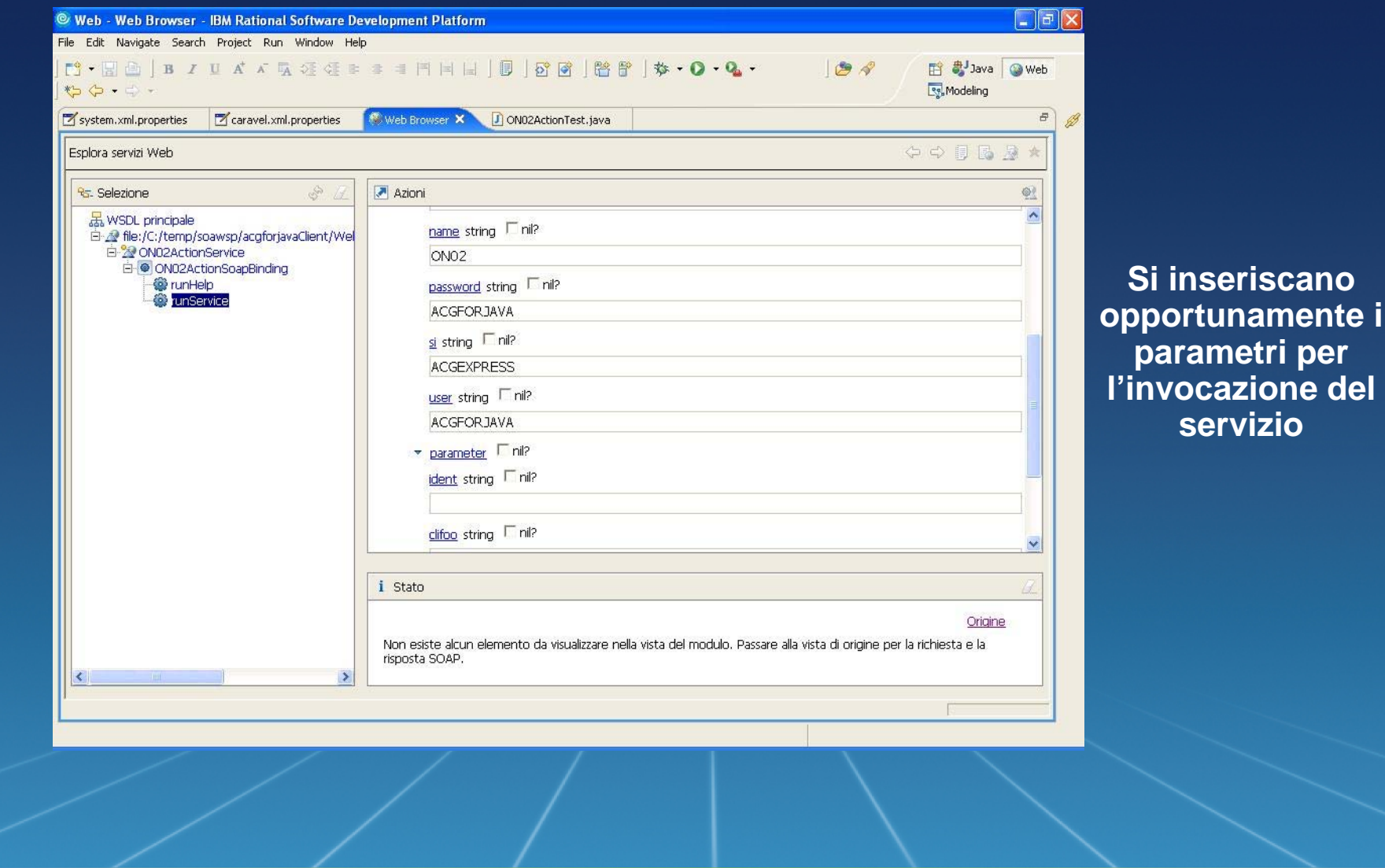

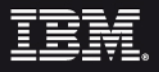

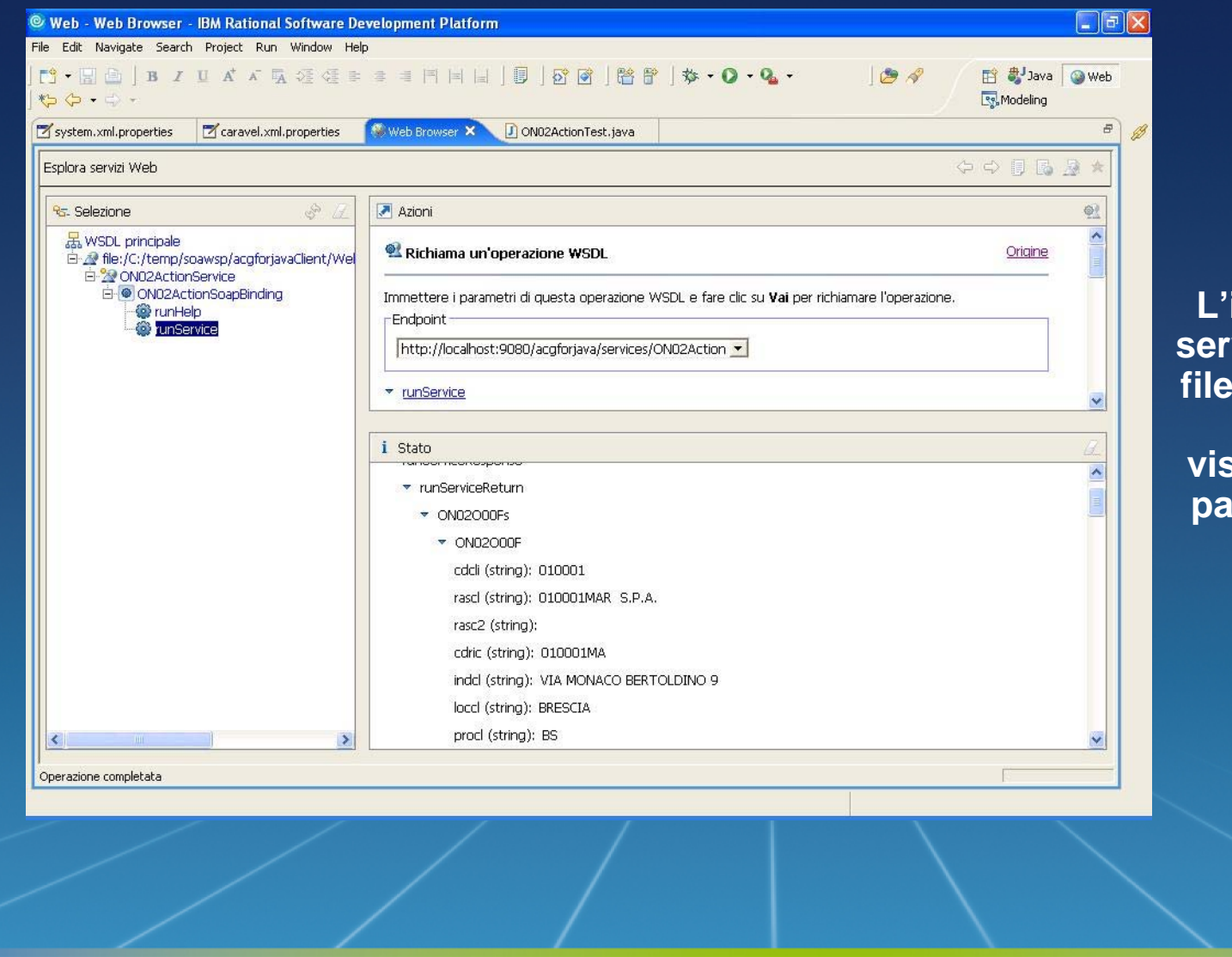

**L'invocazione del servizio produce un file XML di risposta che viene visualizzato in una pagina di risultato** 

IEM

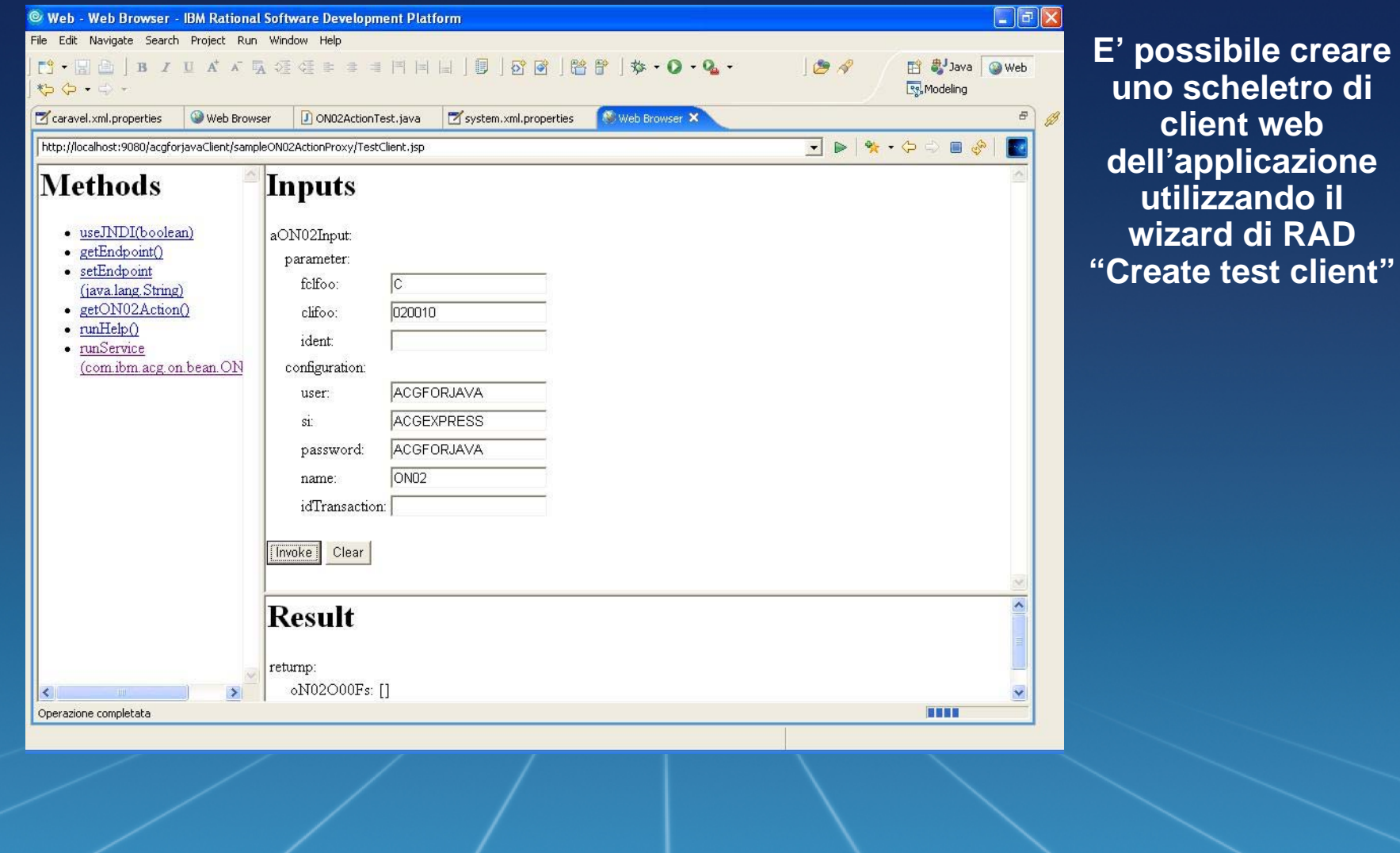

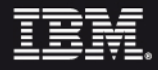

### Lo sviluppo Java Web Service: Step 1 Generazione Prg JAVA

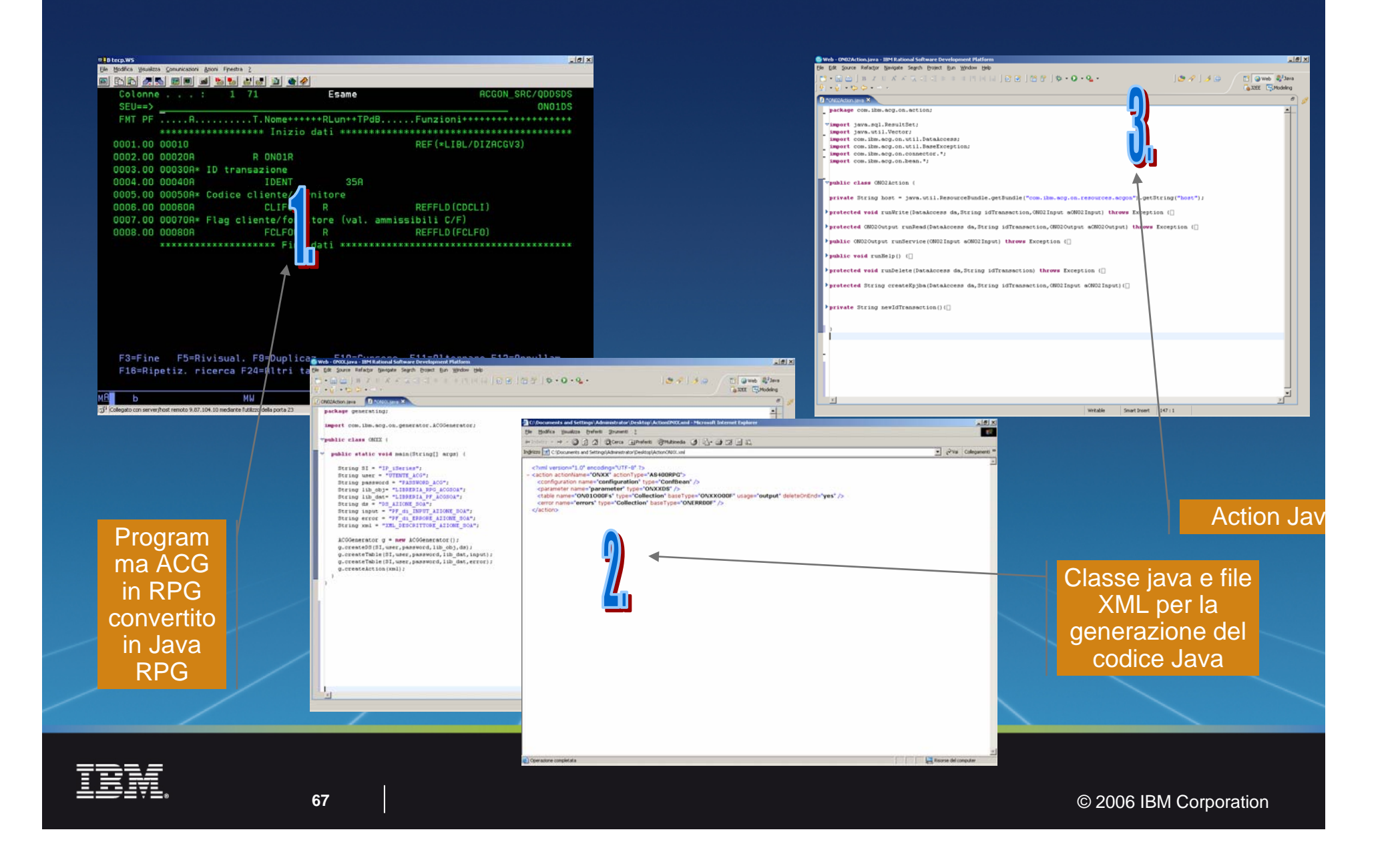

### Lo sviluppo Java Web Service: Step2 Generazione del Web Service

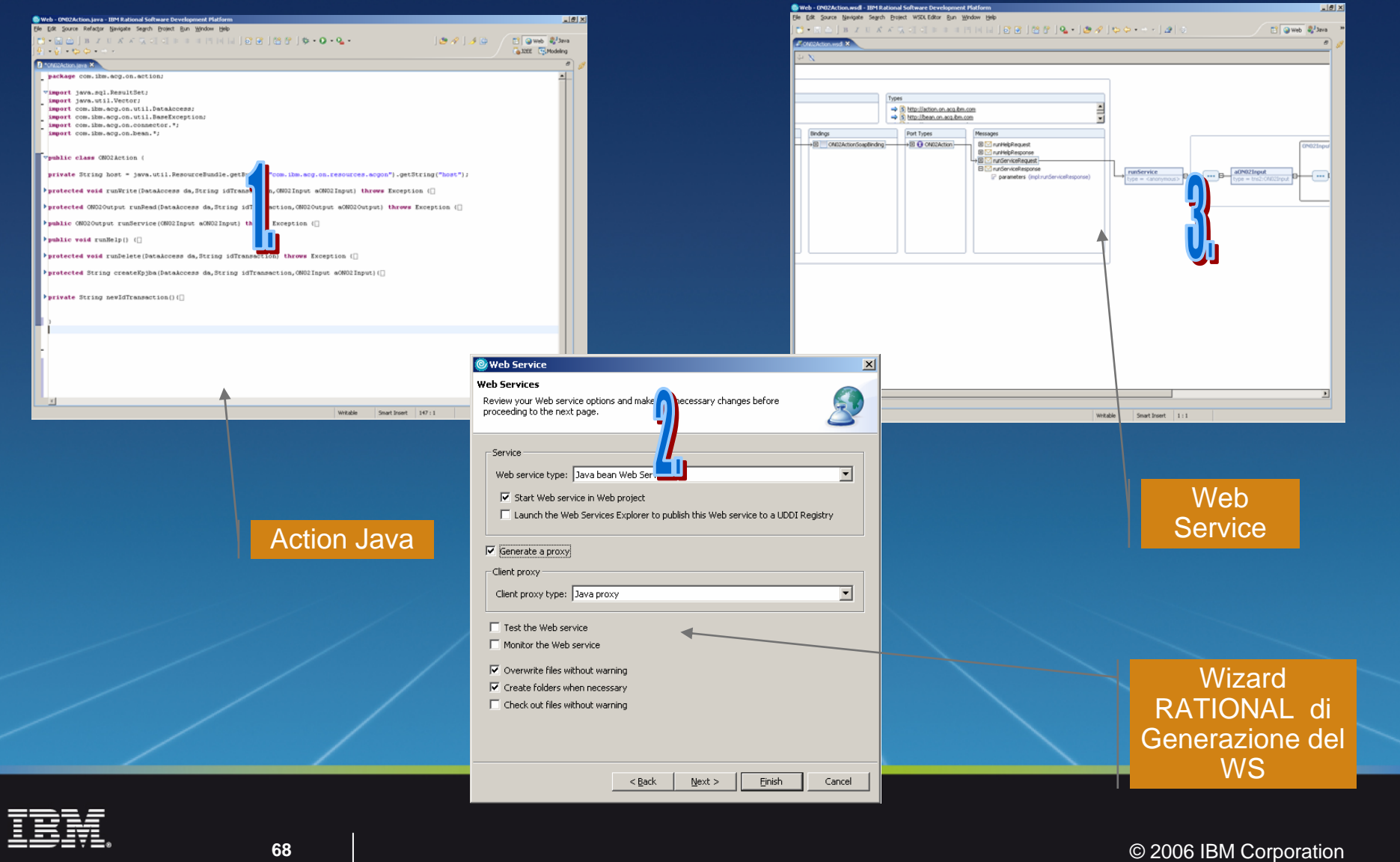

### Programming Model & development tools

**Programming Model & development tools**

Lo sviluppo di un Web Service richiede:

- 1. la definizione dei file database di input e output
- 2. la scrittura di un programma da richiamare che legge i dati da uno o più file di input (opzionale) e scrive su uno o più file di output
- 3. la scrittura di un file XML di descrizione del programma, dell'input e dei file di I/O
- 4. la creazione di un'azione di Modulo Base associata al programma
- 5. la creazione dei bean java e di una classe "action" che invoca l'azione ACG
- 6. la creazione del Web service tramite RAD

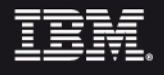

### Lo sviluppo di WS: Step3 Integrazione del WS nella web application

L'integrazione dei WS creati nella web application installata su WAS richiede:

- la copia dalla cartella "WebContent" di RAD alle cartelle di installazione della web application in WAS su iSeries (sia sotto installedApps che sotto config) di:
	- la cartella WEB-INF\wsdl con il suo contenuto
	- il file ibm-webservices-bnd.xmi
	- il file ibm-webservices-ext.xmi
	- il file webservices.xmi
	- i file xxxxActionMapping
- La copia delle classi java action e bean con i relativi bean ser/deser ed helper (contenute rispettivamente nei package com.ibm.acg.on.action e com.ibm.acg.on.bean) nella cartella WEB-INF\classes della web application sotto installedApps (in alternativa possono essere impacchttate in un jar file da copiare in WEB-INF\lib)

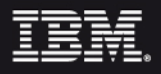

# SOA resources

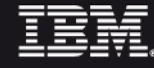

### SOA resources:

developerWorks è il repository IBM's dei documenti tecnici per gli sviluppatori:

- documenti e codice scaricabile gratuitamente
- tutto è costruito su standard aperti e condivisi

#### Software Evaluation Kit :

- è possibile scaricare l'ultima versione di SDK da ibm.com/developerworks/
- è possibile scaricare prodotti da ibm.com/developerworks/downloads.

WebSphere Web services zone (www.ibm.com/developerWorks/websphere/zones/webservices/)

articoli su Web services articles(www.ibm.com/developerworks/webservices)

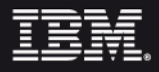
### SOA resources: Web services books

The dW online bookstore online bookstore(**devworks.krcinfo.com**)

#### Redbooks **(ibm.com/redbooks**)

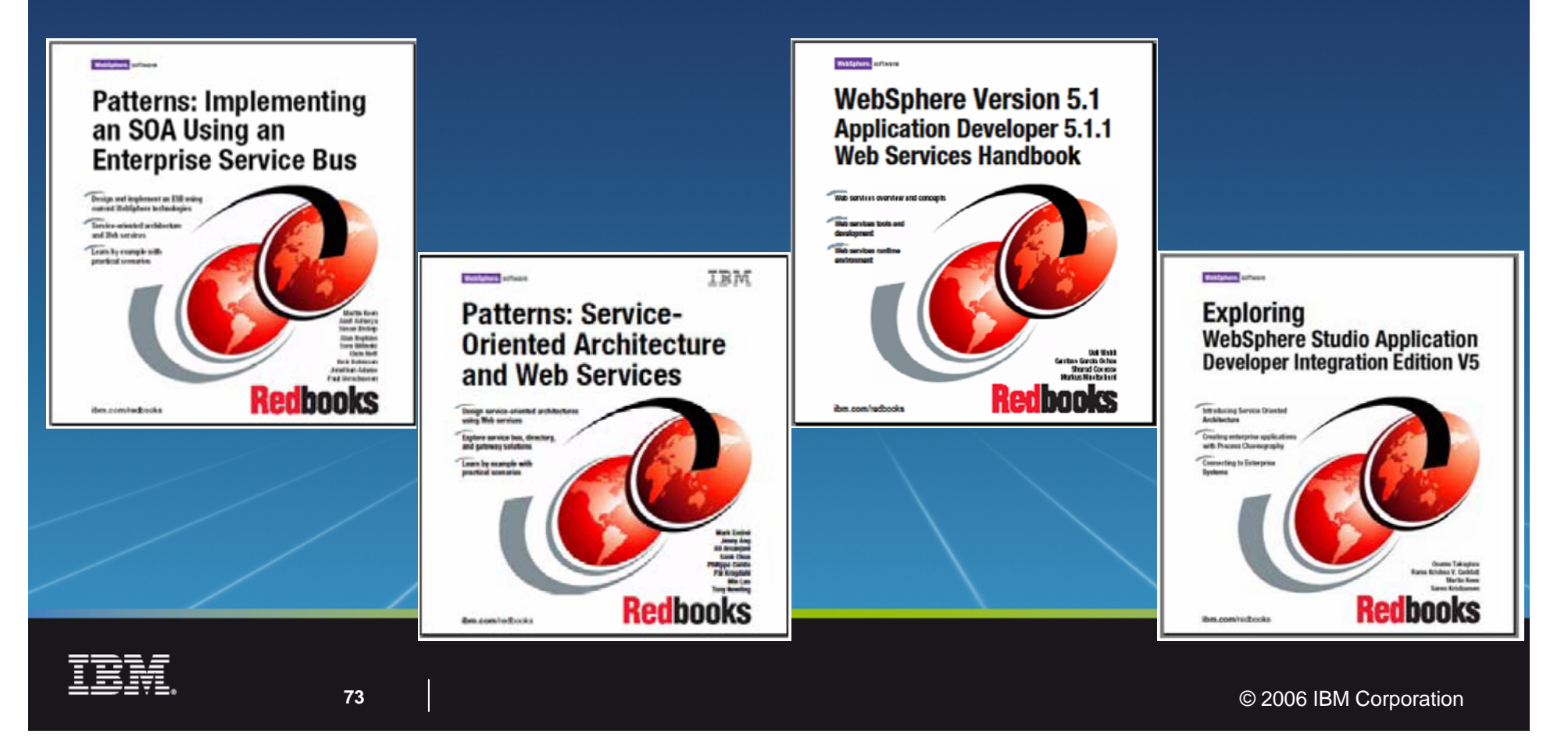

# Lo sviluppo Portlet

Un portlet è un singola applicazione residente all'interno di una pagina del portale.

- E' rappresentata da una finestra che presenta delle informazioni o permette delle funzionalità.
- Per lo sviluppatore sono delle applicazioni Java-based.

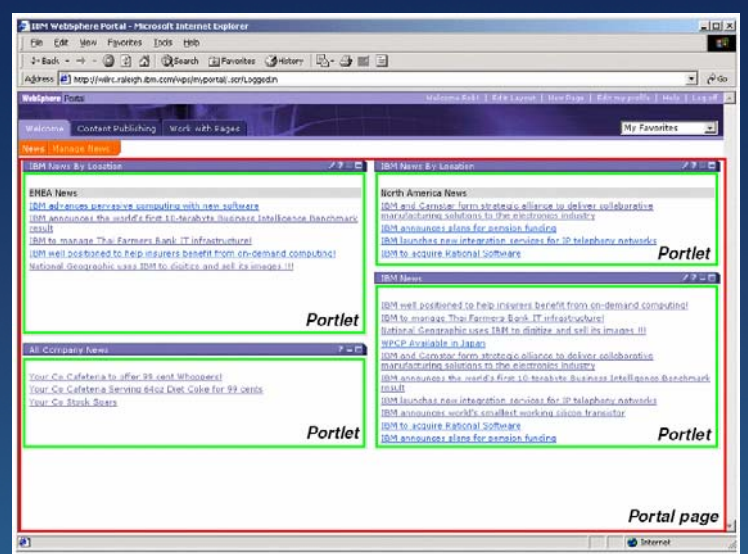

Le modalità di funzionamento di una IBM Portlet sono:

- **View** si fornisce il contenuto informativo all'utente
- **Edit** Consente all'utente di definire alcuni parametri di funzionamento
- **Help** Restituisce informazioni di supporto

**Configure** - Consente all'amministratore di definire alcuni parametri di

funzionamento

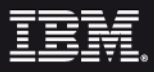

# Lo sviluppo Portlet : Step 1 Portlet Project wizard

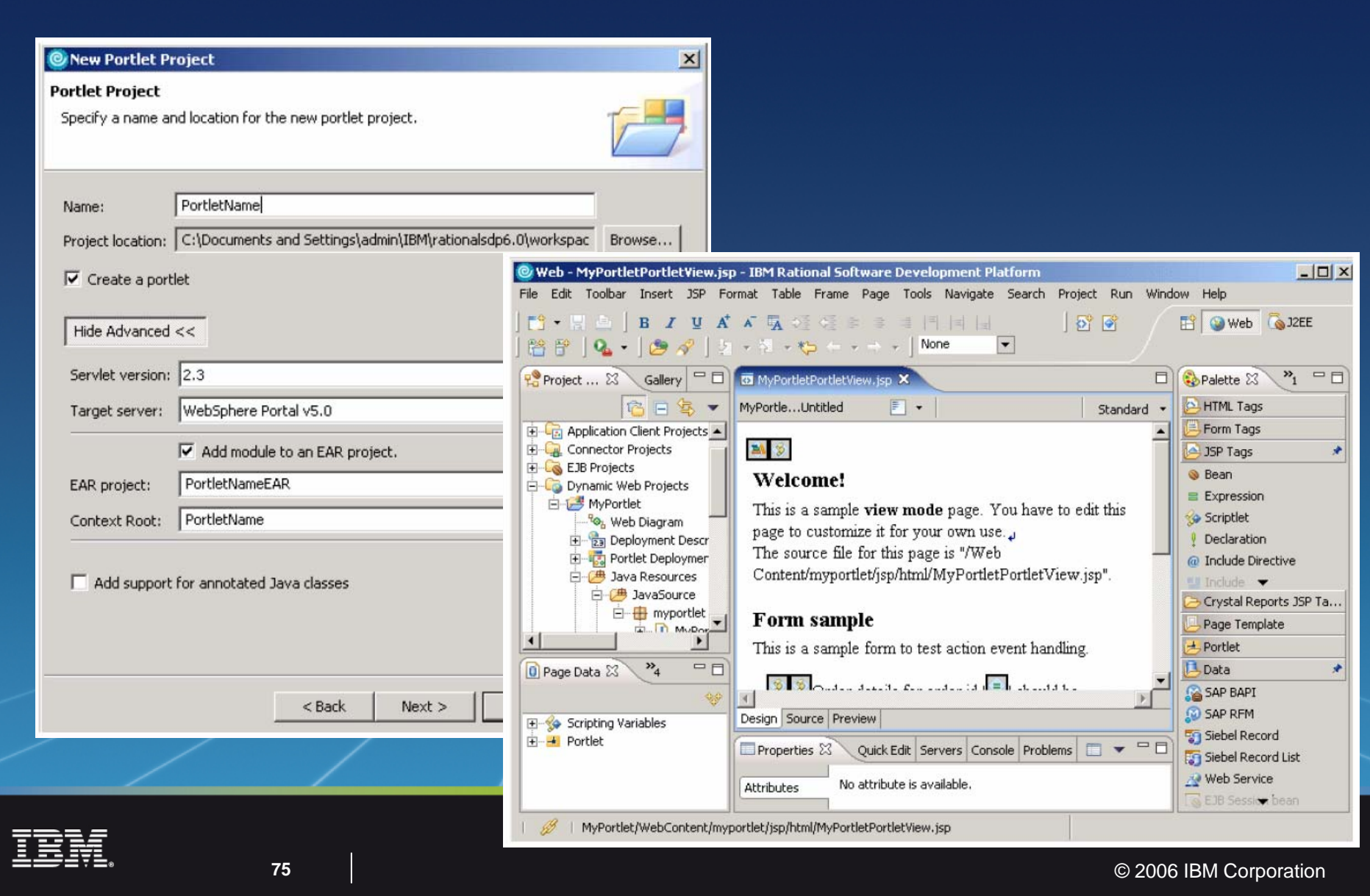

#### Lo sviluppo Portlet : Step 2 Aggiunte al codice generato

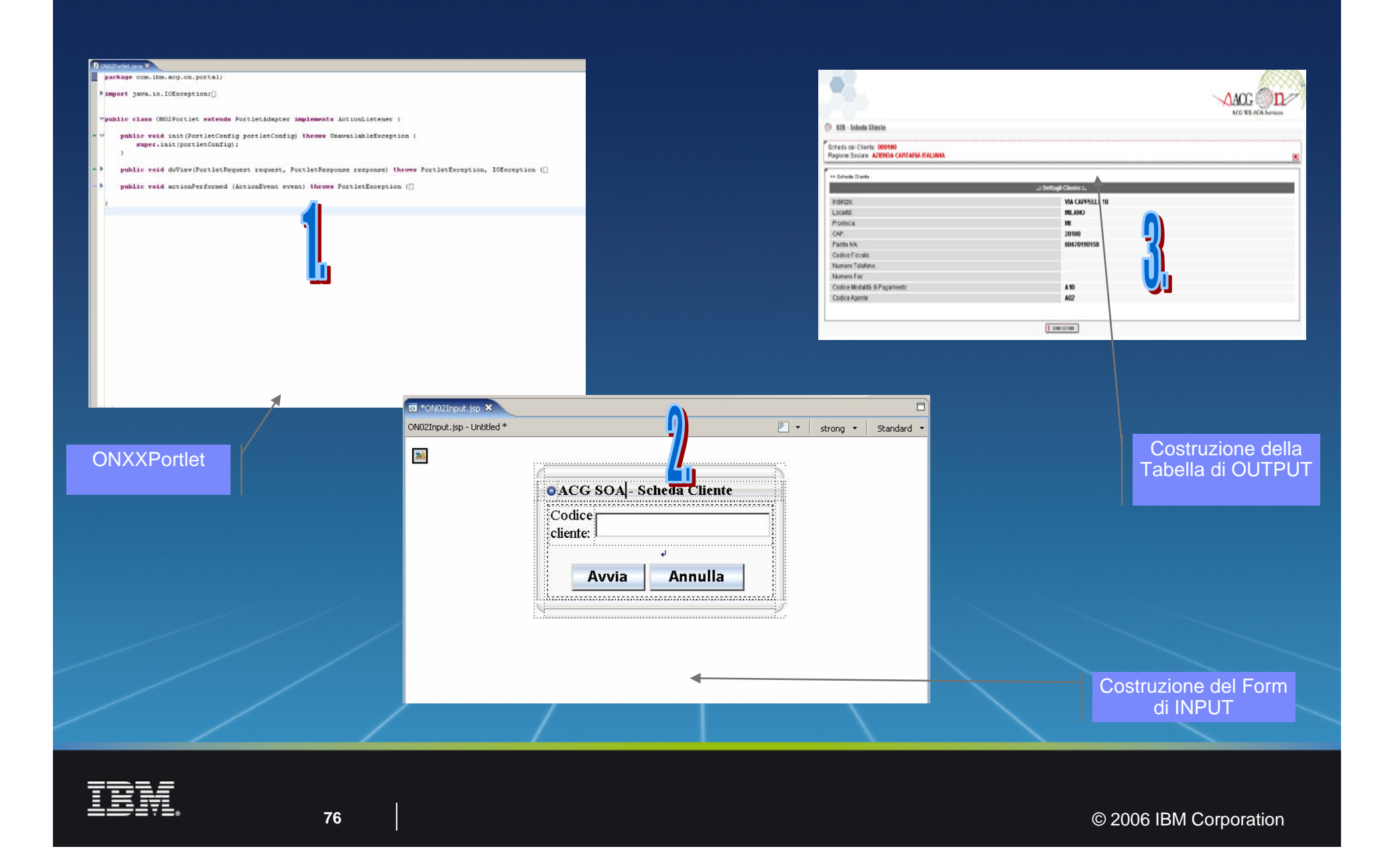

## Lo sviluppo Portlet : Wizard Rational Portlet JSF

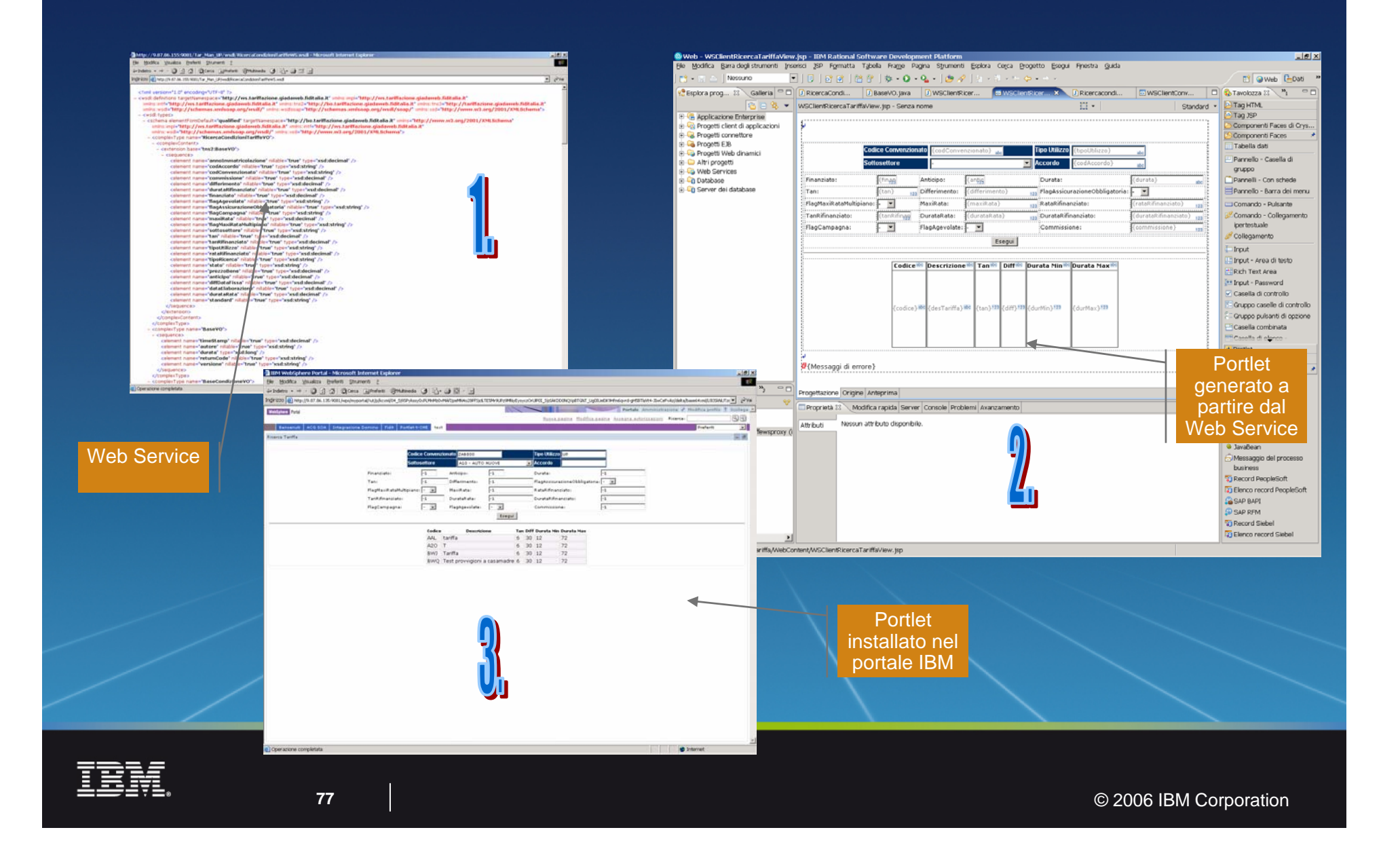

# Il punto di partenza è …

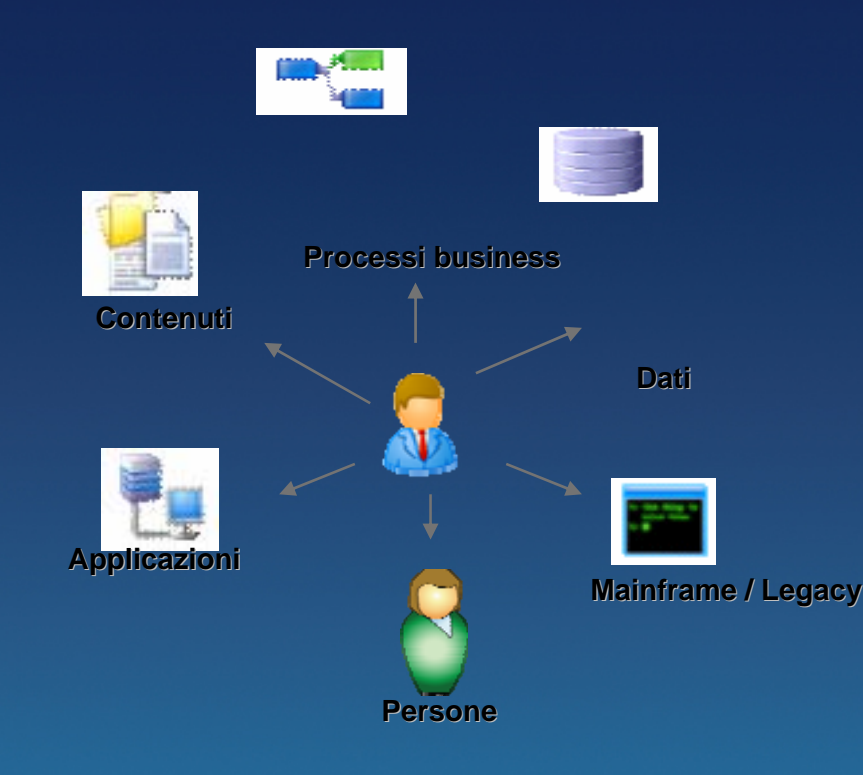

#### **L' utente interagisce con:**

- Moltitudine di informazioni,
- Interfacce spesso molto diverse tra di loro

#### **Problematiche:**

- Gestione di diverse tipologie di client (manutenzione, aggiornamento software, diversi livelli di supporto)
- Usabilità
- Gestione password
- L' utente DEVE provvedere all' aggregazione di diverse informazioni per ottenere ciò di cui necessita

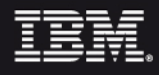

# Il Portale IBM: '*the big picture'*

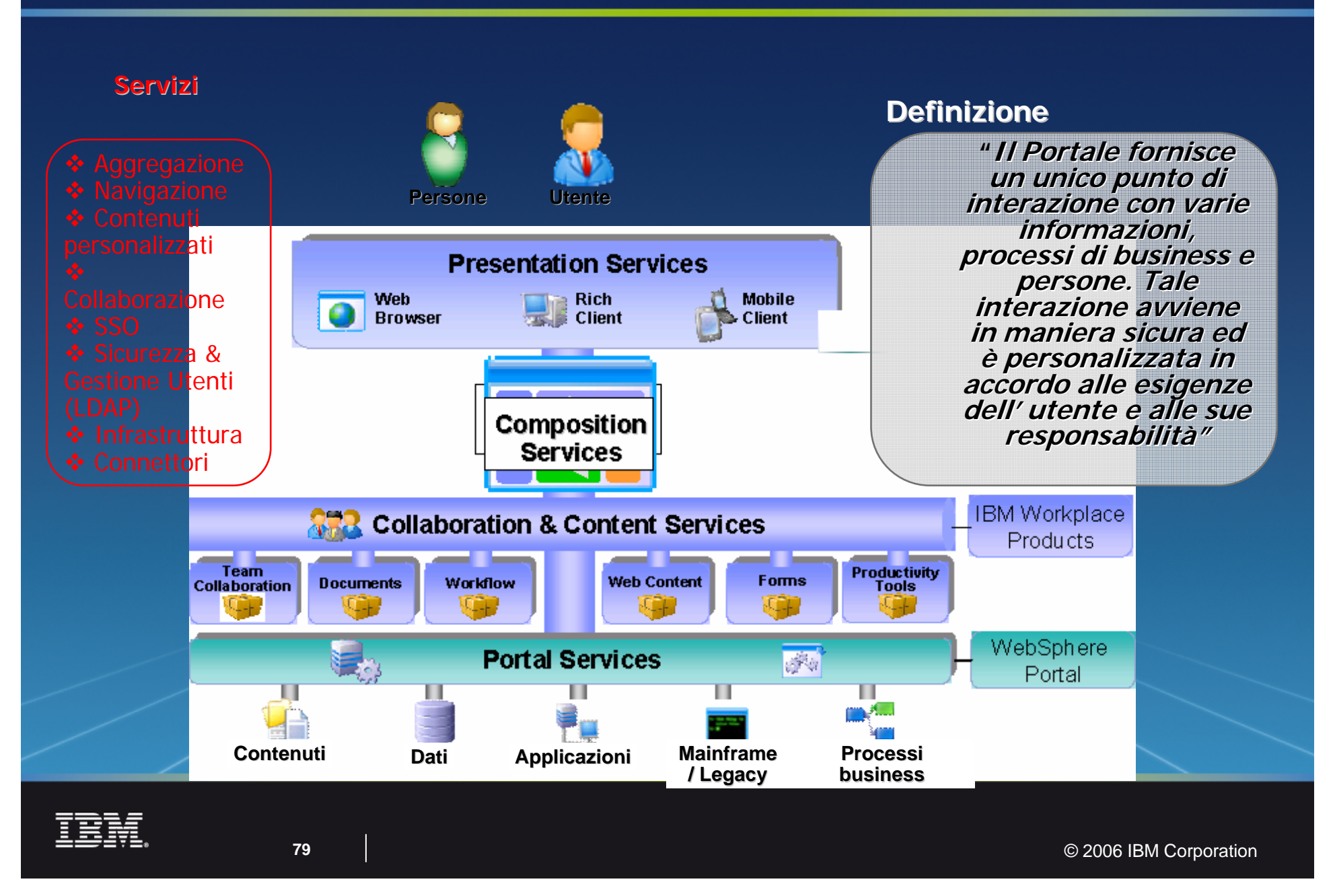

Il Portale IBM fornisce *Accesso Integrato* a persone, applicazioni, processi e informazioni

> I portali **B2E** migliorano la produttività degli impiegati e consentono decisioni rapide

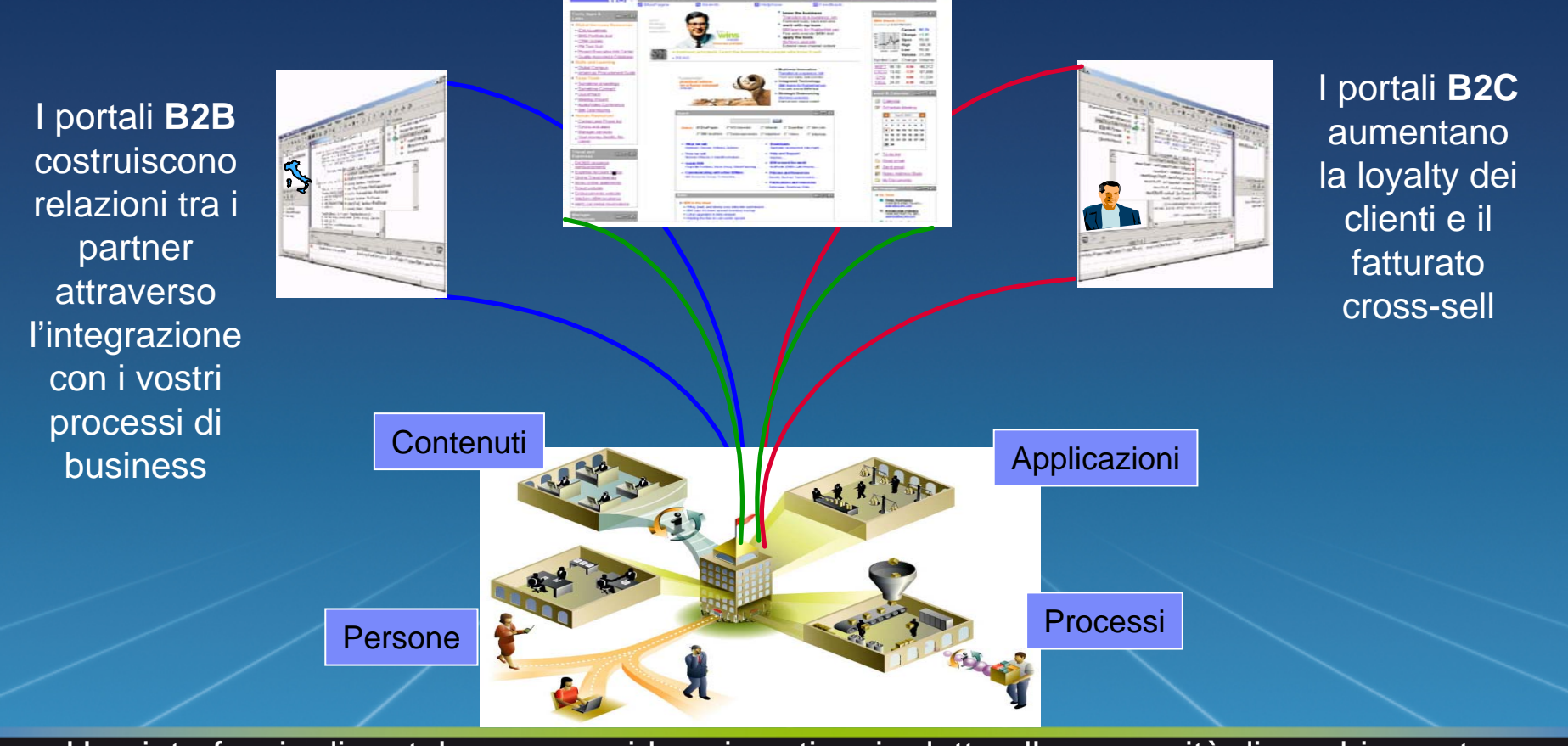

Una interfaccia di portale comune riduce i costi e si adatta alle necessità di cambiamento

# Il Portale IBM: aggregazione contenuti

Le pagine web servite all' utente sono il risultato di un servizio di aggregazione di diverse componenti

L' elemento base è la PORTLET

Principi di base della PORTLET

- Applicazione web
- **Sviluppati** indipendentemente
- Configurabili singolarmente
- Soggetti alle politiche di gestione della sicurezza

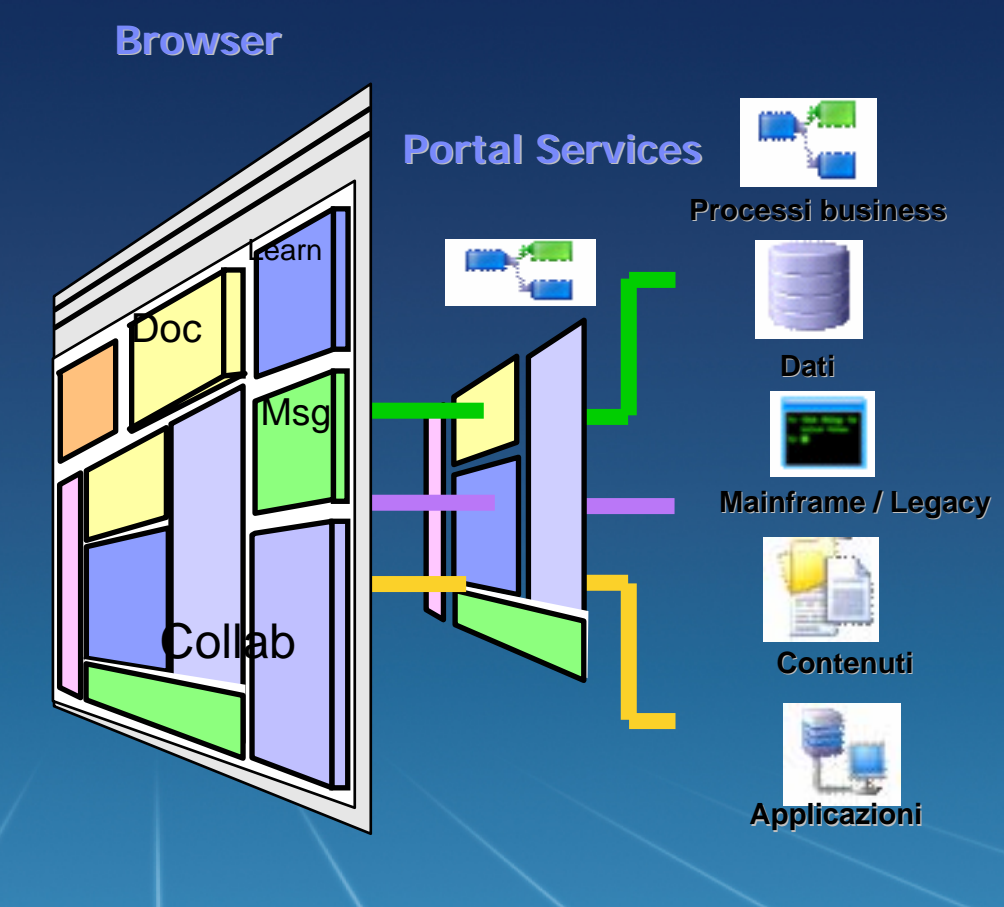

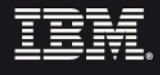

## Prodotto basato su Standard di mercato

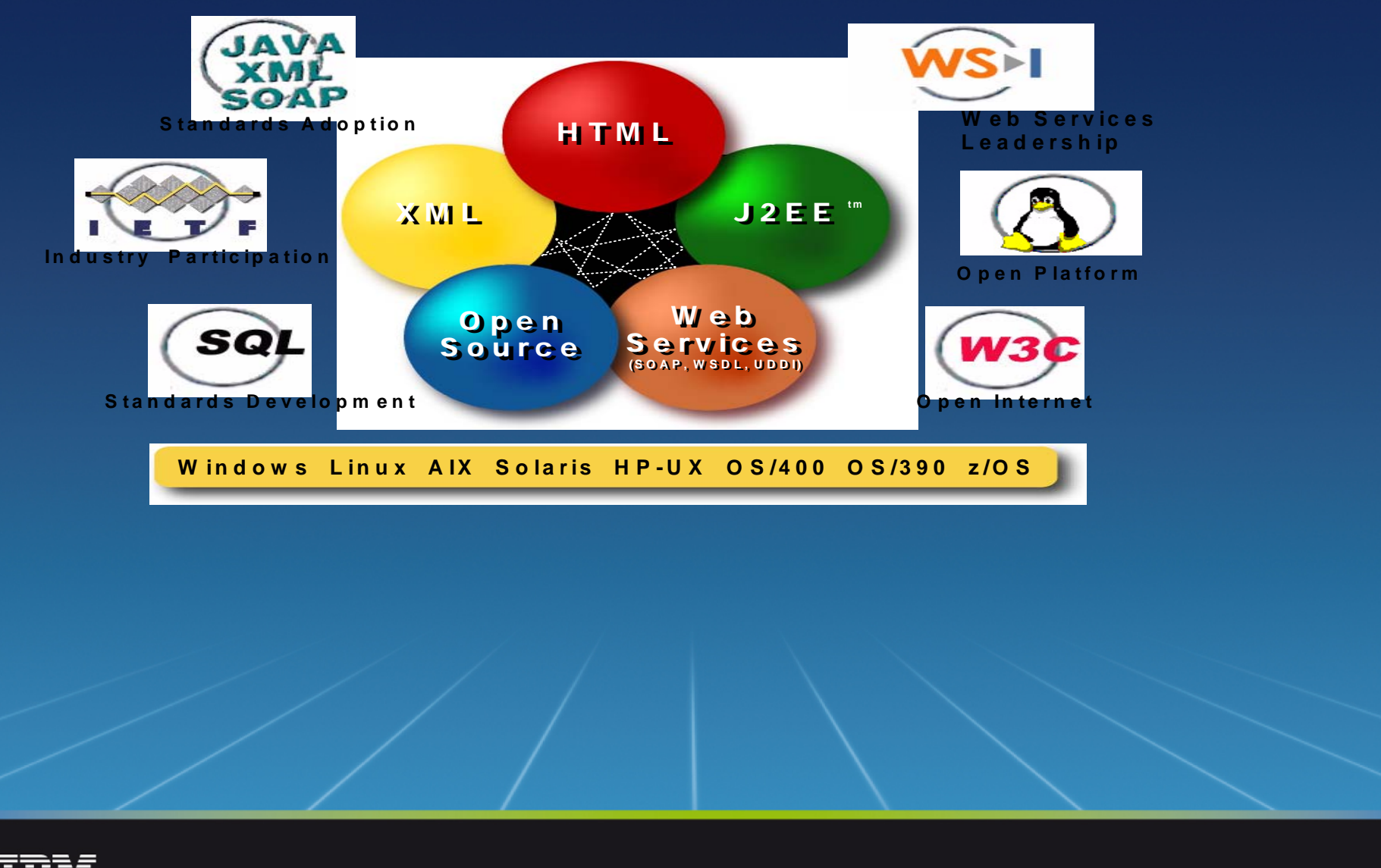

# La Gestione degli Utenti

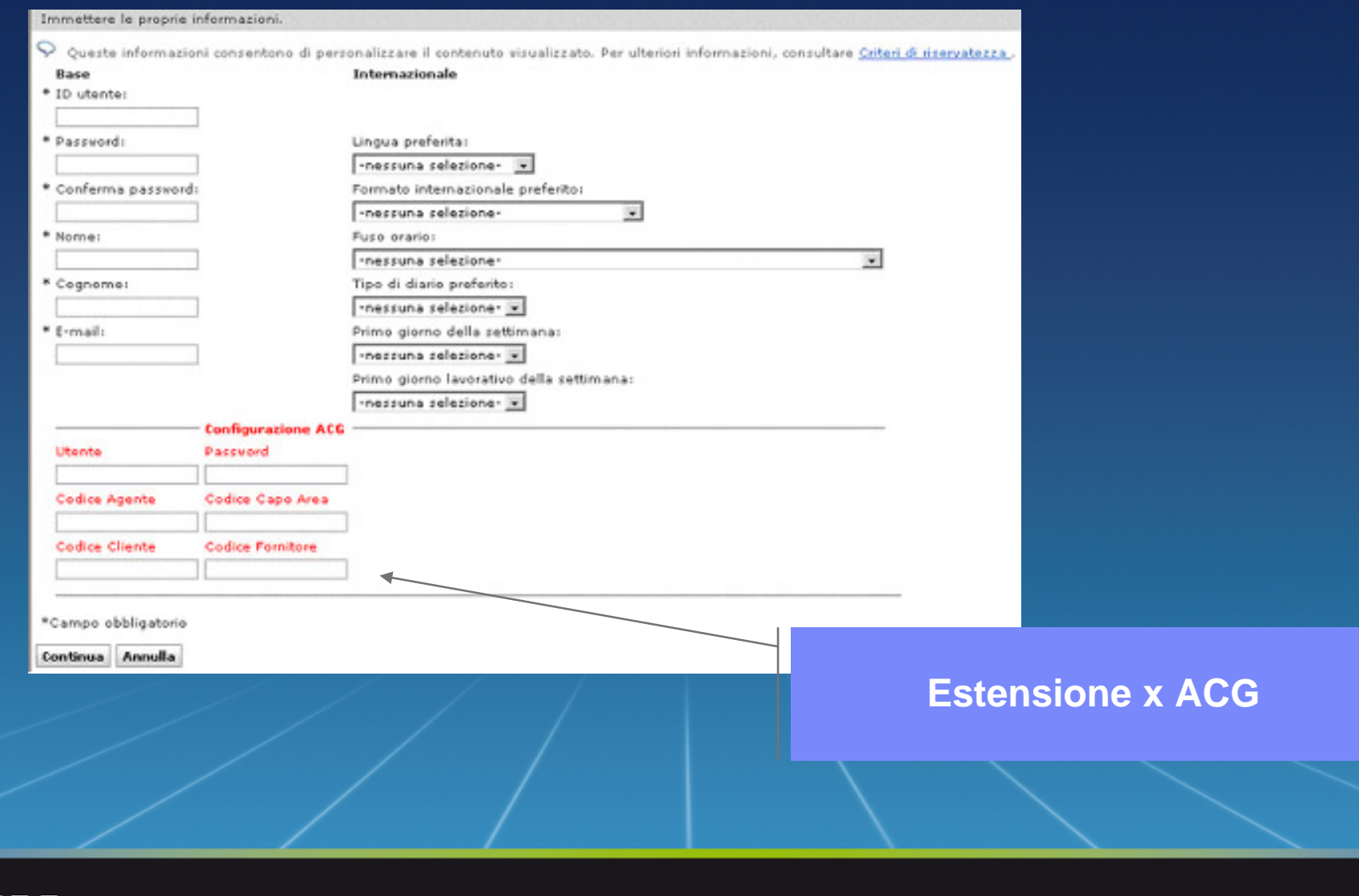

IBM

#### **La Gestione degli Utenti:** Assegnazione dei diritti del Portale per utente/gruppo

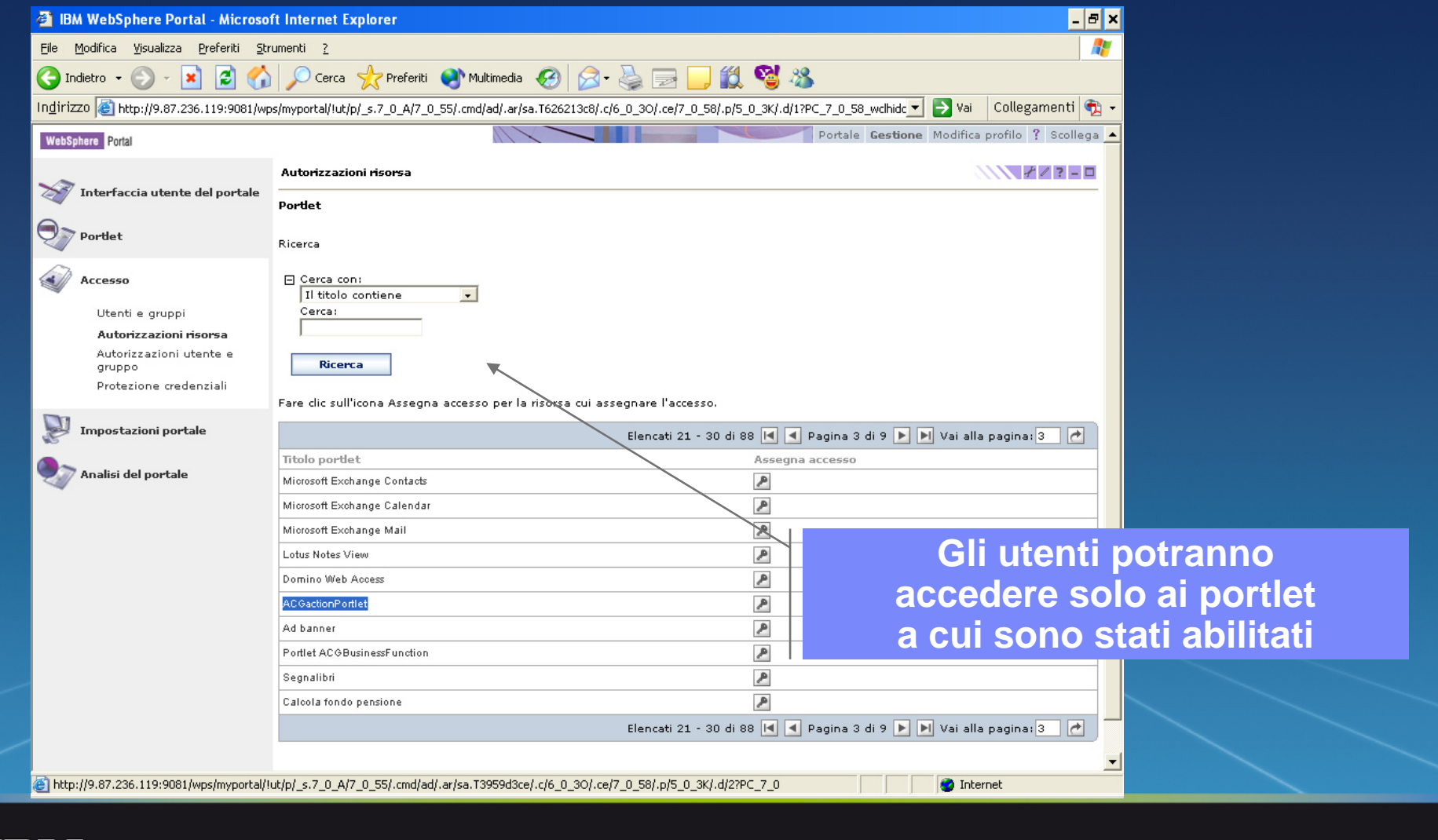

# La Gestione delle pagine: Creazione Nuova Pagina

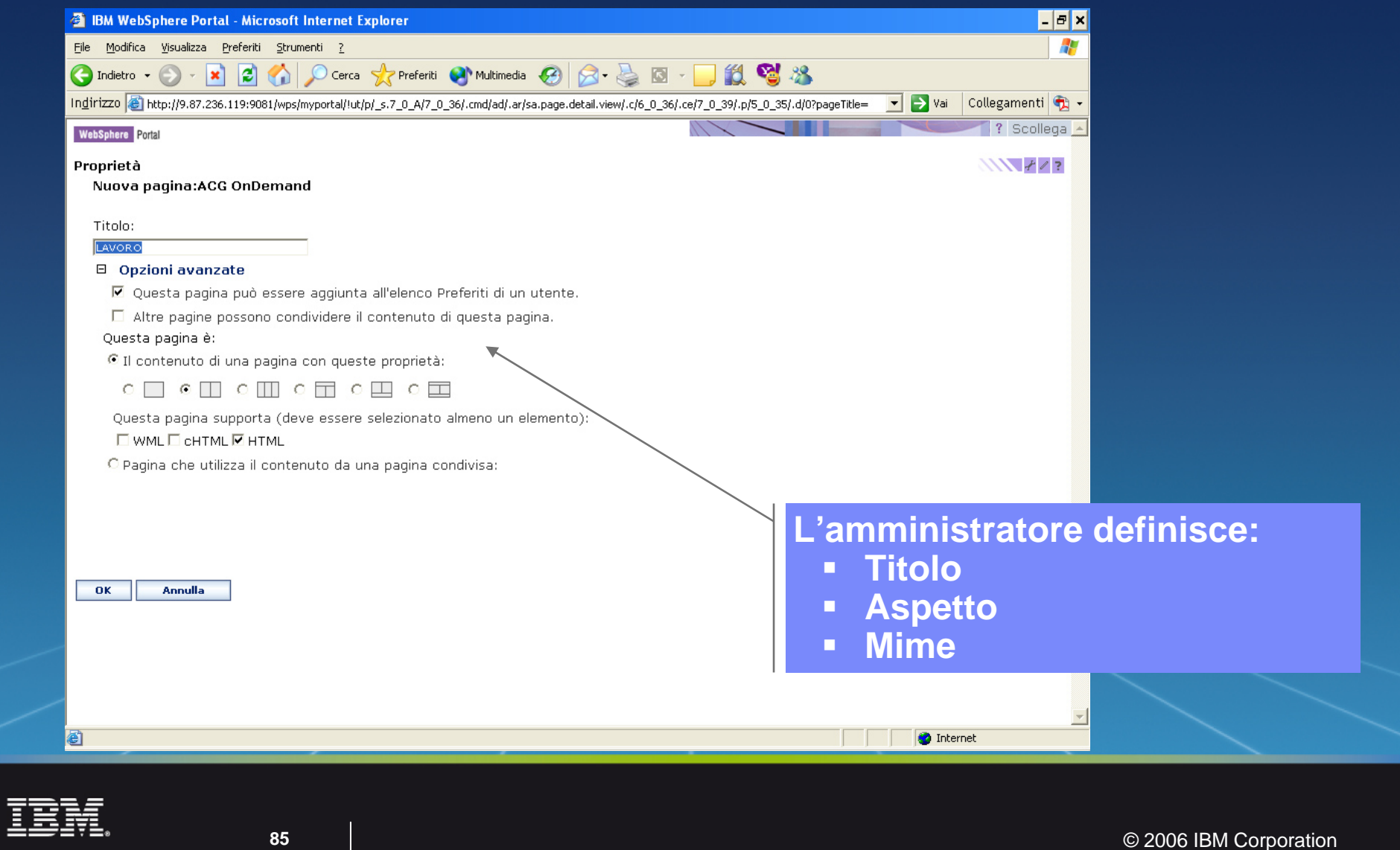

# La Gestione delle pagine: Inserimento di Portlets

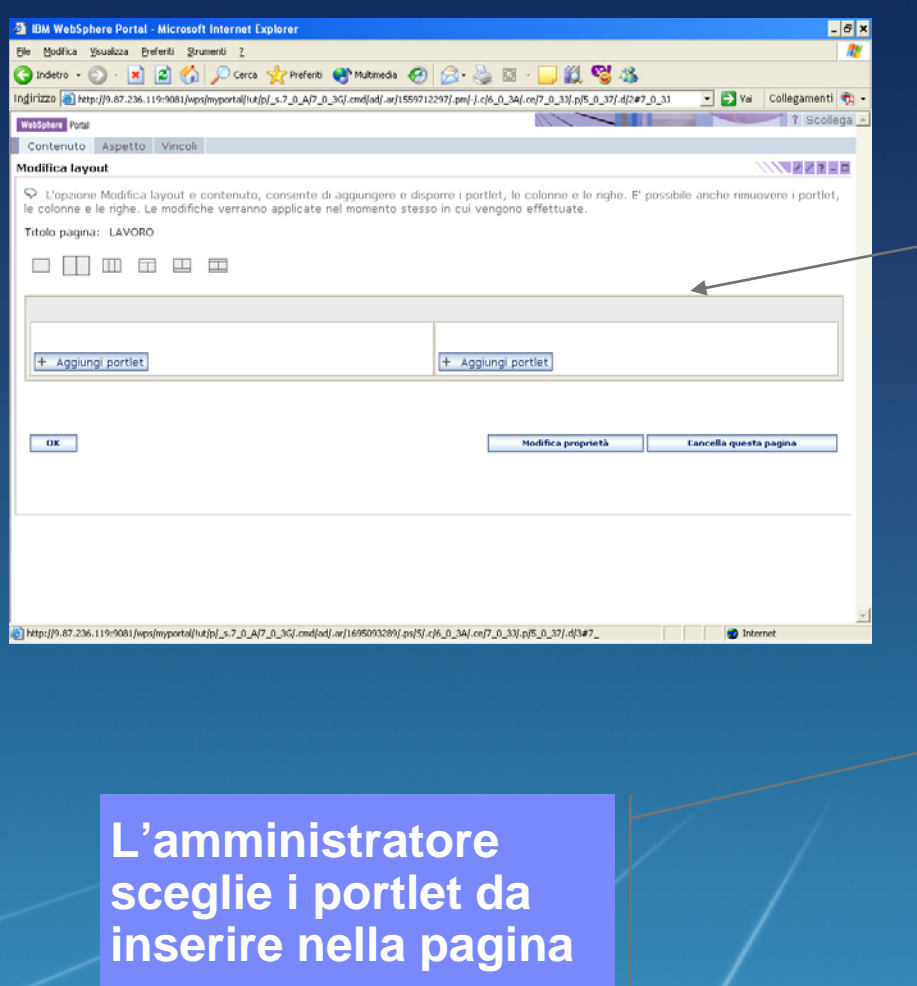

#### **L'amministratore definisce la disposizione dei portlet**

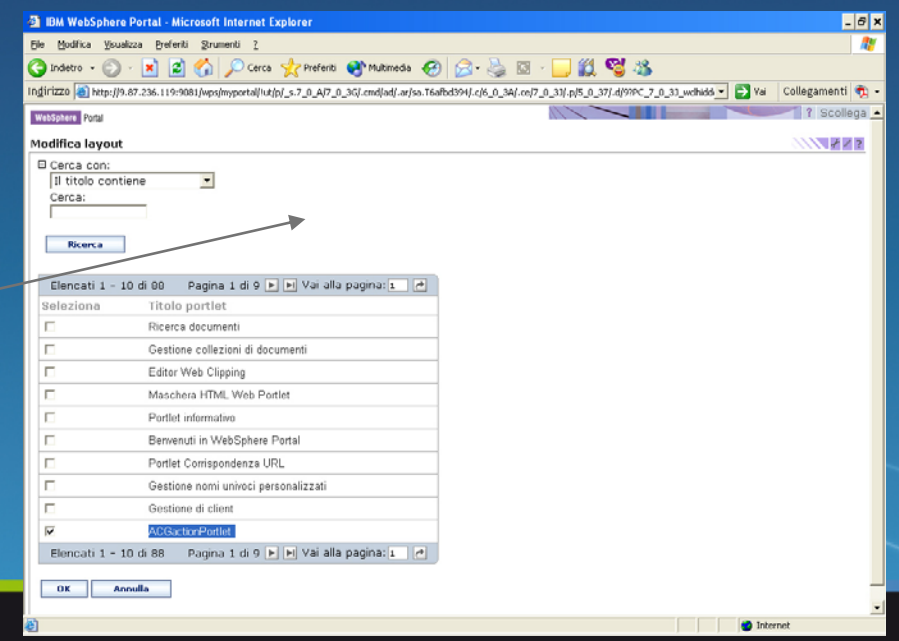

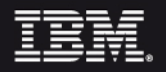

## L'installazione dei Portlet

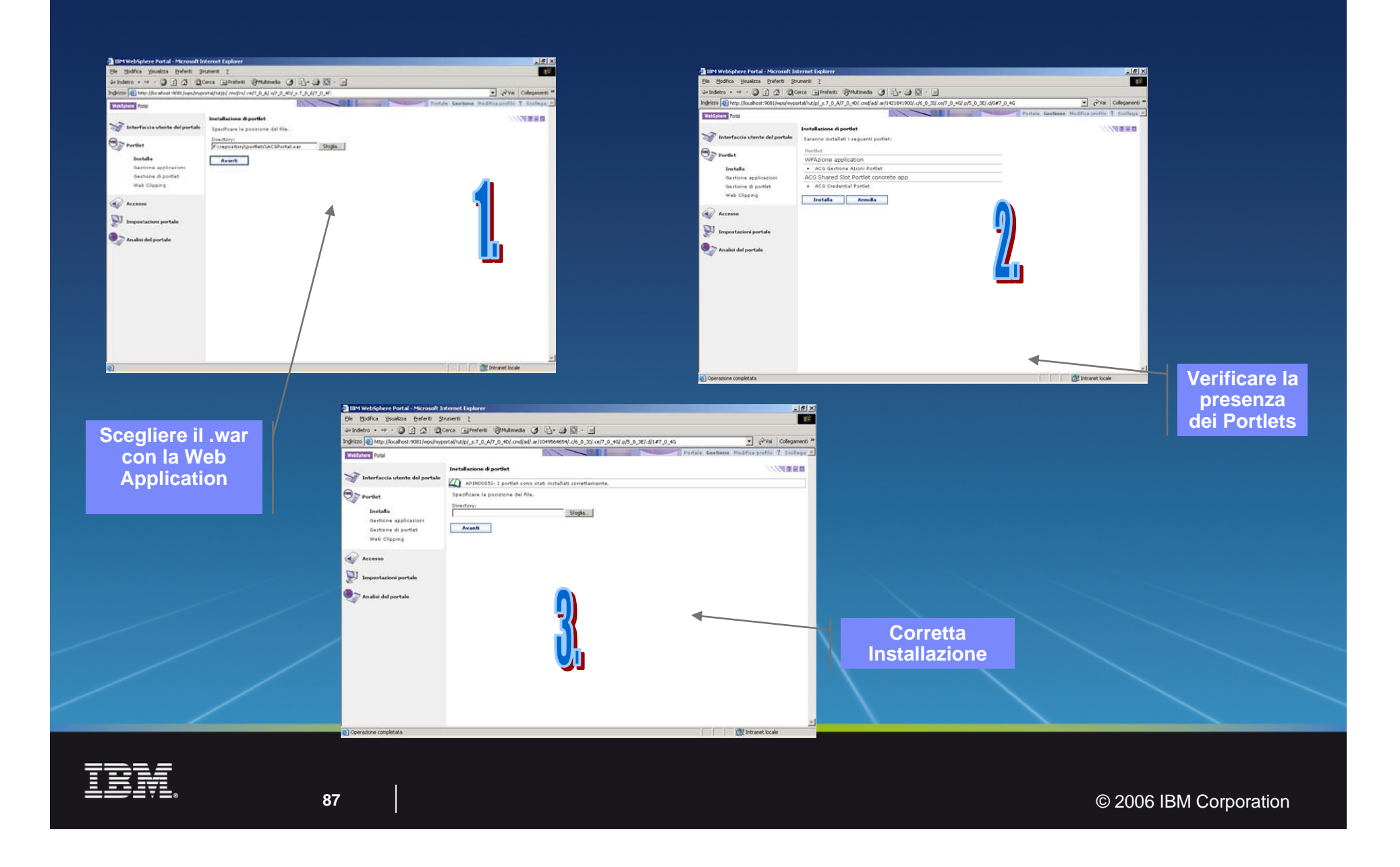

#### SOA resources: IBM Software Group resources

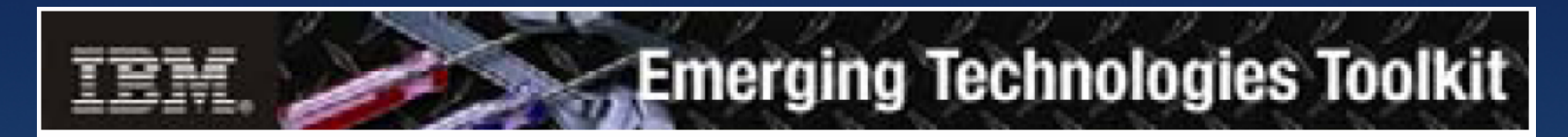

**alphaWorks Emerging Technologies Toolkit contains the latest code from IBM's R&D labs (**ibm.com/alphaworks/tech/ettk)

**ETTK (ibm.com/developerworks/webservices/demos/ettkalphaWorks**)

**alphaWorks Web services zone (**ibm.com/alphaWorks/webservices**)**

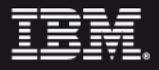

#### SOA resources: Pubblicazioni ACG

A Scalable Service Oriented Framework for the Cooperation among e-Government Domains **(GESTS Journal, International Transactions on Computer Science and Engineering - Vol.23, No. 01, November 30, 2005) http://www.gests.org/online\_index.html**

A New Interoperability Framework for E-Government Services **(IADIS International Conference, e-Society 2005, 27- 30 June, Qawra, Malta) http://www.iadis.org/es2005/**

A Flexible Mining Architecture for Providing New E-Knowledge Services **(Proceedings of the 38th HICSS, Hawaii International Conference On System Sciences, January 3-6, 2005 Big Island, Hawaii, IEEE Computer Society Press)**

**http://csdl.computer.org/comp/proceedings/hicss/2005/2268/0**

**3/2268toc.htm**

**An e-Goverhment Interoperability Framework for <b>2006 IBM Corporation**